l

Retrocomputer Magazine Anno 4 - Numero 25 - Settembre 2009

# Le prove di JN: Sinclair OL Inserto speciale: Apple's History

*Jurassic News*

## Emulazione - WINAPPLE

Come eravamo: le riviste su floppy

Apple Club: il LISP

### **Jurassic News**

Rivista aperiodica di Retro-computing

**Coordinatore editoriale** Salvatore Macomer [Sm]

**Redazione** Sonicher [Sn] redazione@jurassicnews.com

**Hanno collaborato a questo numero:** Tullio Nicolussi [Tn] Lorenzo 2 [L2] Besdelsec [Bs] Marco Severini Lorenzo Paolini

**Impaginazione e grafica** Anna [An]

**Diffusione** marketing@jurassicnews.com

La rivista viene diffusa in formato PDF via Internet agli utenti registrati sul sito www.jurassicnews.com. la registrazione è gratuita e anonima; si gradisce comunque una registrazione nominativa.

**Contatti** info@jurassicnews.com

#### **Copyright**

I marchi citati sono di copyrights dei rispettivi proprietari. La riproduzione con qualsiasi mezzo di illustrazioni e di articoli pubblicati sulla rivista, nonché la loro traduzione, è riservata e non può avvenire senza espressa autorizzazione.

Jurassic News promuove la libera circolazione delle idee

*Settembre 2009*

*Editoriale* Settembre, andiamo, **3**

*Retrocomputing* Limiti temporali, **4** *Emulazione* AppleWin 1.14.2, **66**

*Le prove di JN* Sinclair OL 8

*Retro Riviste* Analog magazine, **34**

*Il Racconto* Automatik (1) - Start, **20**

### *Biblioteca*

Racing the Beam: The Atari Video Computer System, **32** *Come eravamo* Le riviste su floppy, **6** Apple's History, **36**

*Apple Club* Tutti i linguaggi di Apple (parte 11), **62**

*Edicola* Full Circle Magazine, **30** 

*BBS*

Posta, **70**

*In Copertina* 

*Particolare ingrandito di una tastiera del computer Sinclair Quantum Leap*

*Editoriale*

Settembre, andiamo. E' tempo di migrare...

Quando si cominciano a contare gli anniversari dei momenti clou che hanno segnato l'epoca della nascita di quella nuova disciplina che chiamiamo ora Informatica Personale, significa che o si è troppo vecchi o troppo nostalgici (o tutte e due le cose).

Avvicinandosi il venticinquesimo anno dalla nascita del sistema QL della Sinclair, ci è parsa una occasione ghiotta per dedicare la prova hardware e copertina a questo "parto" della mente geniale del "baronetto informatico" per eccellenza.

Come altri sistemi, anche il QL in realtà non è riuscito a fare quel gran salto che il suo nomignolo lasciava presagire e di fatto è diventata l'ennesima macchina bella e impossibile.

Come sanno i nostri amici lettori, trovare oggi un QL funzionante e in buono stato è una vera chimera e i pochi pezzi vengono battuti nelle aste on-line a prezzi che superano i quattrocento Euro. Il che è quasi il loro prezzo da nuovi al momento di uscita dalla fabbrica!

Un po' una assurdità insomma, ma tant'è, possiamo dire che il QL ha lasciato il mercato del retro-computing per imboccare la strada del collezionismo vintage, cosa accaduta peraltro ad altre macchine come l'Apple 1, il Lisa, l'Amiga 4000 e poche altre (per ora).

**[Sm]**

### **Jurassic News**

*è una fanzine dedicata al retrocomputing nella più ampia accezione del termine. Gli articoli trattano in generale dell'informatica a partire dai primi anni '80 e si spingono fino ...all'altro ieri.*

*La pubblicazione ha carattere puramente amatoriale e didattico, tutte le informazioni sono tratte da materiale originale dell'epoca o raccolte (e attentamente vagliate) da Internet.*

*Normalmente il materiale originale, anche se "jurassico" in termini informatici, non è privo di restrizioni di utilizzo, pertanto non sempre è possibile riportare per intero articoli, foto, schemi, listati, etc…, che non siano esplicitamente liberi da diritti.*

*La redazione e gli autori degli articoli non si assumono nessuna responsabilità in merito alla correttezza delle informazioni riportate o nei confronti di eventuali danni derivanti dall'applicazione di quanto appreso sulla rivista.*

### Retrocomputing

*Dove si tratta del tema "da dove comincia e dove finisce il perodo di tempo oggetto del retro computing"*

### Limiti temporali

**Q***ualsiasi tipo di raccolta si impone delle regole per quanto riguarda gli oggetti della collezione (i reperti) e di conseguenza si auto-impone anche dei termini temporali.*

*Il retrocomputing non fa eccezione e vogliamo discutere in queste righe quali essi siano o quale sarebbe ragionevole fossero (visto che pur sempre di opinioni si tratta). L'inizio è semplice da stabilire: basta partire da una qualche data indicativa, tipo il 1975. La disponibilità dei chip a microprocessore e di conseguenza i progetti per un calcolatore "general porpouse" risalgono più o meno a quell'epoca.*

*Chiunque si interessi di retro computer non rifiuterebbe certo la donazione di un IMSAI 8008 (del 1976) o di un Apple 1 (1978). casomai ci offrissero un ENIAC con i suoi 18.000 tubi a vuoto, potremmo anche avere qualche dubbio se prenderlo o meno :-)*

*Il limite superiore invece è meno certo. Quando fermarsi?*

*Pur non essendoci un valore assoluto, visto che il retro computing è una attività del tutto personale e non codificata ancora (per fortuna), è chiaro per tutti quelli che se ne occupano che ci sono oggetti che*  *non vale la pena collezionare.*

*Mi riferisco in particolare ai PC cosidetti "IBM compatibili", a tutti i vari "cloni" nati ad immagine e somiglianza del progetto originale.*

*Questo è chiaro a tutti, ma volendo fissare tutti gli aspetti in questo pezzo farò una disgressione in merito. Quello che relega i cosidetti cloni fuori dalla nobile arte del recupero dei vecchi calcolatori è la mancanza del contesto storico. Cioè essi, presi in massa, non rappresentano nulla o quasi della storia tecnologica o meglio ancora socio-culturale dell'epoca nella quale sono stati concepiti.*

*Sì, ha sicuramente senso avere qualche piastra 8088, 80286 e 80386 nel nostro magazzino-garage, ma è improponibile per ragioni di spazio e anche per ragioni di interesse intrinseco dell'oggetto, mettersi a raccogliere tutto il ciarpame che è stato prodotto dal 1982 circa fino ad oggi in termini di calcolatori personali "stile PC".*

*Eppure una qualche valenza storico-culturale non la si può negare anche a questi che sono stati nostri compagni di gioco e lavoro per qualche anno. Pensiamo ad esempio alla loro evoluzione tecnica, lenta e a volte piegata a logiche* 

*di mercato piuttosto che alla vera innovazione, ma tant'è comunque rilevabile.*

*A parte la banale evoluzione dei microprocessori e magari della clonatura degli stessi a dopera di case quali AMD, Cyrix e pochi altri, anche altre componenti si sono evolute; basta andare a dare uno sguardo alle schede grafiche e alla loro crescita prestazionale per rendersi conto che questa è una verità assoluta.*

*Chi non ricorda il "Vega Local Bus", ad esempio, un tentativo limitato nel tempo di aumentare la banda passante del bus ISA ormai tirato per il collo, soprattutto dalle richieste della grafica? E chi non ricorda la "stagione dei co-processori matematici"? Chissà per quale strano intendimento ad un certo punto i possessori di home in verità poco dotati, si sono messi in testa che bisognava possedere quel magico chippino che affiancasse la CPU nei tediosi calcoli in virgola mobile. Potere del marketing, senza dubbio. Che poi siccome la gente non può permettersi vere Roll-Roys come i chip Waitec, allora giù di cloni dal prezzo dimezzato!*

*Ricordo un collega che aveva comprato per il suo M24 (a questo punto bisogna dire che l'aveva comprato per la macchina, non perché servisse veramente a lui), l'8087 Intel. Con la modica spesa di un milione e mezzo dell'epoca (1985 circa), poteva fregiarsi di avere qualcosa che altri non si*  *permettevano (forse si poteva investire meglio due mensilità di stipendio, vi pare?)*

*Più che la scarsa innovazione è però la diffusione dei sistemi che ad un certo punto li pone all'esterno dell'aurea di interesse di un recuperatore. Cosa è trovare una macchina semi-sconosciuta e riportarla a nuovo e altro è ammirare un cabinet anonimo di lamiera beige che contiene pezzi dozzinali.*

*La cosa non è vera per sistemi la cui diffusione è inferiore o per i quali si riconosce una valenza socio-culturale superiore. Parlo ad esempio delle macchine Apple: non rifiuterei di certo il regalo di un Mac, qualunque epoca di provenienza. Qui gioca la forza persuasiva del marchio Apple e del fatto che comunque sono macchine costose e quindi molto meno diffuse dei PC "normali".*

*Analogamente sistemi di fascia professionale, anche di pochi anni, possono avere un mercato nel retro computing. Ad esempio le workstation SUN, che non sfigurano fra un Mac IIcx e un Digital Rainbow.*

*In conclusione il limite superiore non esiste e anche sistemi di pochi anni possono destare interesse ed essere appetibili per l'hobbista. La cosa che veramente conta è l'emozione che essi suscitano per quello che rappresentano sia per se stessi che per la società.*

### Come eravamo...

Le riviste su floppy

La storia dei sistemi e degli uomini che hanno creato un mondo nuovo.

**L***a distribuzione delle rivi-meno di grande impatto fra gli anni ste su disco (e prima su cassetta) è stato un feno-'80 e '85.* 

*Il successo è stato probabilmente dovuto ad una serie di circostanze favorevoli come ad esempio il basso costo dei supporti unito alla grande diffusione delle piattaforme. Non ultima la circostanza per la quale si erano resi disponibili grandi quantità di software, principalmente non di eccelsa qualità, che formano il contenuto di questo tipo di pubblicazioni. Una molla che ha fatto scattare l'appetibilità di simili pubblicazioni per l'utente è stata anche la crescita in dimensioni e complessità dei sorgenti che prima si digitavano copiandoli appunto dalle riviste. Se copiare un sorgente di 100/200 righe di codice BASIC necessita di una santa pazienza e di qualche serata di lavoro, fare la stessa operazione quando gli statement diventano 1000 e più è praticamente da masochisti! Ecco quindi che trovarsi il lavoro fatto merita qualche soldino investito in una rivista con supporto già belle e pronto.*

*Di riviste su supporto magnetico (cassette principalmente, ma anche dischi floppy) ne esistono* 

a distribuzione delle rivi- per tutte le piattaforme di larga *diffusione (Spectrum, Commodore, Apple, MSX,…) e anche per quelle di diffusione meno popolare (TI99, NewBrain, etc…). Se vogliamo questo fenomeno non si mai estinto, dato che il supporto (ottico oramai) viene ancora allegato alla maggior parte di riviste di informatica.*

### *Apple Plus Magazine*

*Ecco un esempio di magazine su disco. Si tratta di A plus, una rivista (sui generis) edita per i sistemi Apple II.*

*Essendo venuti in possesso del primo numero (1984), ci siamo divertiti ad esaminare quanto questo oggetto si possa definire "vicino" ad una pubblicazione di tipo informativo come appunto una classica rivista di elettronica/informatica.*

*Inutile dire che la maggior parte delle riviste di questo genere che si trovano in giro si riducono ad essere una accozzaglia di programmini poco utili o di giochi più o meno convincenti.* 

*Nel caso dell'iniziativa che stiamo esaminando le cose tendono verso una seriosità un pochino su-* *periore, comprendendo utility anche abbastanza sofisticate per l'esame dell'hardware o assistenti (o pseudo tali) per l'apprendimento della matematica o di altre materie in stile quiz.*

*Programmi educativi, come questo Telemath, visibile nelle screen a fianco e programmi di grafica (un must per l'epoca).*

*Come si vede da questi screen-shut non è che la qualità dei programmi fosse sempre eccelsa, ma qualche perla si trova dopotutto e senza contare il fatto che il sorgente è fonte di molte informazioni e trucchi di programmazione utili per ampliare il proprio bagaglio personale di esperienze e farne tesoro per il futuro.*

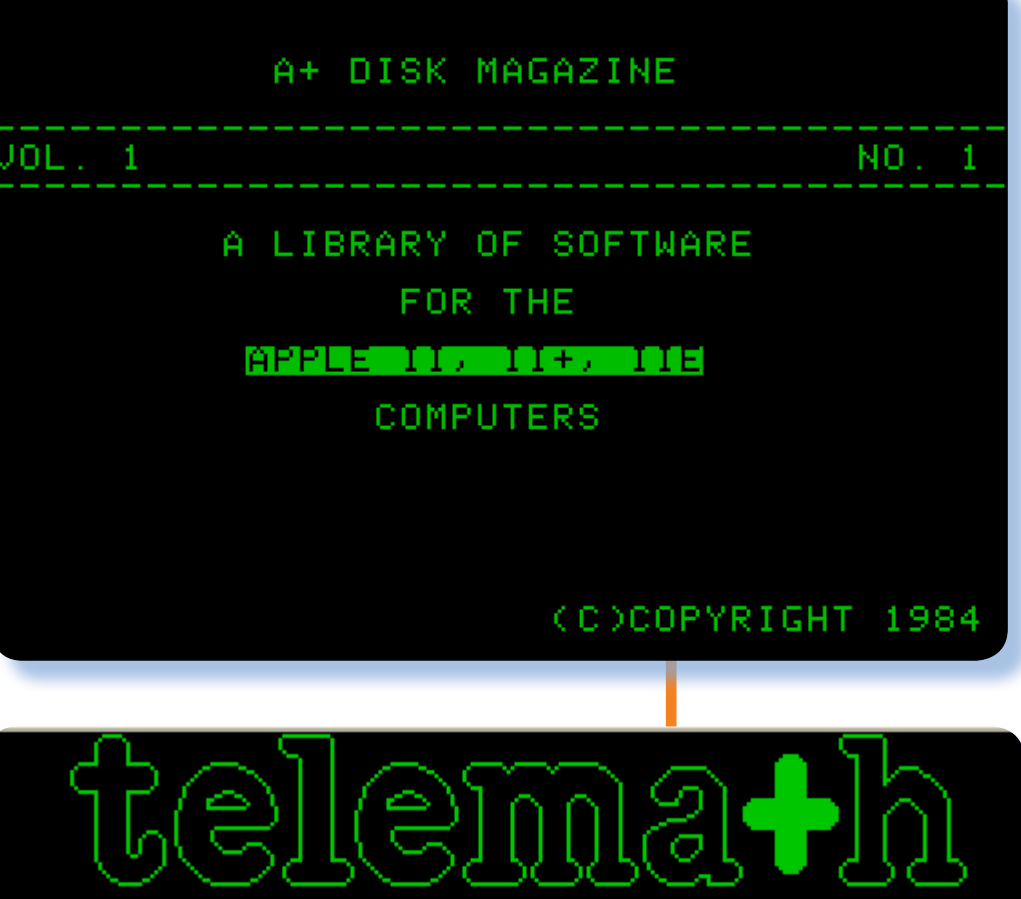

Psychotechnics,<br>1-800-447-5800 From: Inc.  $111$ ingis:<br>1-312-729-5850 In. This is one of 80 validated programs in the TELEMATH series of educational software. Ыe hope you enjoy it.

#### *Conclusione*

*Un fenomeno sicuramente importante nella storia dell'editoria specializzata quello delle riviste su floppy-cassetta. Si può ben dire che questo fenomeno ha precorso la strada che diventerà poi quella della distribuzione elettronica di contenuti e soprattutto del software.*

*[Sm]*

### Le prove di Jurassic News

# Sinclair QL

*Il QL (Quantum Leap) rappresenta il famoso "salto di qualità" atteso verso la metà degli anni '80 e che doveva traghettare le aziende del settore da costruttori di giocattoli a vere e proprie "piccole big blue".*

*L'aspetto slanciato del QL invita a fotografarlo in prospettiva di fuga. Immagini come quella di apertura se ne trovano parecchie in Rete.*

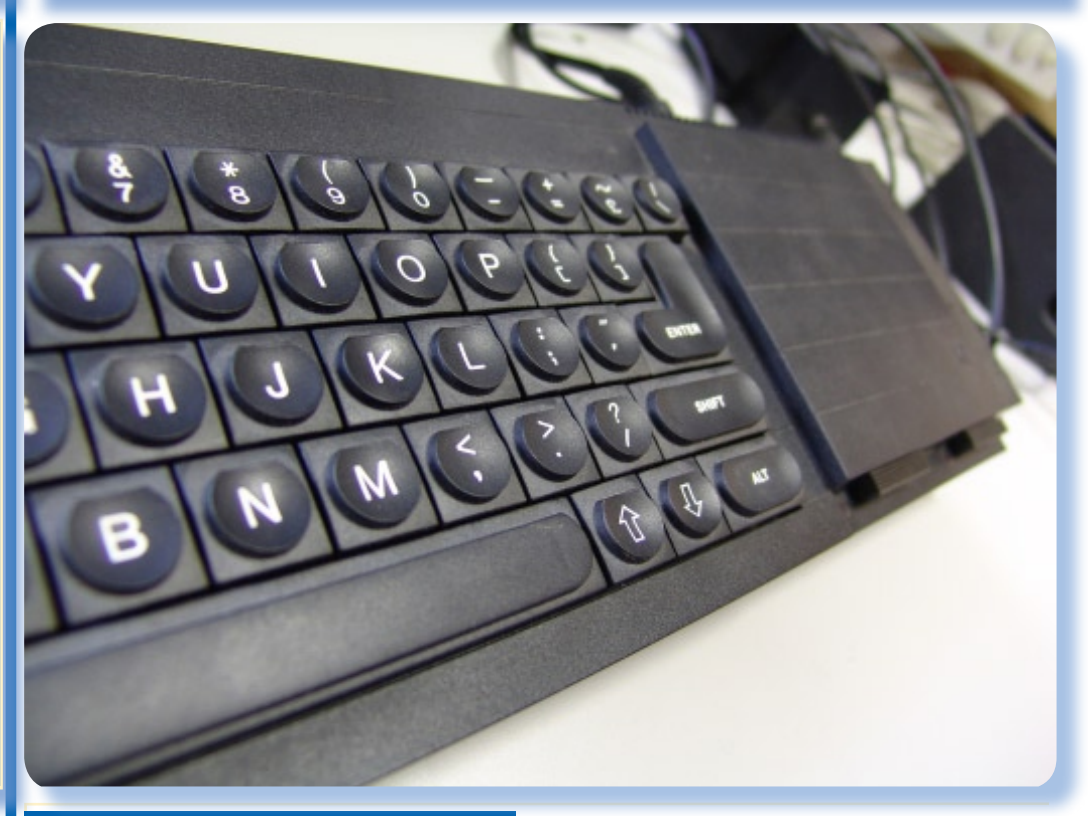

### *Contesto storico*

*La Sinclair Limited stava vivendo alla grande il successo della serie Spectrum all'inizio degli anni '80, ma non poteva fermarsi. Le notizie provenienti dal mondo dell'home computer non facevano dormire sonni tranquilli al baronetto sir Clive Sinclair. La Apple Computer era andata per la propria strada ma si vociferava di una macchina epocale in fase di progetto dalla Commodore Computer e poi c'erano i giapponesi che rompevano le scatole con il loro standard emergente MSX, senza contare la pletora di sistemi e sistemini che sgomitando cercavano di ricavarsi il loro spazio* 

*vitale nel mercato in esplosione dell'informatica personale.*

*Molti certo non avevano le idee chiarissime, se non quella di farci dei soldi, ma il baronetto informatico voleva assolutamente imporre la sua visione. La sua visione era quella di macchine potenti ma poco costose e quindi una strategia di mercato basata sul mantenere alto il gradino di ingresso per gli eventuali concorrenti.*

*Il suo QL, uscito nel gennaio 1984, andava proprio per la strada maestra indicata dal suo "padrone", ma forse Clive commise due errori fondamentali e questo gli costò per sempre il suo posto al Sole.*

*Gli errori furono in pratica: un design troppo vicino al predecessore, che faceva percepire la macchina tutt'altro che un sistema professionale e l'ostinazione a voler mantenere il prezzo del prodotto sotto le 400 sterline (lo Spectrum era sulle 150 sterline di prezzo base).*

*I primi possessori certo hanno goduto di un hardware più performante ed avanzato rispetto agli 8 bit che lasciavano, ma purtroppo per loro e per il QL, la festa durò poco. Il software venduto assieme alla macchina era tutt'altro che robusto, il processore non era poi un granché distante da un 8 bit, i microdrive erano tutt'altro che dei dischi e via di questo passo, compresi gli errori di progettazione che obbligarono gli ingegneri della Sinclair a continue revisione dei circuiti.*

*In tutta questa incertezza il QL (che in Italia si è visto poco, "merito" di una politica di importazionene che giocava al raddoppio dei prezzi), si godette meno di un anno le glorie del podio. Alla metà del 1985 uscì il Commodore Amiga 1000 e gli portò via la grafica e i giochi, il PC IBM uscì con la versione AT e si prese tutta la parte di mercato aziendale, l'Atari si fagocitò il comparto suono mentre la Apple era irraggiungibilmente lontana con il suo Mac Hintosh. Per il povero Quantum Leap non rimase trippa per gatti.*

*Oggi, alle soglie del venticinquesimo anniversario della sua nascita, il QL è una macchina parecchio* 

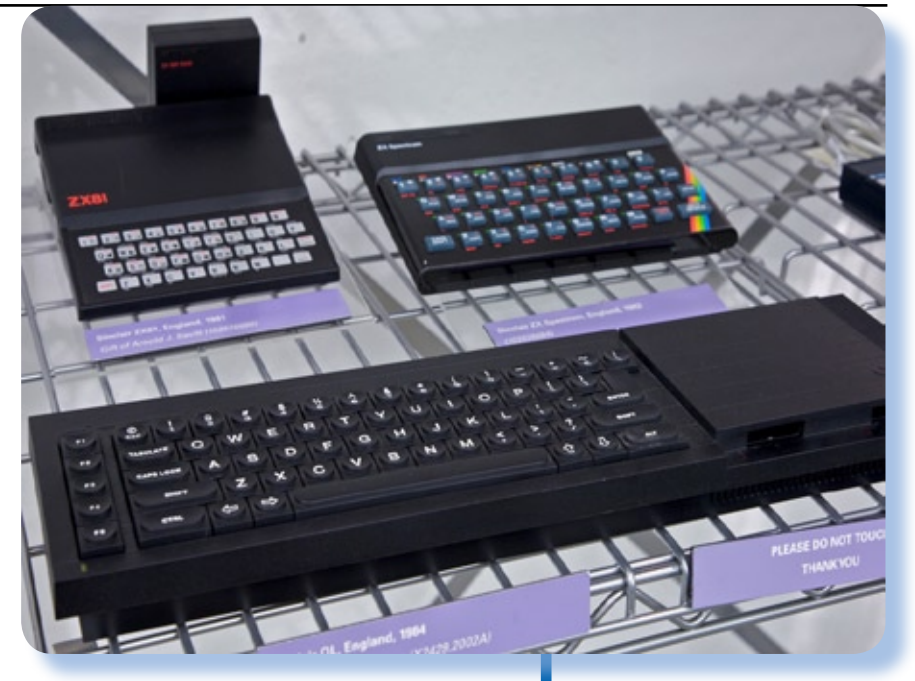

*ambita fra gli appassionati di retro computer, soprattutto ce ne sono poche di ancora funzionanti, a riprova di qunto fosse "tirato per il collo" il progetto rispetto all'affidabilità che sarebbe stata necessaria difronte a simili concorrenti.*

*Con il fallimento del progetto QL falli anche la Sinclair Limited il cui fondatore cercò di accomodarsi un posticino con una macchina portatile: il Cambridge Computer Z88, ma anch'essa non era proprio la mossa giusta: l'epoca dei pionieri si era definitivamente chiusa.*

*Capita spesso nelle mostre e nei musei di trovare i sistemi Sinclair* 

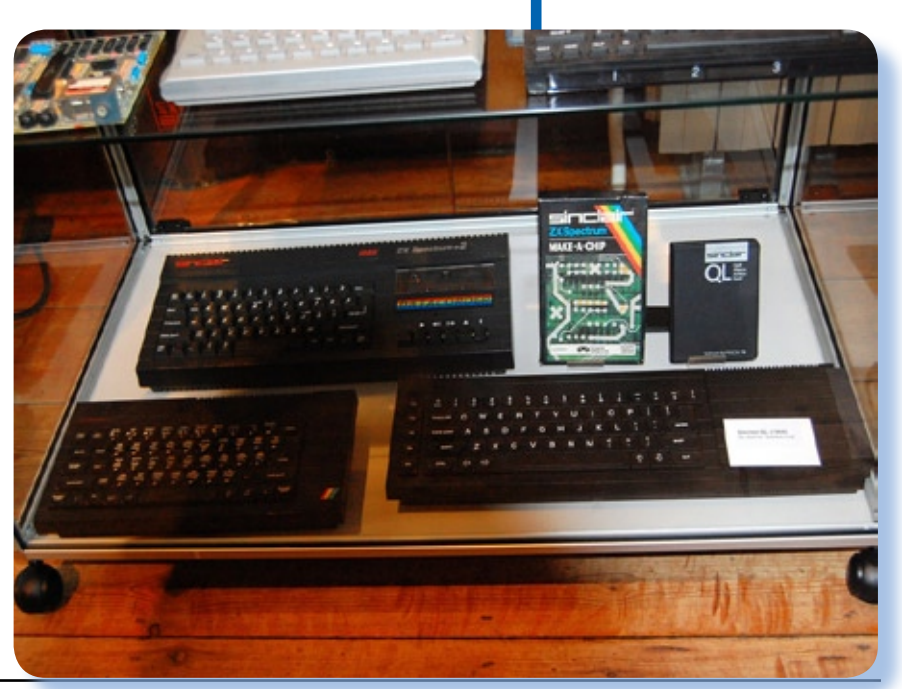

### *Primo approccio*

*Il sistema QL arriva in una confezione che contiene il computer, l'alimentatore, lo user's guide, due contenitori per cartridge dove sono presenti i quattro programmi applicativi in dotazione al sistema, quattro cartridge vergini, il cavo TV, un cavo di rete (serve per collegare due QL fra di loro) e tre piedini di gomma da applicare sul fondo della tastiera in modo da avere un migliore angolo di digitazione.*

*Il computer (di un elegante colore nero) è poco più grande di una tastiera alfanumerica. I tasti si presentando quadrati con una leggera depressione della superficie al centro e le scritte in colore bianco. Sul lato destro della tastiera un ampio spazio occupato da un coperchio di plastica che nasconde la meccanica dei due microdrive incorporati e gli slot per l'espansione delle periferiche. Sul coperchio all'estrema destra un vezzoso "QL" denuncia la classe della macchina, mentre* 

*la classica scritta "Sinclair" in stile "quadratico" è stampigliata sulla sinistra in alto sopra la tastiera.*

*Sul frontale si trovano appunto le due aperture per inserire le cartucce nei microdrive il cui funzionamento viene segnalato dal corrispondente led visibile sul piano tastiera. Un altro led, a sinistra in basso* 

*della tastiera, indica l'alimentazione della macchina.*

*Sul retro il QL è ricco di connessioni. Partendo da sinistra troviamo due connettori QL-NET, il socket per attaccare l'alimentatore, l'uscita RGB per il monitor e il coassiale a 50 Ohm del TV, due porte seriali RS232 e due connettori per altrettanti joystick ed infine lo slot di espansione per le ROM cartridge.*

*Sul fianco sinistro troviamo lo slot per l'espansione delle periferiche mentre sul fianco destro il tasto di reset e il connettore per espandere il sistema con ulteriori microdriver in cascata (fino a sei).*

### *Hardware*

*Il sistema QL ha una architettura tipica del micro-computer anni '80: una CPU, pochi chip di controllo e porta di espansione utente.*

*La CPU è una innovativa (per l'epoca) Motorola 68008 mentre la parte di gestione dei circuiti viene svolta da tre chip: un Intel 8049 (che può essere pensato come un micro-processore) e due custom denominati ZX8301 e ZX8302.*

*Il 68008 è un processore a 32 bit ed è la prima volta che qualcuno ci prova su una macchina di questa classe. Peccato che per risparmiare sia stata scelta la versione 8 (il numero finale della sigla del processore) che indica che il bus dati è ancora a 8 bit. Il bus indirizzi è a 20 bit ma questa non è propriamente* 

*La confezione originale comprende la macchina, l'alimentatore, un manuale piuttosto voluminoso e quattro microdrive con altrettanti software in dotazione.*

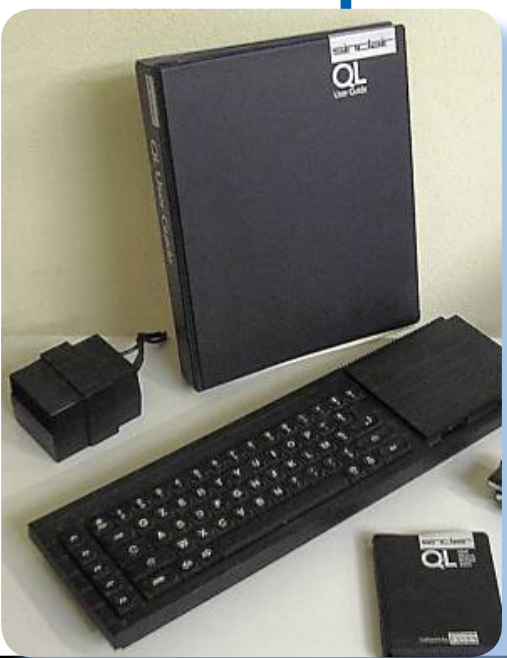

*una limitazione importante, almeno per l'epoca, dove la memoria indirizzabile non era ragionevolmente approntabile a più di qualche centinaio di kilobyte.*

*Il clock del sistema è stato fissato a 7,5 MHz.*

*La memoria parte da un minimo di 128 Kb mentre la vera innovazione è la presenza di uno storage di massa: i famosi microdrivers, in numero di due, che portano in linea altri 200 Kb di capacità di memorizzazione.*

*Memoria RAM e microdriver possono espandersi con periferiche esterne all'unità centrale.*

*Completa la macchina la presenza di una tastiera che forma il coperchio del contenitore ed è collegata alla mai-board tramite due cavi flat che vanno ad innestarsi in altrettanti connettori sulla piastra. Per risparmiare e perché la relativa semplicità del circuito lo permetteva, la main-board è realizzata con un circuito stampato a singola faccia.*

*Il chip Intel 8049 (Intelligent Peripheral Controller) è un microprocessore a 8 bit che contiene al suo interno due Kb di memoria programmabile e 128 byte di RAM. I suoi compiti all'interno del disegno del QL sono:*

*(a) receive RS232 interface signals,*

- *(b) monitor the keyboard,*
- *(c) control the loudspeaker,*
- *(d) control the joystick.*

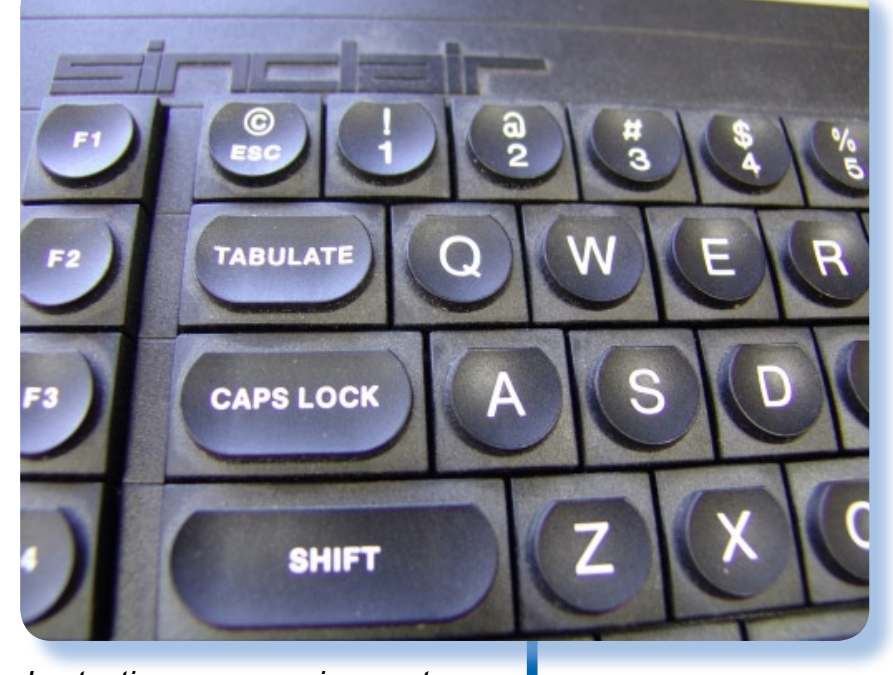

*La tastiera, meccanicamente costituita da una membrana conduttiva, è organizzata come matrice 8x8 che viene scansionata dall'8049 periodicamente basandosi sul programma predisposto internamente. Il micro "ricorda" i tasti premuti e quindi il sistema è dotato di un buffer di tastiera.*

*Il sistema è dotato di un altoparlante interno che viene pilotato da un transistor attivato dall'istruzione BEEP.*

*Particolare della tastiera, dove si possono apprezzare gli sforzi di design elaborati dai progettisti.*

*Un TV adeguatamente in linea con il design della macchina, è quello che serve per completare una postazione di lavoro piacevole alla vista.*

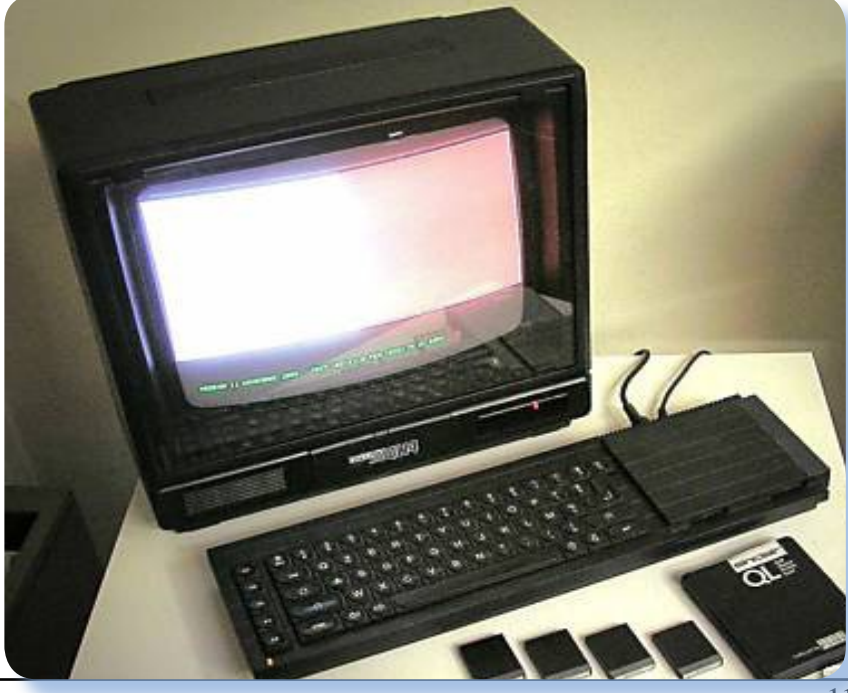

### *Il retro del QL*

*L'alimentatore è parte esterno e parte interno. L'esterno consiste in un trasformatore che da come uscita 9 Volt AC mentre lo stabilizzatore interno produce le classiche tensioni +12, -12 e + 5 volt.*

### *La memoria*

*Il sistema è dotato di 48 Kbyte di ROM e 128 Kbyte di RAM.*

*La quantità di ROM è realizzata tramite due chip: uno da 32 Kb e l'altro da 16 Kb che vanno ad occupare gli indirizzi bassi di memoria (da 0000 a BFFF). La ROM contiene due tipi di software: il sistema operativo o "monitor" e l'interprete BASIC. Nel corso delle varie issue che la Sinclair Ldt. ha rilasciato, la memoria di sola lettura è passata da essere una EPROM alla definitiva ROM della versione 11.*

*Ulteriori 32 Kb di ROM sono espandibili via "ROM cartridge) e*  *andranno ad occupare gli indirizzi da C000 a FFFF.*

HH HALL

*La RAM è mappata a partire dall'indirizzo 20000 fino a 3FFFF (i primi 128 Kb in dotazione alla macchina base). La RAM è definita da 16 chip da 64 Kbit ciascuno in tecnologia dinamica.*

*L'indirizzamento della memoria è a banchi da 64 Kb e i segnali di switch dei banchi vengono codificati usando le linee di indirizzo superiori. E' una scelta dettata probabilmente dal tentativo di tenere lo stampato limitato in dimensioni e per utilizzare i chip di buffer che sono attualmente progettati per gli otto bit.*

*L'aggiornamento dinamico delle memorie viene realizzato durante i cicli di read ed è supportato dal chip ZX8301.*

### *Le periferiche*

*Il sistema QL, dal punto di vista dell'evoluzione della linea Spectrum, può assimilarsi ad uno Spectrum con integrate Interface 1, Interface 2 e microdrive.*

*Il chip ZX8301* 

*Particolare delle uscite, con da sinistra la rete, alimentazione, monitor e modulatore TV.*

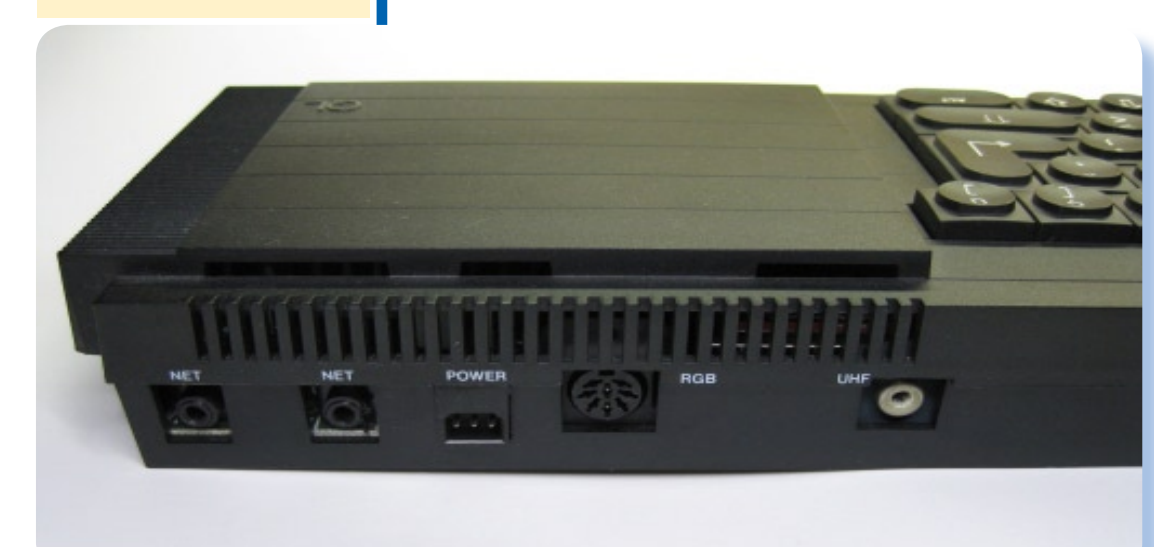

*si occupa di generare l'immagine TV, del clock, della codifica degli indirizzi, del refresh della memoria dinamica e del controllo di I/O che transita sul bus.*

*Il segnale video viene sdoppiato secondo due standard: per un monitor monocromatico e uno in standard PAL, attraverso un modulatore in UHF, per il TV domestico a colori.*

*L'altro chip standard, denominato ZX8302, si occupa invece di tastiera e joystick, altoparlante, porta seriale (in congiunzione con il gemello ZX8301), dei microdrive, del clock, del controllo di interrupt e infine della rete.*

*La rete è una seriale coassiale, la stessa dell'interfaccia 1 dello Spectrum. Si avvale di due jack che fungono da ricevente/trasmittente. In pratica il collegamento prevede una "cascata" di dispositivi, ognuno individuato da un numero di periferica. Il connettore per questi collegamenti di rete è assolutamente fuori standard e aspramente criticato per la difficoltà di reperimento.*

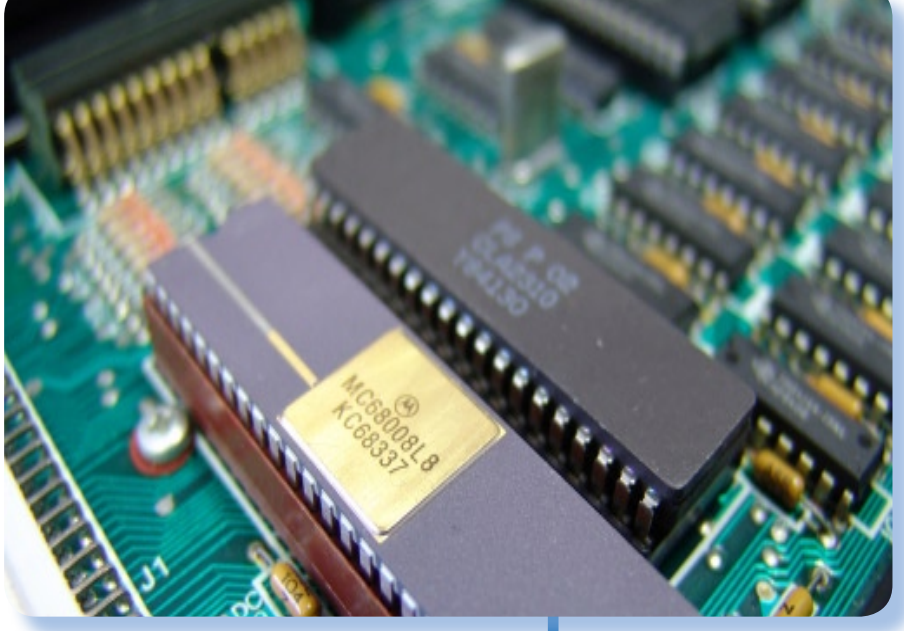

### *I microdrive*

*Il QL arriva già equipaggiato con due microdriver che sono qualsi esattamente le periferiche disponibili per lo Spectrum attraverso l'espansione chiamata "interfaccia 1".* 

*Eventualmente si possono collegare ulteriori microdriver in cascata (fino a sei) attraverso un connettore disponibile sulla main board. I microdrive del sistema ZX Spectrum non sono compatibili con il QL, ma possono eventualmente essere riutilizzati i supporti.*

*Ecco in primo piano il cuore del sistema: la nuova CPU Motorola 68008.*

*QL aperto e tastiera staccata, mostra a nudo le due meccaniche dei microdrive (a destra). Lo spazio vuoto a sinistra con connettore di espansione, è predisposto per l'espansione e in particolare per il drive a stato solido da 512 Kb.*

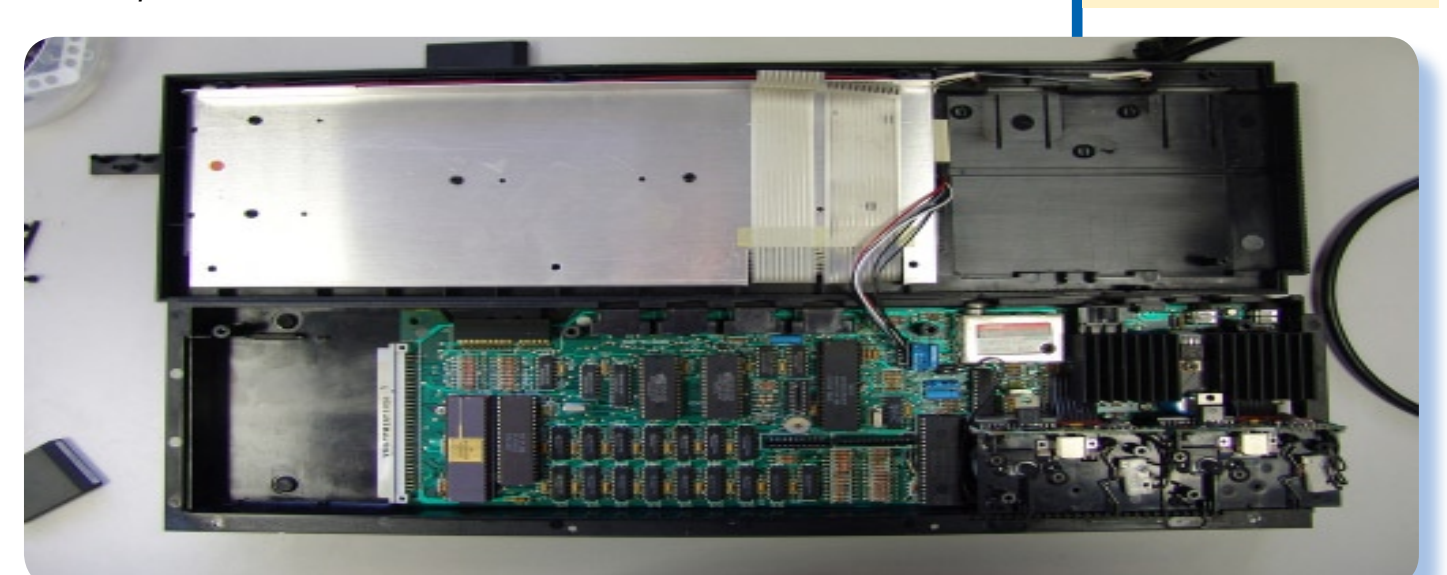

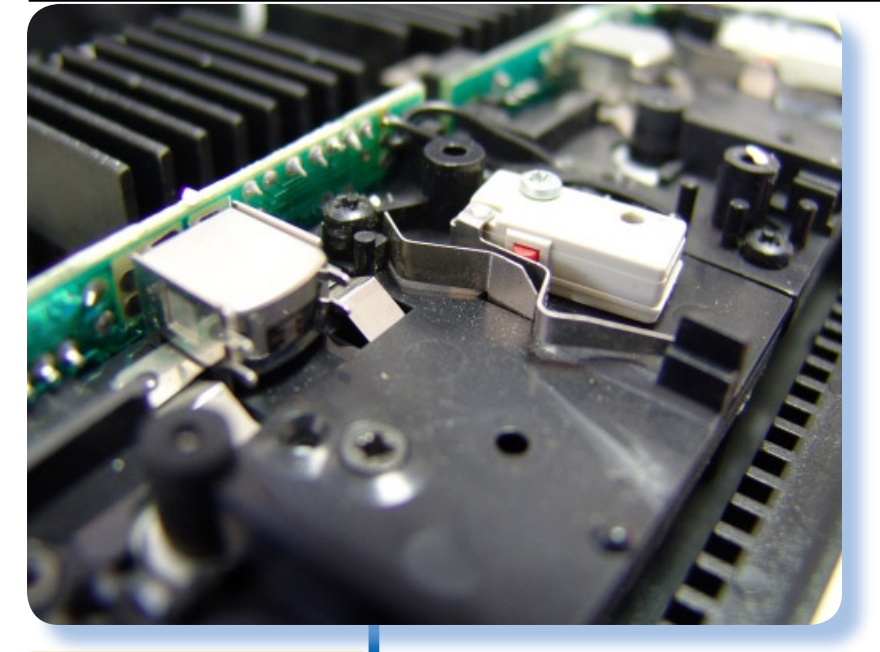

*Un particolare del microdrive senza e con cassetta inserita (sotto).*

*Il funzionamento spicciolo della periferica consiste nella operazione di selezione del driver e nella lettura o scrittura dei dati. Quest'ultima operazione è piuttosto complicata e consiste in un ciclo di cancellazione contemporaneo alla scrittura dei dati.*

*Dal punto di vista hardware il microdriver è una periferica a nastro, infatti il supporto magnetico consiste in un nastro magnetico continuo (quindi senza riavvolgimento) con capacità formattata di circa 100 Kb.*

*La facile apertura meccanica del-*

小人

*la macchina (otto viti si trovano sul fondo) svela un progetto ben fatto con pochi chip e una semplicità apparente che soddisfa anche l'occhio dell'appassionato. Grande merito di tanto ordine va alla presenza dei complicati chip custom che sostituiscono buona parte dell'elettronica necessara a far funzionare una macchina di questa complessità.*

 *E' conservata la possibilità di espandere il sistema con periferiche o aggiunta di memoria, attraverso il classico connettore di espansione che porta all'esterno i segnali del bus e i segnali di controllo e di alimentazione. Almeno questa volta la ditta Sinclair ha pensato bene di non andare al risparmio ridotto all'osso e di concedere agli utenti un qualcosa di meglio del classico connettore a pettine ricavato direttamente dallo stampato.*

### *Uso*

*Venduta come "macchina da ufficio", in realtà il QL è semplicemente un buonissimo home computer e basta!*

*Come si potesse pensare che un oggetto senza dotazione di dischi e con una qualità costruttiva più attenta al risparmio che all'affidabilità, potesse inserirsi proficuamente e soprattutto stabilmente, in un ambiente di elaborazione aziendale è un mistero! Comunque qualcuno ci è cascato e i motivi sono* 

*da ricercarsi nella contingenza del momento e nella politica di prezzi della Sinclair che ha illuso più di un utilizzatore professionale. Certo che avere sulla scrivania un sistema di elaborazione "professionale" ad un decimo o anche meno del prezzo dei PC IBM che cominciavano a fare capolino, deve essere stata una "caramella" succosa.*

*Che cosa non ha funzionato? Non intendiamo con questo affermare che il QL non sia un sistema interessantissimo ieri come (e forse di più) oggi, intendiamo dire che la sua diffusione non è stata all'altezza delle aspettative commerciali.*

*I motivi sono molteplici ma essenzialmente il QL non ha mantenuto ciò che ha promesso, a cominciare dai tempi di consegna dei sistemi fino ad arrivare agli annunci più o meno ecclatanti poi smentiti nei fatti.*

*Vediamo dal punto di vista dell'acquirente come stanno le cose. Dunque chi prende un QL viene dal mondo "Spectrum" ed è quindi un hobbista entusista delle trovate di Sir Clive, oppure è una persona "seria" che lo vuole prendere per il lavoro. I primi ne saranno soddisfattissimi (almeno finché i microdrive reggono e la membrana della tastiera non va a farsi friggere) i secondi rimarranno ben presto al palo rispetto al software che esce per le macchine veramente professionali (praticamente il Mac e l'IBM PC).*

*La Sinclair Limited ha pensato an-*

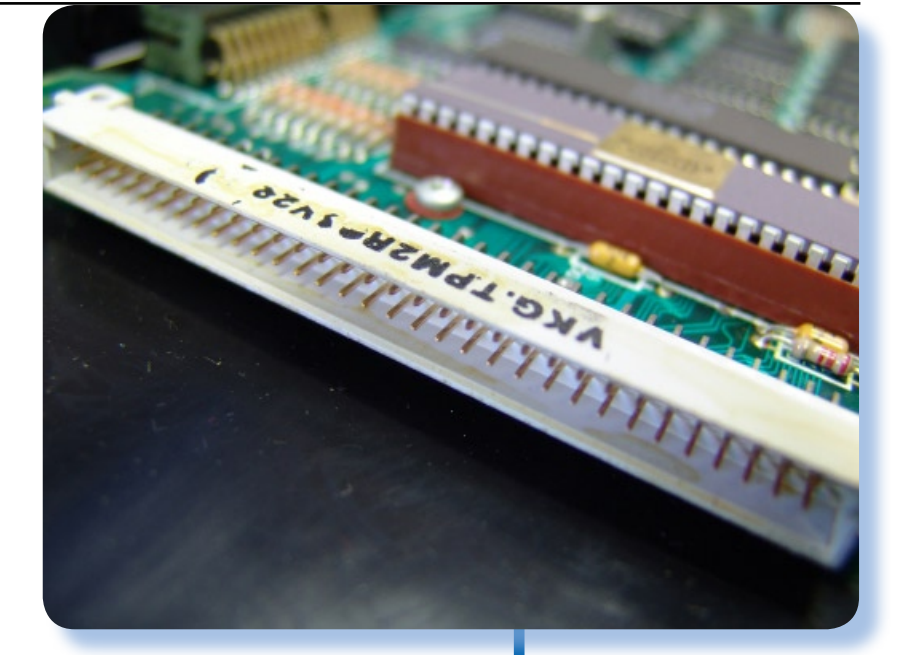

*che all'internalizzazione, con l'approntamento del layout di tastiera che è disponibile per i vari paesi. In Italia il sistema arriva con un po' di ritardo: più o meno in gennaio 1985 ma questo non è un male: il ritardo ha consentito ai tecnici Sinclair di rimuovere i bug (innumerevoli a detta dei primi utilizzatori), velocizzare la macchina, soprattutto nella lettura dei dati da microdrive, e infine approntare la tastiera italiana.*

*Particolare del connettore di espansione cablato direttamente sul bus di sistema. Il chip che si vede in secondo piano è proprio il microprocessore 68008.*

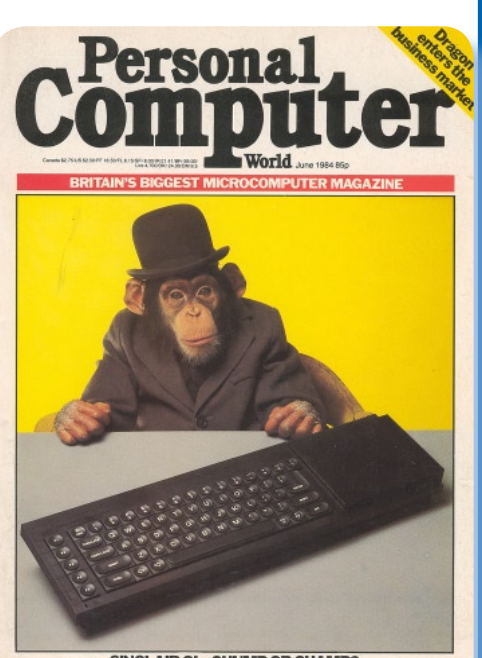

SINCLAIR QL-CHUMP OR CHAME

*La copertina di Personal Computer World, un magazine distribuito in UK, del giugno 1984 con l'annuncio della prova del sistema.*

Jurassic News - Anno 4 - numero 25 - settembre 2009

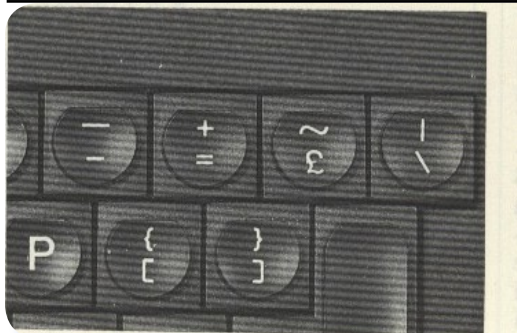

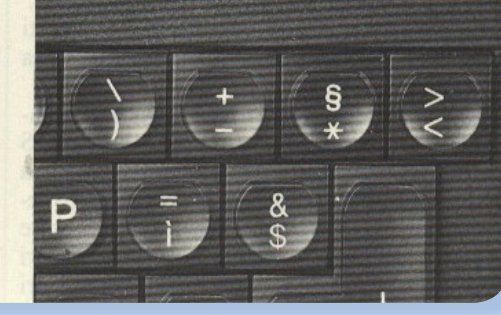

*Confronto fra tastiera inglese (a sinistra) e la corrispondente italiana (a destra). Sono comparsi i simboli accentati*

### *Il software*

*Il Sinclair QL offre in dotazione quattro programmi "professionali" per l'automazione di ufficio. Si tratta degli ormai famosi QUILL, ABA-CUS, ARCHIVE e EASEL, rispettivamente word processor, foglio di calcolo, database e grafica gestionale. In generale l'impressione degli utilizzatori è quella di avere sotto le mani una suite veramente di qualità; non mancano ovviamente i detrattori che ne elencano i difetti e le idiosincrasie. Una valutazione obiettiva dovrebbe prendere in considerazione l'esistente per altre piattaforme, cosa estremamente difficile da fare e che "pecca" inevitabilmente di mancanza di obiettività.*

*Per un utilizzatore a livello hobbistico, come la maggior parte delle persone che si dotava del personal a metà degli anni '80, contava molto la tecnologia e quindi il salto di qualità che una nuova macchina poteva contare su quelle dei concorrenti. Non a caso questo progetto è stato chiamato Quantum Leap, per dare l'idea di un salto e non di una semplice piccola evoluzione tecnologica.*

*Le premesse certo c'erano. Ba-*

*sta pensare al processore impiegato: quel 68000 indiscusso leader nelle prestazioni per l'epoca. Meno convincenti altre cose, come già citato e sulle quali non ritorneremo.*

*Una delle innovazioni che avrebbe dovuto fare epoca, almeno nelle intenzioni dei progettisti, era la presenza di un interprete BASIC di nuova generazione. -"Basta con i BASIC limitati e nemici delle buone pratiche di programmazione" devono aver pensato i softwaristi della Sinclair, così che il QL è stato dotato del "Super BASIC" (i superlativi si sono sempre sprecati...).*

*Vediamone le caratteristiche più innovative. Prima di tutto la strutturazione con la comparsa delle istruzioni WHEN e REPEAT.*

*L'istruzione FOR invece di usare il classico NEXT, si conclude con ENDFOR.*

*Il SuperBASIC provvede anche all'istruzione di decisione multipla. Quella che in programmazione si identifica con CASE, qui usa la sintassi SELECT ON, come nell'esempio che riportiamo:*

```
180 SELECT ON direction<br>190 ON direction = 1
190 ON direction = 1
200 LET up = up + 1
210 ON direction = 2
220 LET across = across + 1
230 ON direction = 3
240 LET up = up - 1
250 ON direction = 4<br>260 LET across = a
        LET across = across - 1270 END SELECT
```
*IF deve essere chiuso da END IF* 

Jurassic News - Anno 4 - numero 25 - settembre 2009

*ed esiste anche ELSE, per mantenere fede all'idea di svecchiare un pochino questo linguaggio dotandolo di strutturazione.*

*Le variabili sono tipizzate grazie all'ultimo carattere (% intero, \$ stringa), mentre il default per le variabili numeriche è il floating point con precisione di 8 cifre decimali ed un range "impressionante", dato che va da 10^-615 fino a 10^+615; il nome può essere lungo fino a 255 caratteri.*

*Le operazioni aritmetiche comprendono l'elevamento a potenza, la divisione intera e il modulo MOD.*

*Gli operatori logici annoverano anche l'OR esclusivo (XOR) e il NOT.*

*All'interno di un programma si possono definire procedure e funzioni, anche con parametri. Ad esempio per definire la procedura "item":*

```
150 DEFine PROCedure item(num)
160 LOCaL price
170 IF num <= 3 
     THEN LET price=300+10*num
180 IF num >= 4
     THEN LET price = 12*num
190 PRINT ' price i
200 END DEFine
```
*Si noti la presenza del parametro "num" e della variabile locale "price" dichiarata con lo statement LO-CAL (riga 160).*

*Analogamente si definiscono le funzioni:*

```
140 DEFINE FUNCTION price(num)<br>150 IF num \leq 3
      IF num \leq 3THEN RETURN 300 + 10*num
160 IF num >= 4 
        THEN RETURN 12*num
170 END DEFine
```
*In questo caso il codice restituisce (tramite RETURN) il valore calcolato all'interno della funzione stessa.*

*Ovvio che all'interno del programma si interagisce con i microdrive per le operazioni di lettura e scrittura dei dati. Da questo punto di vista non ci sono particolarità impor-*

*tanti da segnalare che differiscano da una normale gestione di file a disco.*

*Una delle caratteristiche innovative dell'interprete SuperBASIC è quella che la Sinclair ha chiamato "Coertion". Si tratta in pratica in un cast del tipo di variabile fatto per soddisfare le esigenze di tipizzazione delle operazioni aritmetiche. Ad esempio 1 + "1" da come risultato 2: il sistema ha convertito la striga in un valore numerico prima di effettuare la somma. Se ne è fatto un gran parlare sulle riviste di settore di questa caratteristica che molti hanno definito "entusiasmante". Francamente, con il senno di poi e considerando che anche il modesto javascript la annovera, non mi sembra si possa parlare di rivoluzione e tantomeno di comportamento intelligente della macchina!*

*Purtroppo il software di base del QL al momento dell'uscita ha non si è fatto mancare una copiosa li-*

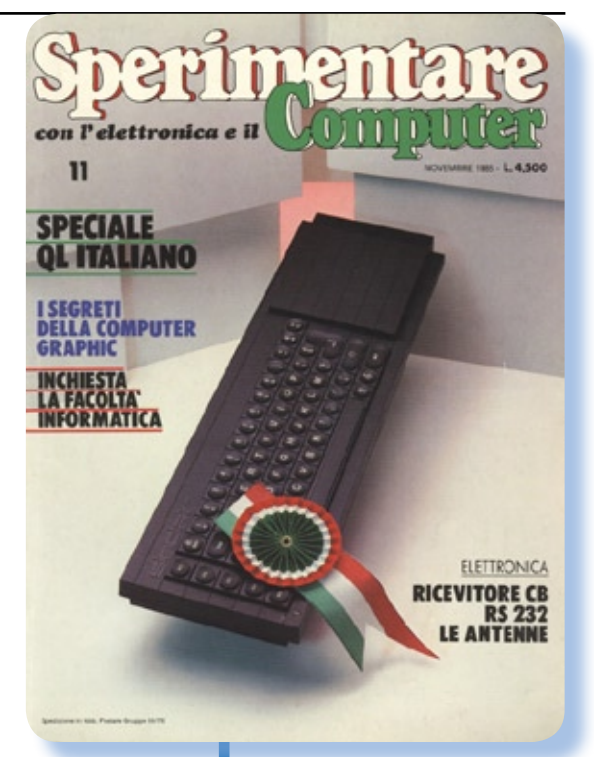

*La copertina di Sperimentare del novembre 1985, celebra l'uscita della versione italiana del QL.*

*sta di bug, peraltro prontamente documentati in maniera più omeno ufficiale, che possono scoraggiare l'utente non espertissimo che è abituato ai computer "reali" piuttosto che alle promesse stampate sulle brossure.*

*Un esempio tipico è l'errore di utilizzo del programma Abacus se lanciato dal microdrive numero 2 piuttosto che dal primo. All'epoca sono girati parecchi hints sulle riviste di settore che evidenziavano questo o quel comportamento scorretto e addirittura insegnavano a modificare qualcosina dell'hardware (tagliare una pista ad esempio) per migliorare performance ed affidabilità di talune componenti.*

*Zio Clive mostra orgoglioso la sua ultima creatura... certo che la sapeva lunga 'sto britannico!*

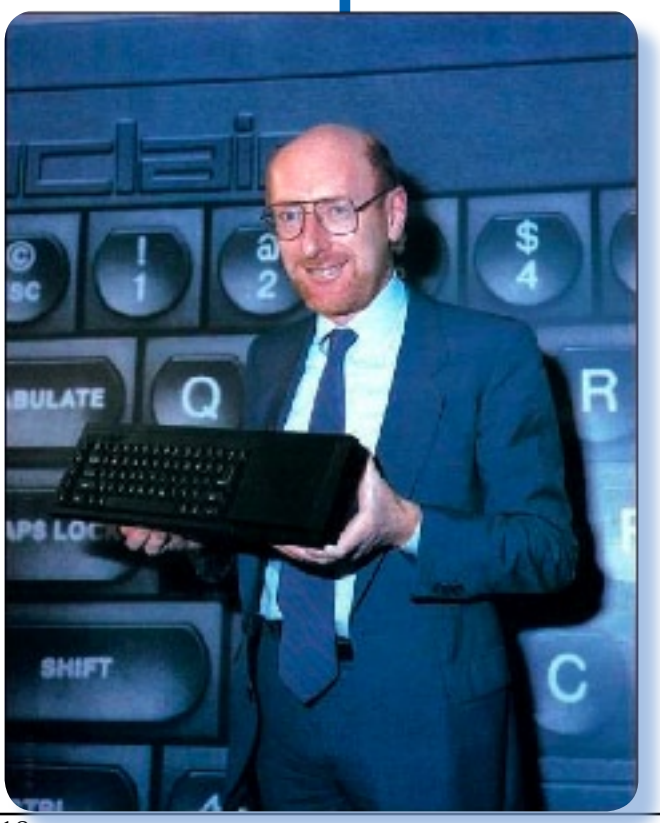

### *Il video e la grafica*

*La gestione del video è anch'essa particolare. Del resto siamo stati abituati ad imparare tutto da capo quando si cambiava personal e la grafica era la cosa più fuori standard in assoluto!*

*Al momento dell'accensione il QL si pone in modalità "0" e il video viene in pratica diviso in tre finestre: la finestra #0 occupa la parte bassa del video per tutta la larghezza; quello che rimane verso l'alto viene diviso verticalmente in due finestre denominate #1 e #2. Il default per quasi tutti i comandi è l'uscita nella finestra #1 che è quella di sinistra. In effetti solo il comando LIST usa di default la finestra di destra (#2). Ogni comando può essere seguito dal parametro che indica dove verrà eseguito.*

*Ad esempio PRINT #2 scrive nella finestra 2, mentre PRINT da solo scrive sulla #1.*

*Per quanto riguarda la grafica più "spinta" abbiamo qui la bella risoluzione di 512x256 pixel in quattro colori o 256x256 in 8 colori, comunque mescolati. Inutile dire che per apprezzarne le qualità è necessario uscire sul monitor RGB piuttosto che sul TV domestico.*

*Che il sistema non sia stato pensato per il gioco ne è la riprova l'assenza di istruzioni BASIC per la gestione degli sprite. Credo di poter affermare, anche dopo aver letto numerosi articoli sulle riviste*  *dell'epoca, che la cosa si rivelò come grave limitazione e gli utenti ne furono scontentissimi.*

### *Conclusione*

*Per la prima volta l'hobbista ha la possibilità di mettere le mani su un sistema che va oltre gli 8 bit classici. Non poteva che seguirne un malcelato entusiasmo e una aspettativa di chissà che meraviglie in termini di hardware e di software. Invece le cose non sono andate come aveva previsto il baronetto inglese: ritardi di consegna, bug infiniti nel software, inaffidabilità meccanica delle periferiche, insomma una debacle o poco c'è mancato. Sul piano del confronto con gli altri sistemi home, accettato che sul lato professionale l'illusione è durata ben poco, il QL ha goduto di un intervallo di tempo durante il quale è rimasto leader nella tecnologia a basso prezzo, ma per poco: la Apple svecchia la sua piattaforma II con il GS, la Commodore fa uscire quella che si rivelerà la macchina più straordinaria degli anni '90, cioè l'Amiga e pure Atari non sta a guardare... Per Sinclair, in difficoltà finanziarie, il QL ha segnato l'apice e contemporaneamente il brusco declino. Forse se Clive non si fosse incaponito a seguire altri improbabili progetti (la macchinetta elettrica per città e altri ammenicoli vari), forse al QL sarebbe seguito qualcosa di concreto, ma la storia purtroppo non si può riscrivere.*

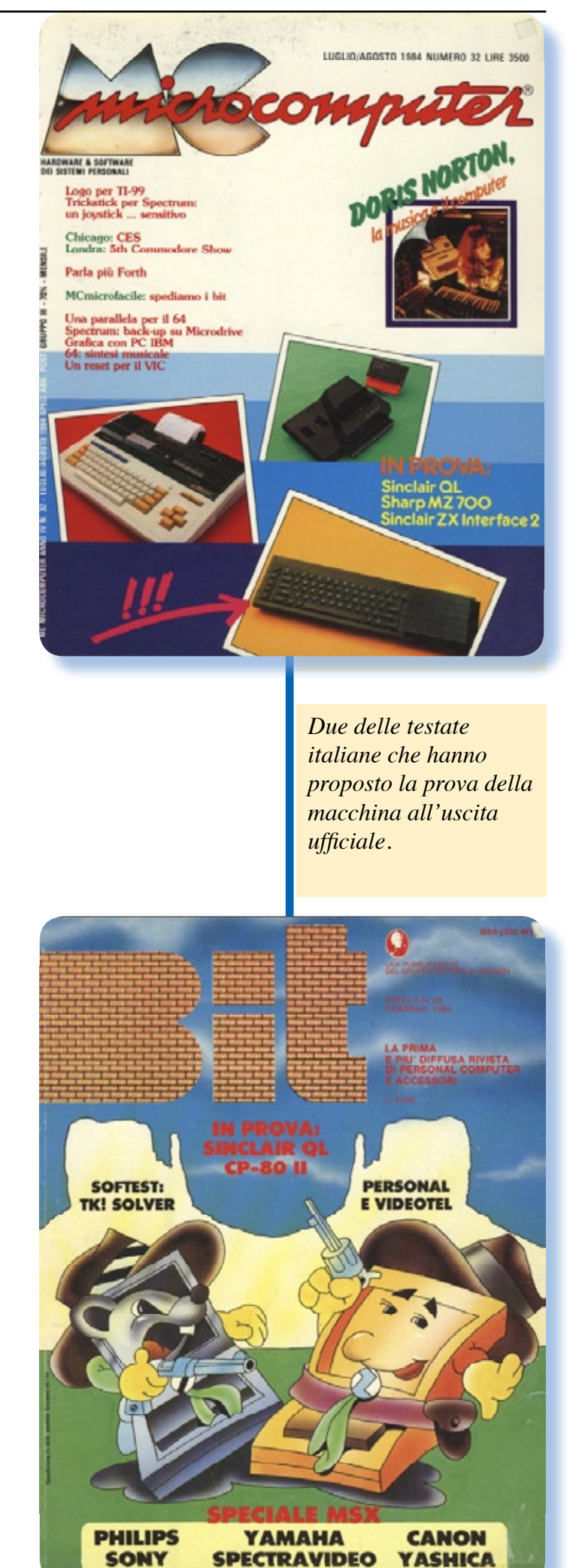

*[L2]*

### Il racconto

#### *Rubrica curata da [Bs]*

### Automatik (1) - Start

Storie di vita dove i computer (soprattutto retro computer) c'entrano in qualche modo.

#### *Presentazione di Bes*

*Comincia da questo numero la pubblicazione di un diario a puntate scritto da un nostro lettore su una propria esperienza di lavoro che si colloca negli anni '82-'84. Dal momento che l'esperienza del nostro amico riguarda il settore dei videogiochi "da Bar", o "Arcade" come vengono chiamati, ospitarne i brani non è fuori luogo rispetto alla nostra linea editoriale.*

*Poiché la dimensione del testo stilato dall'amico Lorenzo Paolini è notevole, aspetto comune nella diaristica, abbiamo deciso con lui di confezionarne degli estratti di dimensione compatibile con la rivista e che facessero testimonianza principalmente di due temi: il contesto economico-sociale e la tecnologia disponibile all'epoca in cui si svolgono i fatti.*

*Non voglio influenzare il vostro giudizio premettendo lodi o anche solo critiche formali al testo, vi dico solo che mano a mano che la vicenda veniva svelata mi scoprivo ad appassionarmene e quota-parte anche ad identificarmi con l'eroe della vicenda. Sarebbe meglio definibile come "anti-eroe" il protagonista di questi episodi, dato che non è autore di nessuna ecclatante* 

*impresa, ma proprio nella normalità della vicenda umana si possono rispecchiare meglio e più neutralmente gli aspetti sociali e psicologici.*

*Gli anni '80, che per noi appassionati di retro-computing hanno segnato la nascita della società dell'informazione, è bene siano considerati nella loro completa valenza culturale e sociale. Qualcuno, come il protagonista di queste storie, ha visto il proprio orizzonte cambiare in maniera radicale; egli ha strappato le proprie radici per seguire una speranza che era allora solamente all'orizzonte: la speranza di una società diversa grazie all'evoluzione tecnologica che, nel caso del computer, è anche evoluzione stessa del pensiero umano.*

### *Premessa dell'autore*

*Deliziato dalla serie di racconti di Maurizio Martone e del suo diario delle vicende della "Megaditta" (grazie Maurizio!), riflettevo nella lettura dei suoi racconti a quante cose avrei avuto io stesso da raccontare nelle mie esperienze di tecnico alle prime armi, anche se in un settore meno tecnologico di quello dei calcolatori in senso stretto, ma altrettanto divertente e stimolante.*

*Cominciai così a buttare giù qualche estratto che aveva come fonte una mia specie di diario che tenevo allora e nel quale annotavo giorno per giorno sia cose tecniche che personali. Mandai l'idea e i primi "parti" alla redazione di Jurassic News, la quale mi mise in contatto con Lorenzo (Bes per gli amici) che cura quella sezione della rivista dedicata ai racconti di genere.*

*Bes fu molto gentile, mi diede dei consigli e mi mise al corrente di alcune tecniche di scrittura consigliandomi anche qualche sito appropriato su Internet. Il consiglio che ho trovato più utile in assoluto e che all'inizio mi era sembrato irriverente è stato: - "Taglia!". Non è stato facile "accontentare" Bes e devo confessare che sono stato anche sul punto di lasciare perdere. Ma poi ho resistito pensando che si trattava comunque di una cronaca della mia vita, seppur parziale, e di uno spaccato della società nella quale vivevo.*

*Pensavo di realizzare dei raccontini spot focalizzandomi su certi singoli episodi curiosi accadutemi nell'arco di circa trent'anni, ma cominciando dalla mia prima esperienza di tecnico elettronico realizzai che quella bastava: ne avevo di cose da raccontare a bizzeffe! Quindi mi sono concentrato sui due anni o poco più durante i quali fui alle dipendenze di una ditta artigiana che noleggiava videogiochi, flipper e in generale apparecchi di intrattenimento.*

*Finito il lavoro di stesura sono stato in dubbio se divulgarlo o tenerlo*  *per me, poi Bes mi ha convinto e ne abbiamo fatto assieme una selezione da presentare, ovviamente a puntate su Jurassic News. Così ve ne faccio omaggio sperando troviate gli episodi divertenti e soprattutto rispecchianti una certa realtà ed un certo clima anni '80 che ho voluto rievocare e che forse qualcuno dei lettori troverà famigliare con le proprie esperienze.*

*Non volendo stravolgere l'ambiente e i personaggi, tutti realmente esistiti, ho dovuto cambiare nome agli stessi, alla ditta e a tutti i riferimenti che avrebbero far individuare con facilità le persone (tutte ancora vive per quanto mi consta), per ultimo tacendo nomi di città e paesi. Se qualcuno se identifica con qualcuno dei miei personaggi me ne dispiace ma non posso farci nulla: io ho inteso raccontare la verità, dire di tutti e non dire di nessuno. Tutti gli episodi sono basati su fatti reali e se li ho romanzati un po' non l'ho fatto per velleità di scrittura, ma soltanto perché la memoria, in ognuno di noi, ricorda le cose in maniera frammentaria e ne collega le parti in maniera coerente ma non sempre reale in tutto e per tutto.*

### *L'inizio.*

*Cominciai a lavorare per la ditta Automatik a poco più di vent'anni. Tornato da militare avevo il desiderio di far fruttare il diploma di perito elettronico con un lavoro che ne avesse attinenza. Prima della naja, non trovai di meglio, data la disoccupazione imperante negli anni '80, che lavorare per un supermercato, lavoro che non mi dispiaceva in assoluto ma che per varie ragioni, tutte psicologiche, desideravo cambiare. Risposi quindi ad una inserzione dove si cercava un non ben identificato "tecnico per riparazione e costruzione schede elettroniche ed elettromeccaniche nel comparto dell'automazione". La ditta, con sede a circa una ventina di chilometri da casa mia, aveva un nome da programma e la mia supponenza mi faceva credere di essere pronto a farmi una strada nel campo che in fondo avevo studiato (poco) e imparato (ancora meno). Le mie precedenti esperienze nel campo erano scarse, giusto una passione personale per l'elettronica e l'informatica (agli albori) che mi aveva dilettato con costruzione di progetti in kit presi da riviste, comprese semplici piastre a microprocessore.*

*Non si può dire che stessi bene di famiglia: terzo di cinque figli ero da sempre stato avvezzo al lavoro sia con mio padre, un umile artigiano che metteva assieme con fatica pranzo e cena per tutta la famiglia, e sia con lavoretti vari legati alla terra che si presentavano nel corso delle* 

*stagioni: raccolta del fieno e della frutta,... insomma i classici "lavoretti" che tutti (almeno ai miei tempi) cercavano di fare per avere due lire in tasca. Tagliare la legna, imbiancare, spalare la neve, caricare con pala e badile rimorchi di ghiaia e altro, questa era la mia knowledge base. D'estate non c'erano vacanze, ma era periodo di lavoro: cameriere, bagnino (nel senso di portare la sdraio e aprire l'ombrellone alle vecchie signore) e appunto lavori agricoli. Così si guadagnavano quelle quattro lire che mi permettevano, usate parsimoniosamente, di pagarmi i libri scolastici, abbonamento ferroviario, mensa e qualche rara trasgressione: cinema, una partitina al bigliardo, una cioccolata al bar per far bella figura con la ragazza adocchiata al momento... no, niente pizza! Che ci crediate o no dalle parti dove vivevo la pizza non era ancora arrivata. Insomma cose così, che oggi fanno sorridere per l'ingenuità e la scarsa trasgressione.*

*A scuola andavo discretamente bene ma mi rendevo conto della pochezza di quanto veniva insegnato e non per scarsa preparazione o sciatteria degli insegnanti, la maggior parte dei quali ricordo ancora con piacere, ma per un livellamento verso il basso dell'impegno di ciascun alunno e per la cronaca scarsezza di collegamento con il mondo del lavoro. A scuola, Istituto Tecnico Industriale, si facevano quaranta ore settimanali di lezione, comprese due di ginnastica e una*  *di religione, con un ritmo impressionante di sei ore tirate nella mattina, sabato compreso e due pomeriggi da passare in officina.*

*Io lo sapevo che la scuola non mi avrebbe preparato per il mondo del lavoro, ma era comunque "un pezzo di carta", come si diceva allora e un modo per passare gli anni difficili durante i quali sarebbe stato comunque impossibile reperire un lavoro decente, cioè che potesse evolvere verso una condizione sociale superiore a quella operaia da dove provenivo. Non che ne provassi vergogna di appartenere ad una classe sociale "proletaria", ma la società era in fermento e si capiva benissimo che una fetta di torta ci sarebbe capitata pure a noi, sapendola cogliere.*

*Scoprì a scuola quel sentimento che si chiama noia: mi stufavo terribilmente ad ascoltare le lezioni mal impostate di alcuni insegnanti, continue ripetizioni di cose elementari a beneficio dei ritardatari e soprattutto durante le interrogazioni dei colleghi: una inutile e alla fine dannosissima per l'apprendimento, pratica perseguita nella scuola. Perché far perdere ore e ore a tutti per vedere le "sofferenze" del malcapitato, quando si sarebbe meglio indagato sulla preparazione con test, temi in classe più frequenti e al limite interrogazioni personali a prenotazione?*

*Facevo di tutto durante quel altrimenti noiosissimo trascorrere del tempo: studiavo altre materie, leggevo libri compresi romanzi, com-* *ponevo poesie e scrivevo novelle,... insomma passavo il tempo usandolo al meglio.*

*Sapevo farmi degli amici, questo sì, credo per la mia naturale generosità che mi portava a suggerire durante le interrogazioni e passare i compiti di matematica ai miei più sfortunati (e molto meno studiosi) compagni di classe. Mi piaceva abbastanza studiare ma non sono mai passato come "secchione", forse proprio per la poca ostentazione che mettevo nella pratica e per la mia propensione ad aiutare tutti indistintamente. Questa mia generosità di intenti e di sentimenti non è che sempre ha trovato un giusto riconoscimento e ho sofferto più di una delusione, ma credo sia esperienza comune e del resto le gioie che ne ho ricavato hanno bilanciato alla grande i momenti negativi e le incomprensioni. In questo mio mondo maschile poco spazio hanno avuto le ragazze fino ai diciotto anni compiuti. Non deve sorprendere questa mia "partenza lenta" verso l'universo al femminile, era cosa abbastanza normale per l'epoca e, come ho detto, ne ero scoraggiato da vari aspetti: i miei interessi principali che erano lo studio, l'elettronica e il calcio, il fatto di frequentare una scuola dove non c'erano ragazze e le scarse disponibilità economiche che non mi incoraggiavano all'approccio, notoriamente foriero di esborsi di cassa, anche se di poco conto. Non vorrei aveste capito male: mica le volevo pagare le ragazze, nulla di tutto questo, ma un* 

*invito alla passeggiata con gelato, la seratina in balera, la cioccolata calda la domenica pomeriggio erano comunque occasioni dove necessitava presentarsi ben forniti di moneta o comunque apparire tali. Vogliamo tirare fuori anche il non possesso del motorino? Uno status simbol per i ragazzi negli anni '70 e una accresciuta attrattiva nei confronti delle ragazze. La moneta scarseggiava nelle mie tasche e quanto all'apparire un po' di timidezza e la mancanza della faccia di bronzo che vedevo negli altri, frenavano i miei slanci "creativi".*

*Dopo la maturità mi ero arrabattato con lavoretti, compreso un anno di università alla facoltà di Fisica, in attesa della chiamata alla naja, ben sapendo che era inutile andare in cerca di un posto, dal momento che nessuna azienda si sarebbe accollato l'onere di un "milite non assolto" come si diceva allora. Fino a che avevo accettato, anche di buon grado non lo nego, di lavorare in un supermercato, prima d'estate come ho detto, poi part-time ed infine con posto fisso tutto l'anno.*

*Tornando dal servizio militare questo posto di lavoro mi divenne stretto e andavo cercando una opportunità più "prestigiosa". I motivi erano vari e non tanto legati allo stipendio, che comunque mi bastava date le mie poche esigenze. Ma ero stanco di lavorare Sabato e durante l'Estate anche la Domenica mentre gli amici andavano in montagna a scalare o sciare e mi*  *era sorta una sorta di oppressione di non riuscire ad affrancarmi da un mondo operaio per traslare verso una condizione sociale più elevata, quanto meno impiegatizia, che giudicavo più comoda e prestigiosa. Vedevo che piano piano gli amici trovavano la loro strada e qualcuno molto meno scolarizzato o, pensavo io, intelligente di me, prendeva il posto alle Poste o addirittura in banca o al Comune... Questi non mancavano di farmi notare la loro acquisita posizione confrontandola con la mia ed esortandomi "amichevolmente" a mettere a maggiore profitto le mie capacità. Gli amici sono una gran cosa: ci stimolano a migliorare, se non con l'aiuto con il biasimo!*

### *Il mio primo colloquio di lavoro.*

*Arrivai all'appuntamento in terribile ritardo (più di mezz'ora), con l'aria di un cane bastonato e la consapevolezza di essere partito con il piede sbagliato. La colpa non era mia, balbettai una scusa al titolare che mi si fece incontro assieme ad un'altra persona, nel parcheggio della ditta. Capì che erano li perché il tizio che accompagnava il titolare se ne stava andando, dopo aver atteso il mio arrivo ed avermi dato per disperso, cosa mi dissero che succedeva abbastanza spesso e anzi, su tre candidati io ero l'unico ad essersi presentato quel giorno.*

*La colpa del ritardo era solo par-*

*zialmente mia. D'accordo che buona pratica sarebbe stata quella di partire con larghissimo anticipo, arrivare sul posto e marcare il luogo dell'incontro, prima di presentarsi magari un'ora dopo in perfetto orario. Questo sì che avrebbe fatto buona impressione, cioè arrivare "spaccando il minuto"! Purtroppo la sede della ditta in questione era tutt'altro che facile da individuare: situata in periferia fra un nugolo di stradine che affiancavano anonimi capannoni industriali, era una delle poche costruzioni civili della zona e per giunta palesemente preesistente all'avanzata dell'area produttiva. Insomma era una costruzione rurale con qualche acciacco all'intonaco con tanto di cortile sterrato e pergola di vite: a chi sarebbe venuto in mente di indagare proprio lì? Per giunta non c'erano insegne o cartelli, giusto il numero civico era giusto, ma passandoci avanti due volte mi ero rifiutato di prendere la costruzione in considerazione quale sede della ditta Automatik snc.*

*Contrariamente alla prima impressione e come talvolta succede nei casi della vita, come constatai durante la mia esistenza, il colloquio andò benissimo. Il tizio a fianco del titolare che mi fu presentato come ingegnere (non ricordo assolutamente il nome), era un tipo giovane, sulla trentina, in evidente sovrappeso, pacioso e cordiale. Mi mise subito a mio agio lasciandomi parlare a briglia sciolta delle mie esperienze elet-*

*troniche. Ne feci sfoggio, per quel poco che valevano allora, stabilendo subito un clima di intesa e interesse. Seppi poi dal titolare, che mi assunse, che l'ingegnere non aveva dato un parere molto favorevole, indicando come prima scelta un'altro ragazzo che a sua detta era meglio preparato. Il titolare preferì prendere me non sò per quale motivo, forse simpatia, forse l'idea che una conoscenza non formata avrebbe a lui consentito un migliore controllo sulla mia persona, non sò e non azzardo motivazioni se non la considerazione del senno di poi che le mie capacità manuali valessero di più di quelle elettroniche. Sta di fatto che con questa persona, il titolare e unico proprietario della ditta che si chiamava Romano, passai due anni di alti e bassi (soprattutto bassi) dove imparai molto sia dal punto di vista tecnico che umano e se non fosse stata per una propensione dello stesso a sfruttare le persone (devo dirlo, è la verità) sarei rimasto ancora alle sue dipendenze, mentre invece scelsi una strada diversa che mi portò alla laurea e ad una condizione lavorativa molto più soddisfacente.*

*Sarò ingenuo o eccessivamente accomodante, ma io vedo nel comportamento poco ortodosso del titolare uno sprone al cambiamento e non posso che riconoscere che dal male ne venne un gran bene per me e per il mio futuro.*

*Entrai quindi nella premiata ditta* 

*Automatik con la qualifica... non sò, diciamo "tecnico elettronico". Prerequisito fu la partecipazione ad un "corso di formazione" dove mi furono pagate le spese ma non il tempo (presi ferie dall'altro lavoro, per fortuna non mi ero ancora licenziato), che consistette nell'andare a lavorare per tre settimane in un laboratorio sito in una cittadina del Veneto, per "farmi le ossa".*

*Il campo d'azione dell'azienda era il noleggio di giochi da bar. Mi era stato detto al momento del colloquio, ma un po' l'ingenuità e un po' la voglia matta di cambiare, mi fecero vedere sotto una luce positiva gli aspetti tecnici intrinseci nell'attività e molto meno valsero le altre motivazioni pratiche che avrebbero dovuto farmi riflettere meglio.*

*Il problema fu anche che avevo una idea molto vaga di cosa volesse dire fare il noleggiatore di giochi. Nel mio entusiasmo iniziale pensai all'elettronica e non ad altro e credetti che la grande varietà di giochi che si cominciava a vedere in giro nei Bar, preludesse ad un settore altamente automatizzato e in grande fermento.*

*Durante il mio stage formativo lavorai principalmente con tre persone con le quali strinsi se non proprio un'amicizia, almeno una affinità di riconoscenza e di stima. Il più giovane era un ragazzo con qualche anno in meno del sottoscritto, che nel capannone dove lavoravamo era addetto a tutte le incombenze pratiche: scaricava la merce, assemblava i cabinet dei* 

*videogiochi, applicava le decorazioni degli stessi con una tecnica che imparai anch'io usando acqua e sapone e "olio di gomito" per eliminare le bolle d'aria. Alla fine pure spazzava per terra, cosa che fece parte del mio curriculum formativo, alla "Cenerentola" possiamo dire. Si chiamava Andrea ed era simpatico. Ricordo che veniva a lavorare con un motorino scassatissimo e mi portava fichi e uva della sua campagna.*

*Il tecnico vero dell'azienda dove feci questa specie di formazione era Michele: un ragazzo minuto di due o tre anni più grande di me, di indole tranquilla e molto disponibile ad insegnare i piccoli trucchi da laboratorio, come quello per verificare se una resistenza era interrotta staccandone un solo capo dal circuito e mettendola in tensione. Cose banali che però non vengono spiegate sui libri. Si lamentava del lavoro, nel senso che non ci vedeva un grande futuro e infatti stava maneggiando per farsi assumere alla Telecom (una volta si chiamava Sip) e credo ci sia anche riuscito perché era bravo e serio.*

*L'ultimo era Salvatore. Veniva solo il pomeriggio perché di professione era postino ma poi, essendo stato titolare di un negozio di riparazione di televisori, faceva ancora questa attività in nero. Il suo compito era riparare i monitor e se ne intendeva proprio, nulla da dire. Non era un fulmine di guerra sul lavoro nel senso che se la prendeva con calma: prima puliva tutto con*  *aspirapolvere e compressore, poi si metteva con calma ad esaminare visivamente tutta l'elettronica, anche se era palese che era il trasformatore ad alta tensione il componente guasto (a volte erano fusi o scoppiati addirittura). Poi con tutta calma smontava il telaio, metteva ogni vite ben ordinata da parte in innumerevoli coperchi di scatole e barattoli che teneva sul suo banco di lavoro, preparava il saldatore e la stazione di dissaldatura e finalmente dava inizio all'intervento. Parlava pochissimo ma non per scontrosità, semplicemente se ne stava li con un sorrisino sulle labbra ascoltando la radio che teneva sempre accesa e come regolava finemente la sintonia, fermandosi nel lavoro al più piccolo disturbo radio, interrompendo qualsiasi altra cosa stesse facendo!*

*Michele mi confidò che il titolare non l'amava ma non poteva farne a meno e lo tollerava a patto che facesse almeno due riparazioni al giorno.*

*Salvatore teneva fede a questo ritmo e raramente l'ho visto prendere in considerazione una terza vittima nella giornata. Il suo ritmo era tarato su due interventi e due rimasero per tutto il tempo che passai da loro. Mi sembrava incredibile che qualsiasi guasto ad un apparecchio così complicato, potesse essere risolto sempre nello stesso tempo: un'ora e mezza o poco più. Poi capì che Salvatore regolava il suo ritmo di lavoro per arrivare ad una pausa caffè verso le sedici ed andarsene* 

*alle 18, dopo aver rimesso in ordine maniacale la sua postazione di lavoro che era defilata in un angolo del capannone. Una sola volta lo vidi veramente in azione e fu quando il titolare mancò per un paio di giorni. Allora Salvatore venne anche la mattina, evidentemente si era fatto dare ferie, e per due giorni riparò televisori per conto suo, altro lavoretto che faceva a casa la sera. In due giorni si fece anche dieci monitor con una velocità del tutto impressionante: li apriva, li rovesciava a testa in giù e dai di saldatore! Era un furbastro: si fece pagare due giorni pieni dal titolare pur avendone passato la maggior parte a fare gli affari propri. Siccome ero li e avrei potuto ingenuamente parlare della cosa al titolare, Salvatore si premunì di avvisarmi come dovevo comportarmi: zitto e mosca, era tutto! Salvatore era anche generoso e qualche volta mi tolse d'impiccio, come quella volta che il titolare volle che mi occupassi di un gioco al quale mancava il suono, per "vedere come me la cavavo". Non ci capivo nulla: sì, avevo individuato la sezione di amplificazione (un semplice operazionale e qualche componente), ma non riuscivo a capire cosa avrei potuto farci se non sostituire l'operazionale, che naturalmente mancava in laboratorio. Salvatore tirò fuori una piastrina con un amplificatore già belle pronto e con due punti di stagno lo collegò all'alimentazione e all'ingresso. L'altoparlante fu prestissimo deviato su questo circuito e il tutto funzionò senza problemi e*  *con mia grande soddisfazione, visto che il titolare se ne compiacque credendomi autore di tanta trovata. Guardai salvatore durante questo colloquio: aveva sempre il suo sorrisetto sulle labbra e gli occhi che ridevano, aggiustò la sintonia della radio e mise l'indice davanti alle labbra. Avevo capito: zitto e mosca, questo era il motto.*

*La mia prima esperienza di stage si concluse con il nulla osta da parte del famigerato capo dell'azienda che mi ospitava, si chiamava Tiziano, nei confronti del mio allora futuro datore di lavoro. Io l'ho capito dopo il motivo di tanta generosità da parte sua nei miei confronti mentre io stesso mi giudicavo impreparato all'ennesima potenza: affibiare ad un potenziale concorrente una risorsa non troppo preziosa. Avrei dovuto passare nella sua ditta almeno un anno per potermela cavare bene con i microcircuiti, mentre quello che sapevo fare per bene era montare i cabinet con relative didascalie, agganciare pulsanti e cloche e pulire per bene i giochi che entravano in riparazione, ridotti in condizioni da vomito e non esagero!*

*Il fatto si è che da una parte potevo vantare una mia buona predisposizione alla sottomissione e una rara resistenza al lavoro, anche se ripetitivo e defaticante e dall'altra il al tizio parve più conveniente per il suo business affibbiare un tipo non troppo bravo ad un concorrente vicino logisticamente.* 

*Intanto il mio "stage" proseguiva* 

*e alla terza settimana mi sembrava di averci sempre lavorato in quel disadorno capannone, di aver sempre visto (e ammirata) la segretaria biondissima che occupava l'ufficio ricavato in un angolo della costruzione e di essermi fatti tre amici invece che tre semplici colleghi che dovevo lasciare a breve per non vedere mai più.*

*Mi capitò solo in una occasione di ritornarci alla "Game Star" durante uno dei giri che feci con Romano alla ricerca di novità per il noleggio. I due ragazzi c'erano ancora mentre Salvatore mi dissero non veniva più dopo uno screzio avuto con Tiziano. Come mi dissero, Tiziano si era accorto che Salvatore portava del lavoro suo in laboratorio e aveva deciso di non tollerarlo più. Ma Salvatore non aveva problemi a trovare qualcuno che gli desse televisori da riparare e quindi se ne andò senza fiatare.*

*La Game Start, dopo un anno dal mio primo contatto, non andava troppo bene e i due ragazzi erano addirittura in arretrato con gli stipendi. Il fatto è che Tiziano era un tipo di quelli a cui piace vivere alla grande senza averne i mezzi.*

*Ma questa è un'altra storia...* 

*[Lp]*

# Edicola

*In edicola o sul Web le riviste che parlano di computer, preferibilmente retro o free*

### **Scheda**

Titolo:

*Full Circle Magazine*

### *Sottotitolo:*

*The Indipendent Magazine for the Ubuntu User Comunity*

#### Web:

http://www.fullcirclemagazine. org

Lingua: Inglese, italiano

Prezzo: Free

Primo numero: Giugno 2007

### obuntu full circle **Chubunty** Gxubuntu <sup>4</sup> edubuntu **FEISTY FEATURES UBUNTU 7.04 - WHAT'S HOT HISTORY**

Full Circle Magazine

*Full Circle Magazine è un periodico on-line dedicato specificatamente alla distribuzione Linux Ubuntu.*

*La pubblicazione on-line delle riviste è ormai un dato di fatto, anche se non si può dire che l'idea e soprattutto il business plan di simili iniziative abbia dimostrato finora di funzionare. Come possono pensare di fare business iniziative che non chiedono corrispettivo per l'erogazione di un servizio? Ovviamente dalla pubblicità, solo che la pubblicità on-line non ha ancora una chiara definizione dell'impatto, anche se qualcuno comincia a capire che l'efficacia, cioè il rapporto spesa/contatti è di gran lunga superiore rispetto ai canali tradizionali.*

*L'iniziativa è ben staffata, con articoli di sicuro interesse e soprattutto pubblicata in lingue diverse, compreso il cinese: una speranza per questa nazione che diventerà il mercato numero uno anche per il settore informatico.*

*Non sempre si trovano le edizioni nelle lingue diverse dall'inglese, segno che anche FCM deve piegarsi alla disponibilità di tanti volontari non retribuiti e pertanto affidabili "fino a prova contraria".*

*Non sono un utente Linux particolarmente mistico ma ogni tanto qualcosa utilizzo ed ho trovato utile e rilassante la lettura di FCM.*

*Anche l'idea di concentrarsi su una specifica distribuzione è buona, peraltro seguita anche da una iniziativa cartacea edita in Italia. Mi chiedo in effetti che senso ci sia a spendere cinque euro al mese per leggere le stesse cose che si trovano gratis on-line; ma non disquisiamo di questo, che ci porterebbe lontano...*

*La periodicità è mensile, rispettata alla lettera, almeno fino ad ora (siamo al 21-esimo fascicolo nel momento in cui scrivo). Grafica e impaginazione sono particolarmente pulite e richiamano colori e layout della distribuzione Ubuntu:* 

INTRODUCTION

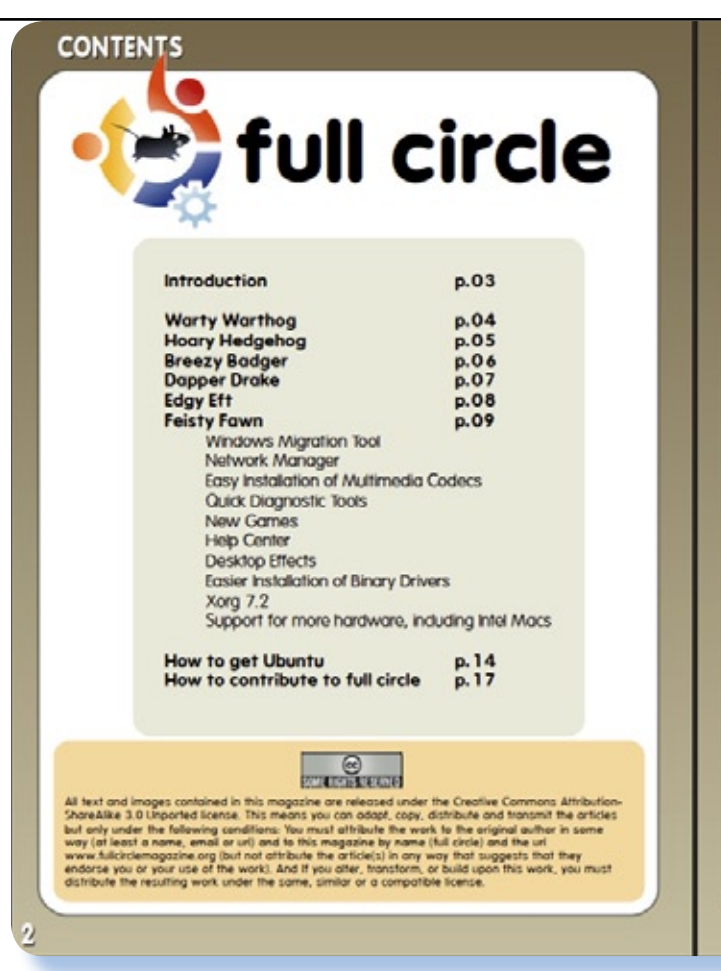

It's hard to believe that Ubuntu is now three years old and has been through several versions already. First released in October 2004 by Canonical Limited, and originally called no-name-yel.com (which still works incident or bounce the becomes "Linux for Human Beings" - Ubunfu's slogan. For a<br>desidop environment, Ubunfu used GNOME and, like GNOME, Ubunfu<br>promised new versions every six months - something no other Linux distribution would promise, even today Each release of the Ubuntu core was given a codename. Worty Worthog being the first, with each subsequent release being given a somewhat humorous animal codename. •<mark>⊜</mark> ubuntu • sxubuntu ๑่ kubuntu ( edubuntu Thenks to : linuxgedeary for the website and .org name, mykaReborn, ookooboontoo and mmonday for the full did today. Ubuntu Marketing to lefting us span their forum while organising all this. The Ubuntu Marketing Team for community - as a **Gubuntu** full circle d'iubunte **Goubunty** a Rechthambu LINSPIRE & MICROSOFT LINSPIRE SIGNS FOR PATENT PROTECTION

*quel marroncino che finirà per venire a noia, ma tant'è!*

*La rivista è passata da una classica impaginazione A4 ad un formato 800x600, adatto alla lettura su Web, dichiarandosi così specificatamente come magazine da leggere online.*

*Personalmente non mi entusiasma questa scelta: in fondo immagino ci sia molta gente che preferisce stamparsi il numero piuttosto che leggerlo on-line e per questi il formato "web" è senz'altro più scomodo.*

*Il conclusione ben vengano queste iniziative che hanno una valenza che oltrepassa il semplice intervento culturale e didattico: qui si va verso l'idea di una produzione condivisa con la partecipazione di molti appassionati. Pochissimi editori si potrebbero permettere di mantenere un periodico in una dozzina di lingue diverse, fra le quali alcune sicuramente di nicchia.*

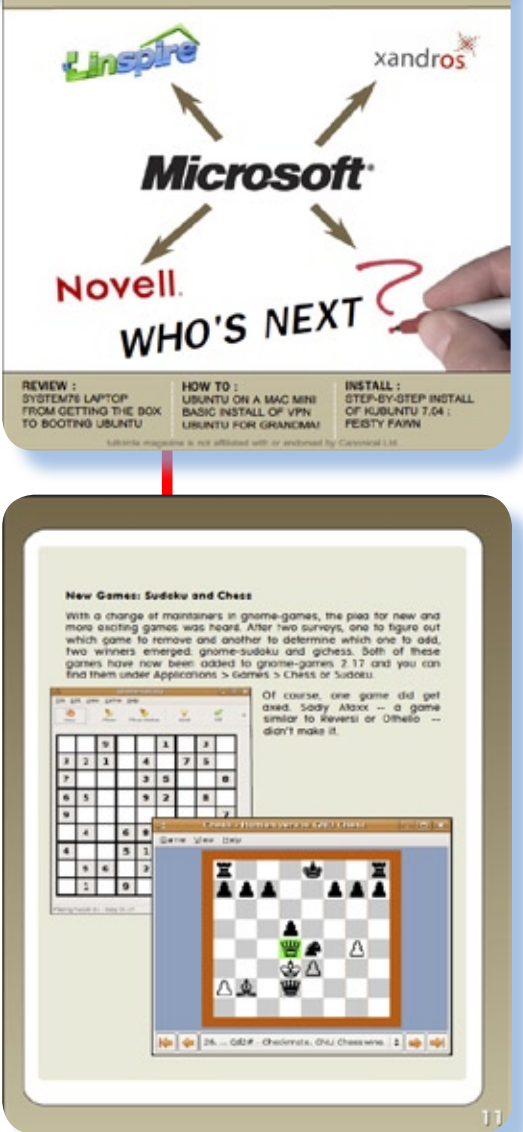

*[Sn]*

### Biblioteca

Le monografie vecchie e nuove che rappresentano una preziosa risorsa per chi ama il mondo dei computer in generale.

### **Scheda**

*Titolo:* 

*Racing the Beam: The Atari Video Computer System* 

### *Autore:*

*Nick Montfort and Ian Bogost*

### *Editore:*

*The MIT Press*

*Anno: 2009*

*Lingua: Inglese*

*ISBN: 978-0-262- 01257-7*

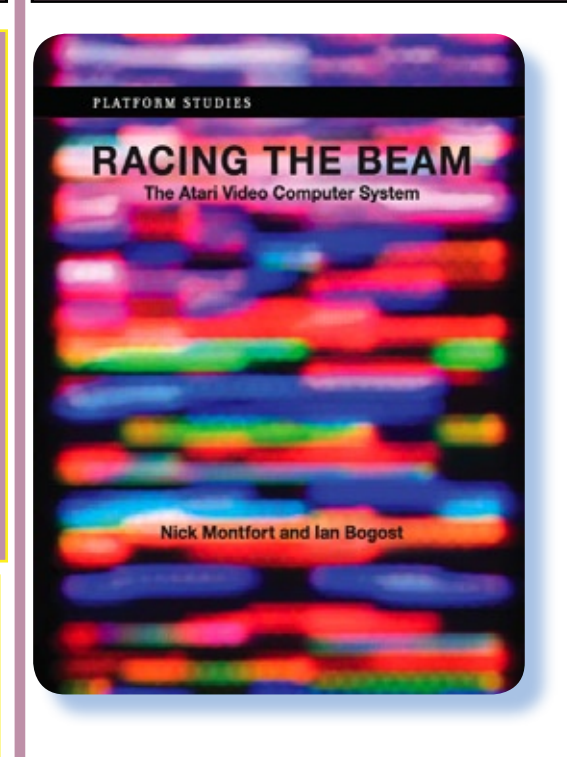

Racing the Beam: The Atari Video Computer System

**Ecco** qui una monografia<br> **E** fresca fresca, pubblicata<br> **E** nel 2009, che parla di un<br> **Sistema di gioco nuovissimo... nel** *fresca fresca, pubblicata nel 2009, che parla di un 1976 :-)*

*Il volume prende in considerazione la piattaforma home/game VCS della Atari, uscita nel 1977 , ringiovanita nel 1982 con il modello 5200 (per l'occasione il vecchio VCS veniva denominato 2600) e chiusa definitivamente con il grande "crash" dell'industria ludica su computer di poco tempo dopo.*

*Non ci troviamo difronte alla solita rassegna di titoli con recensione, retro-storia e poche note tecniche*  *sull'hardware. Qui si tratta di uno studio serio sulle tecnologie disponibili al momento e sulle idee che gli sviluppatori hanno messo in campo per risolvere enormi problemi di visualizzazione, performance e coinvolgimento esperienziale del giocatore.*

*Un oggetto di studio e ricostruzione storica e tecnologica rigorosissimo (lo testimonia la lunghissima bibliografia) che consegna alla storia (sì, si può dire!) un rappresentante della tecnologia dell'intrattenimento degli anni '80.*

*Quando ho sfogliato il volume per scorrerne velocemente i capitoli e rendermi conto se era la solita solfa o valeva la pena di leggerlo, mi è ritornato in mente quel certo Matt Barton e il suo articolo "Emulation - bridges over trubled water" [Jn n. 3] e nel successivo "Games in captivity" [JN n. 6]. La conservazione della tecnologia, diceva Matt, passa attraverso la conoscenza di tutto il codice che è stato creato per quella certa piattaforma.*

*Il volume fa parte di una serie che viene denominata "Platform Studies", cioè studi delle piattaforme e ha come missione proprio l'approfondimento di singole piattaforme elaborative. Cito dalla prefazione*  *alla serie:* 

*"We believe it is time for those of us in the humanities to seriously consider the lowest level of computing systems and to understand how these systems relate to culture and creativity.*

*The Platform Studies book series has been established to promote the investigation of underlying computing systems and how they enable, constrain, shape, and support the creative work that is done on them. The series investigates the foundations of digital media: the computing systems, both hardware and software, that developers and users depend upon for artistic, literary, gaming, and other creative development. Books*

*in the series certainly vary in their approaches, but they all also share certain features:*

*• a focus on a single platform or a closely related family of platforms*

*• technical rigor and in-depth investigation of how computing technologies work*

*• an awareness of and discussion of how computing platforms exist in a context of culture and society, being developed based on cultural concepts and then contributing to culture in a variety of ways—for instance, by affecting how people perceive computing"*

*Racing the Beam fa proprio questo, cioè raccoglie in un unico volume le tappe più significative, ca-* *ratterizzate da un titolo ludico, che hanno segnato l'evoluzione della piattaforma Atari. Vi si scoprono i dettagli costruttivi e la strategia studiata dai progettisti per tirare fuori da un sistema molto limitato nelle prestazioni, quanto era umanamente possibile.* 

*Dopo una disgressione sulle origini della Atari e del video-game, dove Pong la fa da pioniere, gli autori tracciano la storia della costruzione del VCS. Molto interessanti le considerazioni sui costi e tecnologia disponibile. Ad esempio venne usato la CPU 6507 che è un 6502 "castrato", nel senso che indirizza solo 16 Kbyte di RAM.*

*I dettagli costruttivi sono spiegati nei minimi particolari, così come l'utilizzo della memoria e l'organizzazione della grafica, vero punto di forza del prodotto.*

*Si prosegue quindi con i dettagli di funzionamento e con l'esame di come sono stati realizzati alcuni titoli significativi che hanno di fatto segnato un salto qualitativo nell'evoluzione del prodotto.*

*Sprite e trucchi vari per far apparire accettabile quella che in effetti è una grafica "blocchettosa" da essere addirittura irritante, vi sono spiegati con dovizia di particolari ed appaiono "affascinanti". Chiaro che bisogna avere il codice nel sangue, come dico io...*

*Adesso aspetto con ansia altre uscite della stessa serie...*

# Retro Riviste

La rassegna dell'editoria specializzata dai primi anni '80 ad oggi

### **Scheda**

Titolo: *Analog Magazine*

Sottotitolo: *The Magazine for Atari Computer Owners*

### *Editore: Michel Des Chenes / Lee Pappas*

Lingua: Inglese

Primo numero: Gennaio 1981 Ultimo numero: 1989

### A.N.A.L.O.G. Magazine

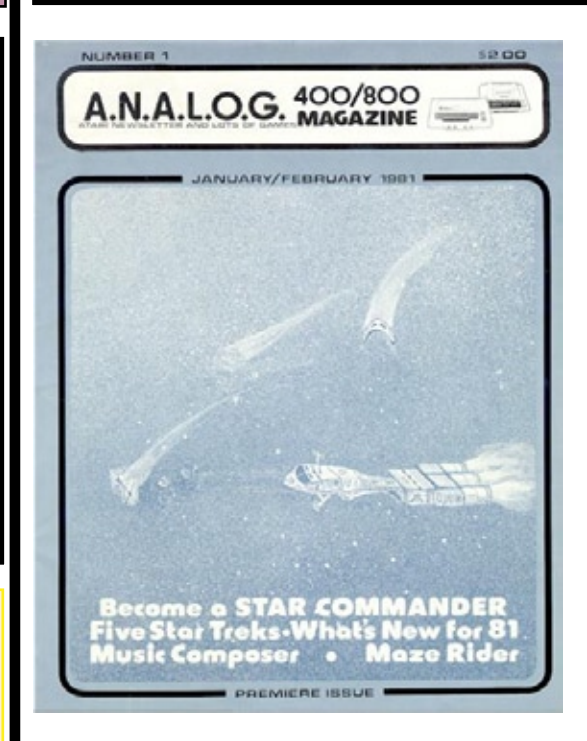

on è difficile indovina-<br>
re che la rivista Analog<br>
"A.N.A.L.O.G. 400/800 Magazine" *re che la rivista Analog Magazine (nome reale è dedicata ai due primi home della Atari, cioè il 400 e l'800.* 

*Il primo numero esce all'inizio del 1981, inizialmente con periodicità bimensile, poi con il numero 15 diventa mensile e prosegue fin sulla soglia degli anni '90. La rivista è abbastanza generalista, nel senso che si occupa di tutti i temi/programmi che possono interessare il possessore del sistema Atari. Ogni numero viene dedicato ad un argomento particolare, ad esempio il numero tre ai linguaggi di programmazione, ma si tratta* 

*solo di un richiamo di copertina.*

*I due sistemi Atari, ricordiamolo per coloro che non li hanno presenti o che hanno migliore famigliarità con le versioni successive, sono degli home tipici dei primi anni '80, con in particolare il 400 molto orientato al risparmio (non ha una vera tastiera) e ai titoli ludici. Forse sono stati i primi home ad elevare la cartridge come mezzo di distribuzione e utilizzo della macchina. Si apriva il coperchio* 

*superiore e si infilava la cartuccia; si accendeva e ... via, la macchina era pronta a diventare una console da gioco o un più serio sistema per lo studio (ci sembra francamente eccessivo considerarlo un computer da lavoro).*

*Nella tradizione di qualità Atari, le due macchine erano costruite con cura e la loro diffusione è stata interessante, sia negli Stati Uniti che nella vecchia Europa. Clienti per un magazine dedicato non ne dovevano perciò mancare...*

*Il totale delle pagine si attesta sulla cinquantina, inizialmente, poi cresce a mano a mano che gli argomenti si fanno più complessi e il software più ricco di funzionalità e* 

#### *di scelte.*

*Sono stato particolarmente incuriosito dal numero 3, del maggio/ giugno 1981, dedicato ai linguaggi di programmazione disponibili per la piattaforma. Andando però a spulciarne il contenuto ho scoperto quello che avrei dovuto sospettare fin dall'inizio e cioè che i linguaggi si limitano al Basic, eventualmente arricchito (BASIC A+) e all'assembler. Molto lontano dalla promessa della copertina che faceva intuire vi si parlasse di Fortran, Pascal, etc...*

*Listati in BASIC, consigli e trucchi di programmazione ed infine qualche pagina dedicata alle recensioni hardware, completano gli argomenti.*

*[Sn]*

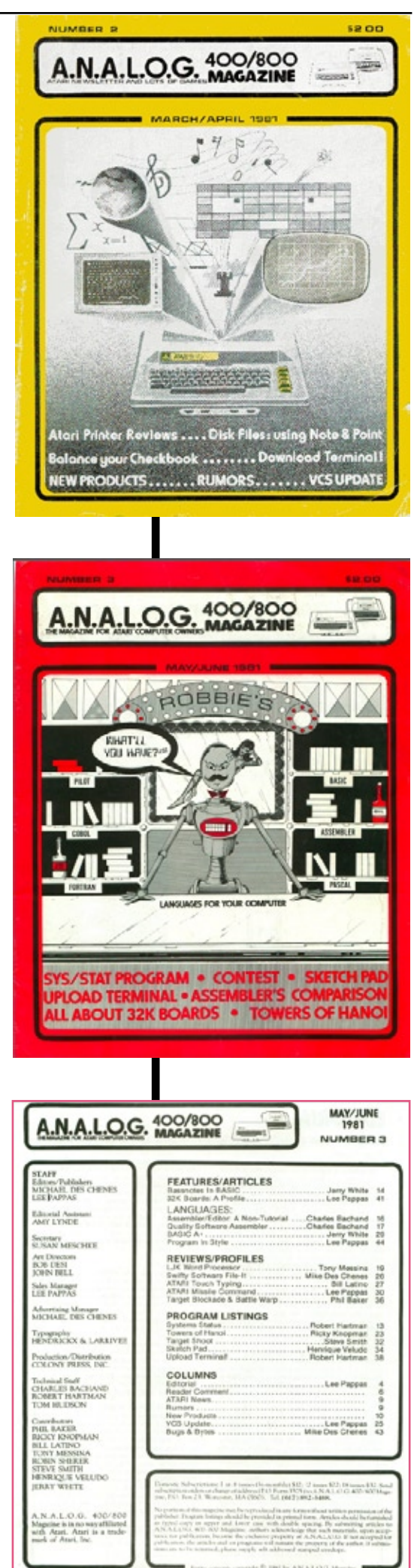

### Come eravamo...

### Apple's History

La storia dei sistemi e degli uomini che hanno creato un mondo nuovo.

### *[by Marco Severini]*

*Girovagando per Internet alla ricerca di notizie, curiosità ed occasioni legate alla storia dell'informatica, mi sono imbattuto in questa tesina stilata da un ragazzo (un maturando si dovrebbe dire) per i suoi esami di stato al termine delle scuole superiori.*

*Abbiamo chiesto il permesso a Marco Severini (questo il nome dell'autore) per "allegare" il suo lavoro come parte della nostra fanzine e lui gentilmente ha aderito alla proposta.*

*Certi quindi di farvi cosa gradita ecco a voi "Apple's History", una specie di Time Machine virtuale, come la definisce lo stesso Marco, che parte dalla nascita dell'Apple 1, nello storico garage californiano e arriva ai nostri giorni lungo un "volo" trentennale cosparso di idee, innovazioni e personaggi.*

*Che dire di altro? Sono storie conosciute a chi pratica l'hobby del retro computing, ma non per questo meno affascinanti e istruttive.* 

*Un grazie quindi a Marco e un incoraggiamento per il suo futuro: che sappia affrontare le difficoltà nello studio e nel lavoro che lo*  *aspettano con la stessa costanza, pazienza e creatività.*

*[Sm]*
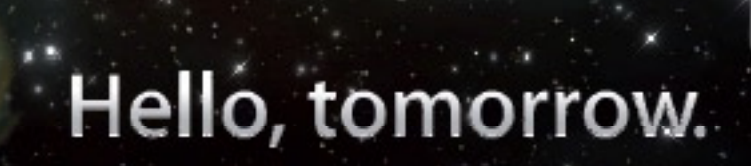

25

à

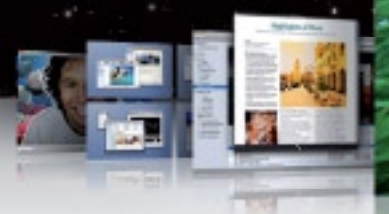

8. **STEERING ENGINEERING** 

Q T

 $\mathbb{R}$ 

Summurs.communication

G D

V.

G

£.

WIM

26

4

**COMMUNISMENT** 

**<u>Luring</u>** 

ş

Ð **on** 

ümü

**DRO** 

26

----------------------

Ğ

Willey.

32

**THE ENTIRE ENTIRE ENTIRE A** 

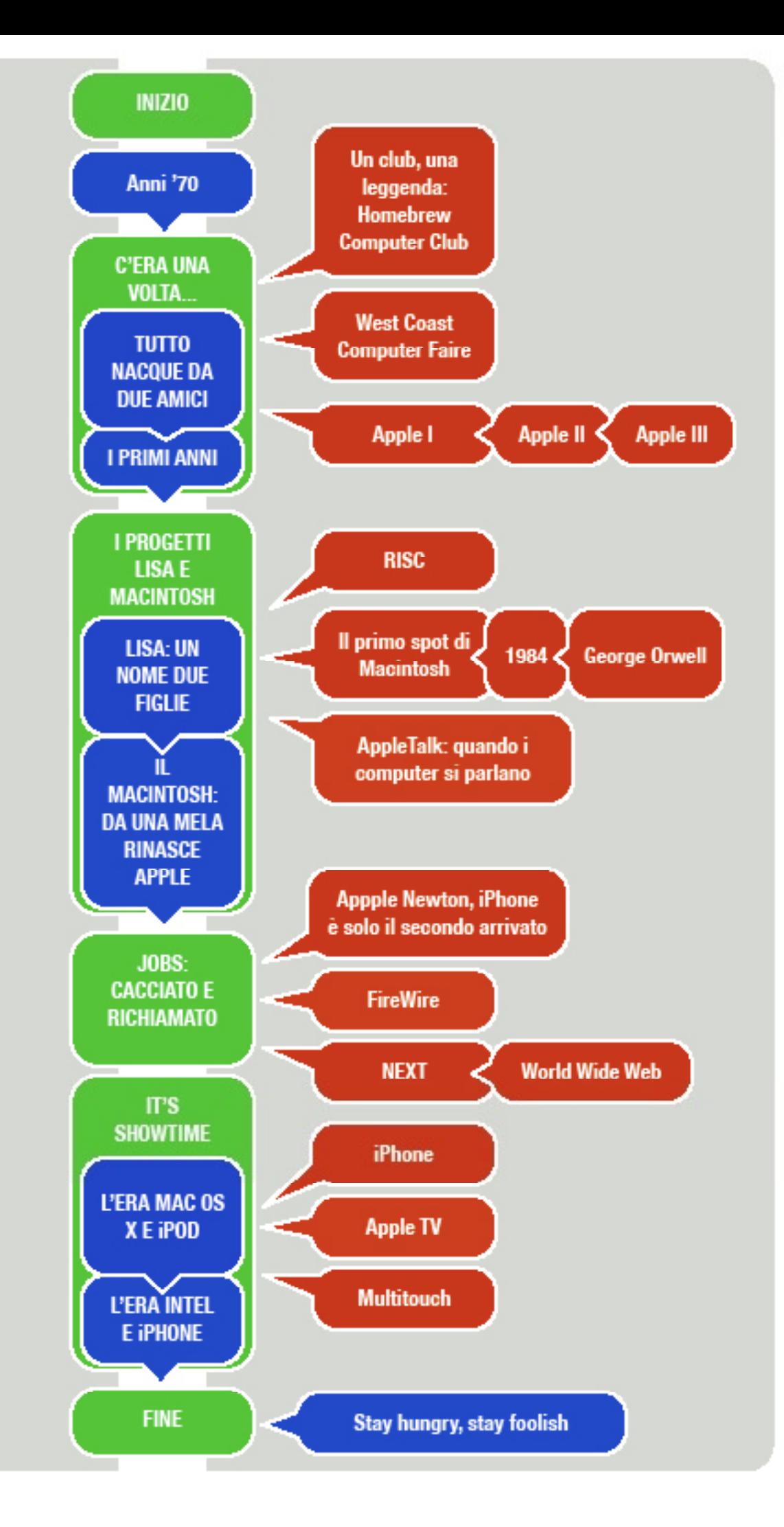

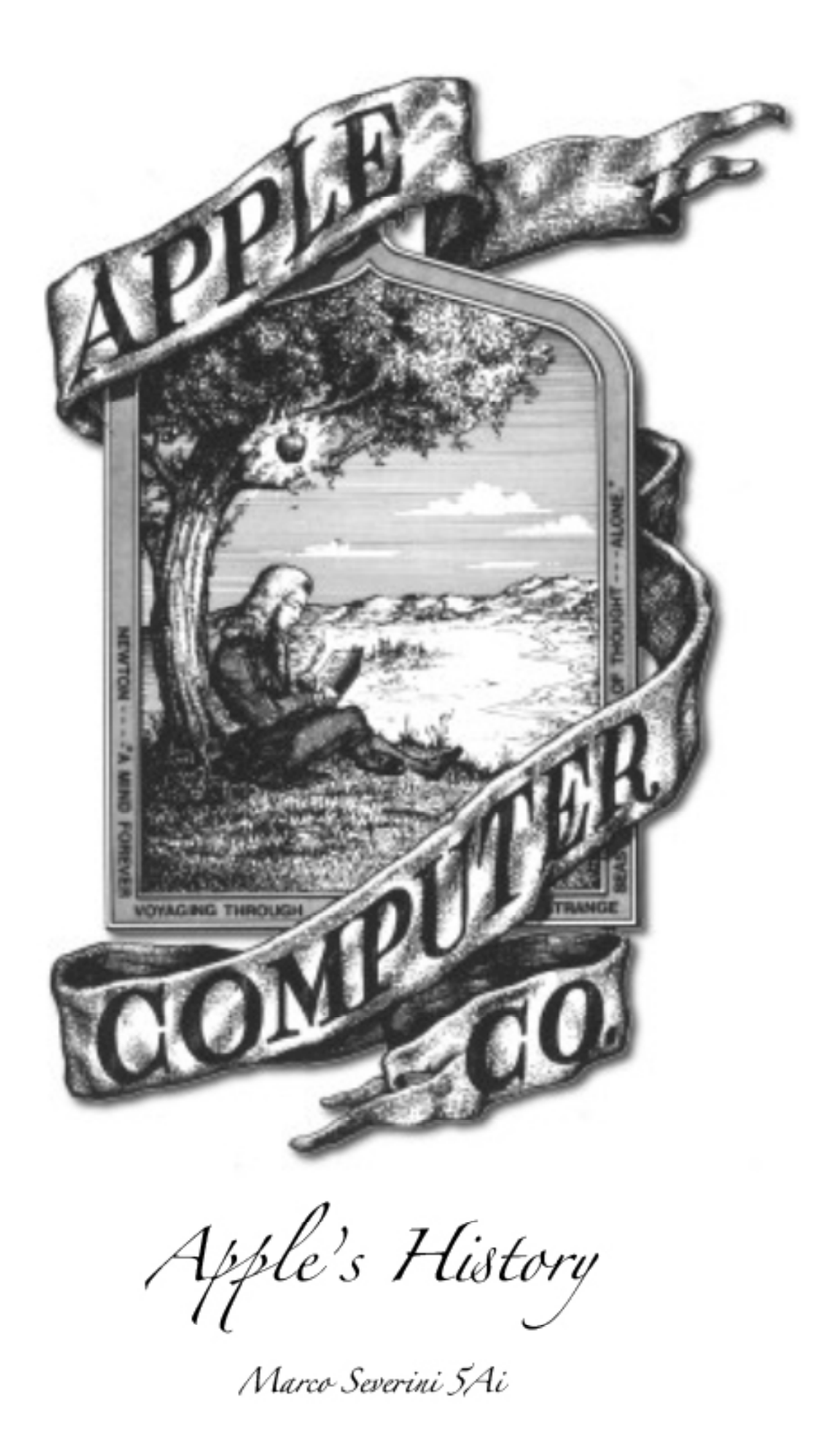

# C'ERAUNAVOL

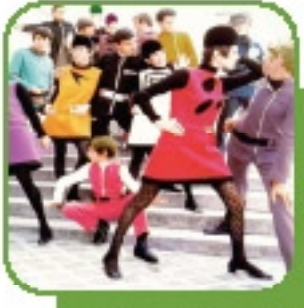

anni '70

Gli anni tra il 1960 e il<br>1975 sono gli anni del<br>boom economico e della<br>diffusione della società<br>di massa. Negli anni '70<br>l'avanzamento tecnologico<br>dei circuiti integrati<br>permise la costruzione<br>della CDH in un unico .<br>della CPU in un unico chip.

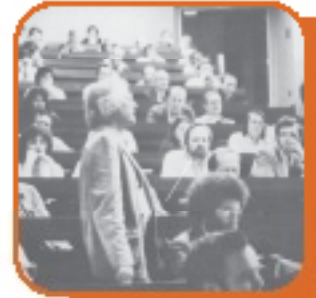

Un club, una leggenda: **Homebrew Computer** Club

Leggendario club formato da appassionati di elettronica con anche esperienza da programmatori. La prima riunione avvenne nel marzo 1975 presso il garage di un membro a Menlon Park nella contea di San Matteo (Silicon Valley). Durante tutte le riunioni i membri discutevano di programmazione e si scambiavano innovativi schemi elettronici.

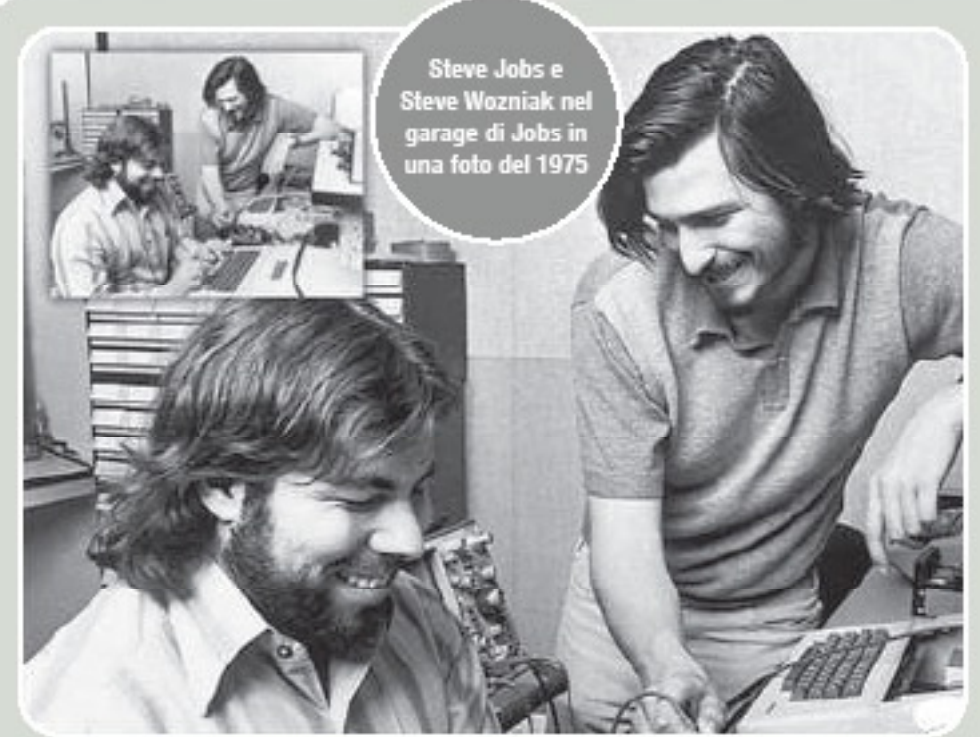

## **TUTTO NACQUE DA DUE AMICI**

Steve Wozniak era un hacker, che nel 1975, ispirato dagli avanzamenti tecnologici dell'epoca, iniziò a tenere conferenze presso l'Hombrew Computer Club. Steve avrebbe voluto iniziare subito a costruire dei computer ma le sue finanze erano ridotte; in quegli anni gli unici

@processori disponibili erano l'Intel 8080 che costava 179\$ e il Motorola® 6800 che costava 170\$. Frenato dagli alti costi iniziò a progettare su carta i suoi computer basandosi sugli schemi del Motorola® 6800 pensando che li avrebbe realizzati in seguito quando avesse trovato i fondi.

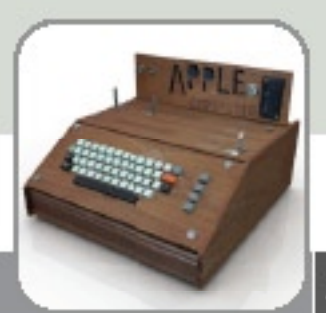

## **APPLE I**

Questo computer aveva alcune caratteristiche molto interessanti per l'epoca, come la possibilità di poterlo collegare ad un televisore. Il collegamento al televisore creava però una piccolo difetto cioè non si poteva scrivere a video più di 60 caratteri per secondo. Un'altra caratteristica lodevole di questo computer erano le ROM incluse in esso, che permettevano di caricare il sistema operativo in maniera assai semplice. Infine questo computer era sprovvisto di telaio poiché all'epoca non ve n'era una produzione efficiente. Il sistema operativo di questo computer era scritto in Basic.

**APPLE II** 

In questo collegame visualizz colori. S alla real lanciare pronto da Anche il scritto i programma

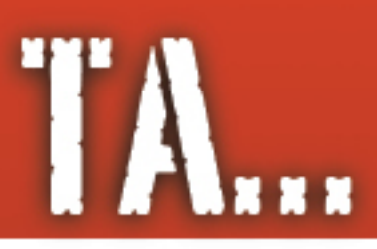

Tuttavia nel settembre 1975 MOS Tecnologies® mise in commercio il cip 6502 al costo di 25\$. Wozniak iniziò subito ad adattare i suoi progetti a questo processore poichè era stato progettato dallo stesso team che aveva progettato il Motorola® 6800. Finito l'adattamento, iniziò a parlarne al Club, dove trovò l'amico Steve Jobs che era molto interessato all'applicazione commerciale di questi computer.

## *I PRIMI ANNI*

Steve Jobs convinse Steve Wozniak ad assemblare il computer, chiamato Apple I, e a venderlo assieme a lui. Jobs iniziò a prendere contatto con alcuni negozianti di computer della zona e Paul Terrel, il proprietario di "the byte shop", si dimostrò molto interessato e si impegnò a comperarne 50 al prezzo di 500\$ cadauno. Il negoziante voleva i computer già montati, per cui dovettero assemblare tutti i computer senza disporre né di una fabbrica né del denaro necessario per impiantarla. Paul Terrel insistette con Steve Wozniak fino a fargli realizzare un'unità per la lettura e scrittura di programmi su cassette.

Quest'unità era molto veloce per il suo tempo. poteva leggere o

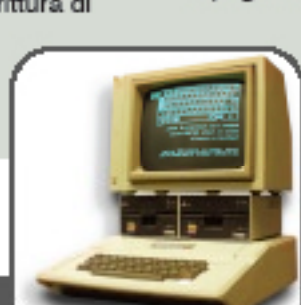

scrivere alla velocità di 1200 Byte. Essa venne venduta a 75\$ cadauna. Già nella progettazione di questo computer affiorò la migliore dote di Steve Wozniak: la capacità di rendere un circuito elettronico estremamente semplice per ridurne i costi; infatti Apple I era abbastanza potente pur avendo una quantità molto ridotta di componenti. I due Steve si associarono anche con un altro amico, Ronal Wayne, e continuarono la produzione di Apple I. Per continuare la produzione dei computer venne usato il garage dei signori Jobs per la produzione, mentre per procurarsi il denaro necessario arrivarono perfino a vendere la calcolatrice scientifica Steve Wozniak o il furgoncino VolksWagen di Jobs, In totale vennero costruiti 200 Apple I. Successivamente ai primi pagamenti Steve Wozniak iniziò a progettare Apple II: questo computer doveva presentare radicali cambiamenti rispetto al precedente. I fondi iniziarono a scarseggiare poiché la progettazione di Apple II si era rivelata più costosa del previsto. Jobs chiese a Ronald Wayne di impegnarsi economicamente ma.

> ancora con le cicatrici di un fallimento avvenuto quattro anni prima, rifiutò e si ritirò.

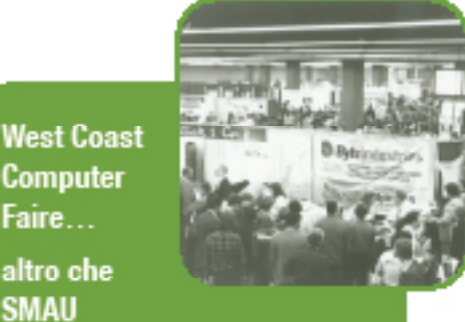

Era un'esposizione nata<br>per presentare al grande<br>pubblico i prodotti<br>emergenti dall'industria<br>informatica. Si svolgeva a<br>San Francisco ed era oan riancisco eu era<br>organizzata da Jim Warren<br>e Bob Reiling. La prima<br>edizione avvenne nel 1977 e l'ultima nel 1983, quando i diritti dell'esposizione vennero ceduti a Sheldon Adelson che trasformò la mostra nel Comdex spostandola a Las Vegas.

Faire...

altro che

**SMAII** 

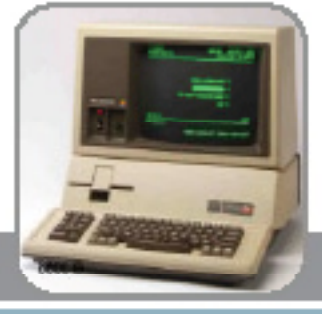

computer venne ridisegnato il circuito di to alla televisione in modo da non re solo stringhe di testo ma anche grafica a questo modello Steve Jobs insistette fino zzazione di un telaio e una tastiera per 'idea che il computer potesse essere già usare una volta estratto dalla confezione. istema operativo di questo computer era Basic, per consentire agli utenti di lo da soli.

## **APPLE III**

Uscito quando gli ingegneri Apple non ne erano ancora pienamente soddisfatti, si dimostrò un fallimento. .<br>Una scelta aziendale che compromise le vendite fu l'omissione della ventola che doveva raffreddare il computer, fatta rimuovere da Steve Jobs poiché la giudicava non elegante. Questi computer senza ventola, che erano abbastanza costosi, soffrivano spesso di surriscaldamento, ed Apple dovette ritirarne parecchi. Anche se successivamente venne aggiornato (Apple III Plus) non vendette comunque bene, tanto che nel 1985 venne ritirato dal mercato.

# **IPROGETTI 11S**

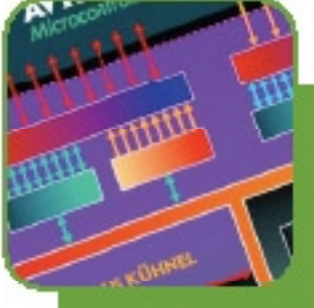

**RISC** 

Reduced Istruction Set Computer, ovvero la filosofia di progettazione di microprocessori che possono esequire un set di istruzioni semplici in tempi simili.

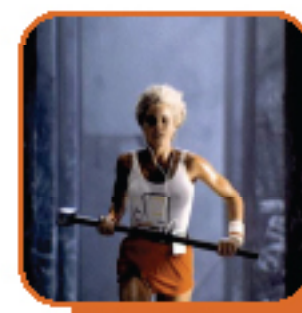

Il primo spot di **Macintosh** 

il celebre spot di presentazione di Macintosh venne presentato il 22 gennaio 1984. Questo spot era basato sul romanzo di George Orwell "1984", nel quale veniva definita l'analogia tra IBM® e il Grande Fratello, e Macintosh come suo liberatore. Lo spot finiva con la sequente frase: "On Jenuary 24, Apple Computer will introduce Macintosh. And you'll see why 1984 won't be like 1984". La presunta liberazione è legata all'interfaccia GUI ( Graphical User Interface) presente in Macintosh, che permetteva anche agli utenti non esperti di poter usare il computer.

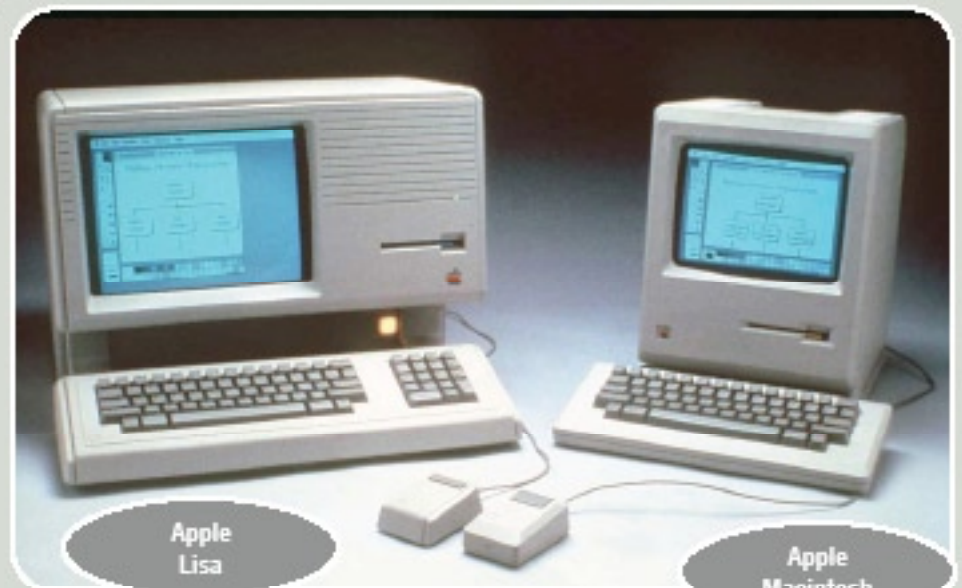

## **LISA: UN NOME DUE FIGLIE**

Steve Jobs nel 1979 fu autorizzato da Xerox<sup>®</sup> a visitare lo Xerox PARC (Palo Alto Research Center) e vide lo sviluppo del sistema Alto che dava per la prima volta il nome Scrivania alla Shell, usava l'interfaccia grafica WIMP (Window, Icon, Pointing device) ed aveva il supporto per reti di computer. Jobs capì che il mercato avrebbe subito un'ulteriore svolta e. grazie ad un accordo azionario, ottenne un accesso per tre giorni ai laboratori Xerox®. Nel frattempo veniva lanciato Apple III e il suo fallimento

aveva indotto i tecnici Jef Raskin e Bill Atkinson, spronati da Steve Jobs. a progettare un computer basato sulle tecnologie disponibili il più avanzate possibile.

Grazie alla collaborazione con Xerox il progetto iniziato da Jef Raskin e Bill Atkinson prese il nome di Lisa e il computer che sarebbe stato creato avrebbe avuto un'interfaccia grafica. un mouse, la programmazione orientata ad oggetti e il supporto per reti informatiche (in parte molto simile ad Alto).

Lisa sarebbe stato il personal computer più avanzato sul mercato: venne presentato nel gennaio 1983 e aveva un costo di 10.000\$. Questo progetto, come succederà successivamente a molti altri di Apple, era troppo innovativo per il suo tempo: nel 1983 venne ritirato dal mercato.

Apple Computer

## A E MACINTOSH

## **IL MACINTOSH: DA UNA WELA RINASCE APPLE**

Circa a metà dello sviluppo del progetto Lisa, Jobs decise di aprire un altro progetto, il Macintosh, che doveva essere la versione economica di Lisa. Questo progetto venne presentato mediante uno spot pubblicitario nel 1984, durante la finale del Super Bowl. Dall'uscita di Macintosh nacquero

spontaneamente all'interno di Apple i Mac Evangelisti, ovvero coloro che hanno appurato la superiorità di questo sistema e cercano di convincere conoscenti ed amici a provarlo. Questo sistema pseudo pubblicitario sarebbe poi divenuto la vera pubblicità di Mac: per la vendita di Mac non vengono usate pubblicità, ma il passaparola delle persone che lo usano, e che ne hanno testato le potenzialità.

Durante la visita di Bill Gates nella sede di Apple, a Cupertino, Jobs gli mostrò un'anteprima del GUI di Macintosh. Nel 1985 Microsoft® presentò Microsoft® Windows® che aveva una GUI simile a quella di Macintosh, ma comunque ad un livello inferiore. Microsoft® Windows® ebbe una grande espansione commerciale dovuta al prezzo più basso delle macchine IBM Compatibili.

Nel 1989 Apple propose Macintosh Portable, il primo tentativo di creare un Mac portatile, ma esso falli poiché era assai costoso. Apple ancora una

volta aveva adottato i componenti migliori, ed aveva massimizzato l'autonomia (poteva lavorare fino a 10 ore senza alimentazione), ed il portatile era molto grande e pesante  $(7,2Kq)$ .

Perseverante, Apple dopo questo fallimento fece un accordo con Sonv® dandole il vecchio Macintosh Portable da migliorare. Sony<sup>®</sup> svolse il suo compito ed Apple nel 1990 presentò PowerBook che aveva le dimensioni di un SubNotebook (per capire un eeepc).

Questo portatile defini gli standard per tutti i suoi successori: lo schermo posto in verticale collegato con una cerniera alla tastiera collegata orizzontalmente, la TrackBall e molto altro.

Questo portatile supportava Apple Talk ed aveva un supporto multimediale mediante QuickTime. Nel 1994 Apple rivoluzionò ancora i suoi pc adottando i processori PowerPC (Permormance Optimization With Enhanced RISC) nati dall'alleanza AIM (formata da Apple, IBM e Motorola). Questi processori erano molto diversi rispetto ai Motorola® 68000, per cui Apple dovette sviluppare uno strato di emulazione per i programmi

sviluppati

precedentemente all'avvento di PowerPC.

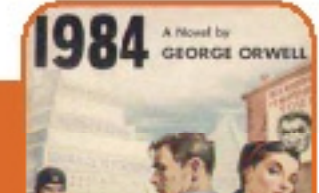

1984

This Book describes a future world divided in 3 country: Oceania and Euroasia and Estasia. Oceania were a totalitarian country where society was controlled by Mass Media. This country was governed by a phantasmic leader that appears only in posters or television.

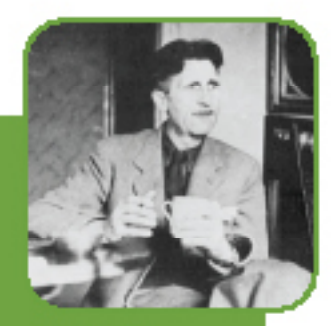

## **Orwell**

He was born in 1903 in India, where his father<br>worked for the British government. When he was 18 he worked for the Police in Burma but he was profondly disillused by the snobbery of British colleagues.

He decided to come in Europe where he lived in poor areas of London and Paris.

In 1937 he went to Spain to fight for Republican forces.

During the second world<br>war he worked for BBC has<br>Indian's special<br>corrispondent.

## **TA) APPLETALK: QUANDO**

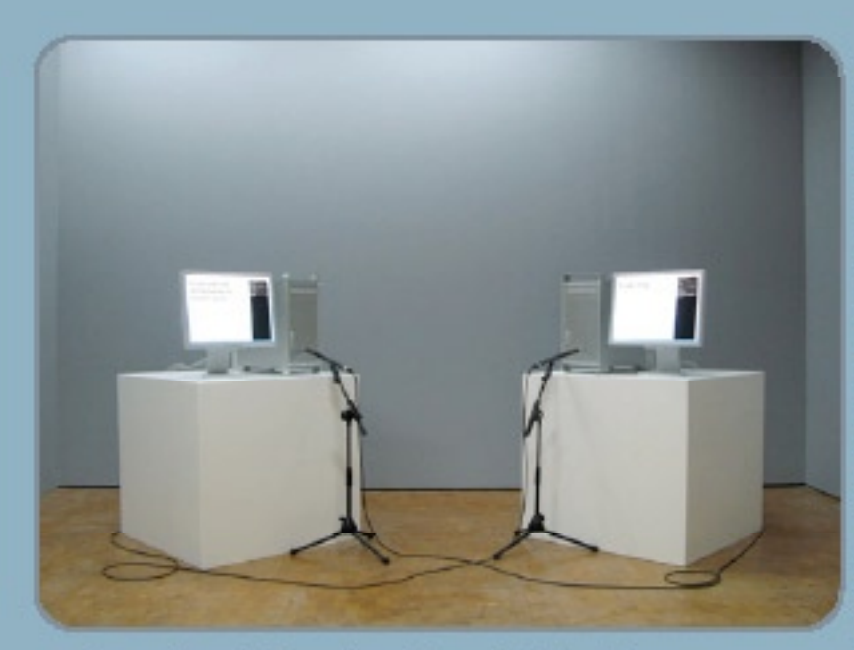

Apple sviluppò il protocollo multilivello<br>AppleTalk per implementare il trasferimento di<br>file, la condivisione di stampanti, e il<br>servizio mail per tutti i Mac collegati tramite<br>l'apposita porta, già inserita nell'hardware

Appie.<br>La rete AppleTalk poteva funzionare con tre tipi<br>di collegamenti fisici differenti. Il più di collegamenti fisici differenti. Il più<br>comune si chiama collegamento LocalTalk, ed<br>è disponibile per ogni calcolatore<br>Macintosh, anche i più vecchi. Per<br>effettuare un collegamento LocalTalk si usa la porta stampante del Macintosh. ession Per collegare tra di loro due Macintosh, o un Macintosh e una stampante, usando LocalTalk, basta un Transport semplice cavetto. Verwork

Per collegare tre o più Macintosh o<br>più stampanti bisogna dotarsi di un dispositivo chiamato Transceiver. LocalTalk è una<br>connessione relativamente lenta,<br>che si consigliava per gli

uffici in cui lo scambio di dati sulla rete<br>è modesto: al massimo dieci Macintosh e una o due stampanti

se l'ufficio è più grande conviene passare a<br>EtherTalk. La rete EtherTalk funziona in modo molto simile alla LocalTalk, ma è fornita solo con i più veloci. Anche EtherTalk richiede che ogni Macintosh abbia il suo Trasceiver, ma questo modello è più costoso rispetto a quello per LocalTalk. L'ultimo tipo è TokenTalk: questo era<br>abbastanza raro come tipo di collegamento poiché veniva utilizzata per collegare i Mac al grandi calcolatori IBM.<br>AppleTalk è basato su ISO/OSI (ma non è<br>Ethernet) ed è stato sviluppato da Apple<br>(già per il primo Macintosh nel 1984)<br>secondo uno schema a livelli. Questi livelli<br>dovranno gestire le transazioni ai grandi calcolatori IBM. di file e stampanti.<br>Per aggiungere la compatibilità con IEEE 802,<br>nel 1989 Apple aggiornò il protocollo<br>chiamandolo AppleTalk Phase 2 facendolo<br>appoggiare su LLC.

**ROSP** 

 $\frac{d}{dx}$ 

 $4s_0$ 

Schema .<br>ratto da protocols.com

SNCO

Pastcallon

**TOSON SIRVI** 

Gift a Link

p<sub>hysica</sub>

PRE

NH<sub>P</sub>

 $a_{\rm dip}$ 

## I COMPUTER SI PARLAMO

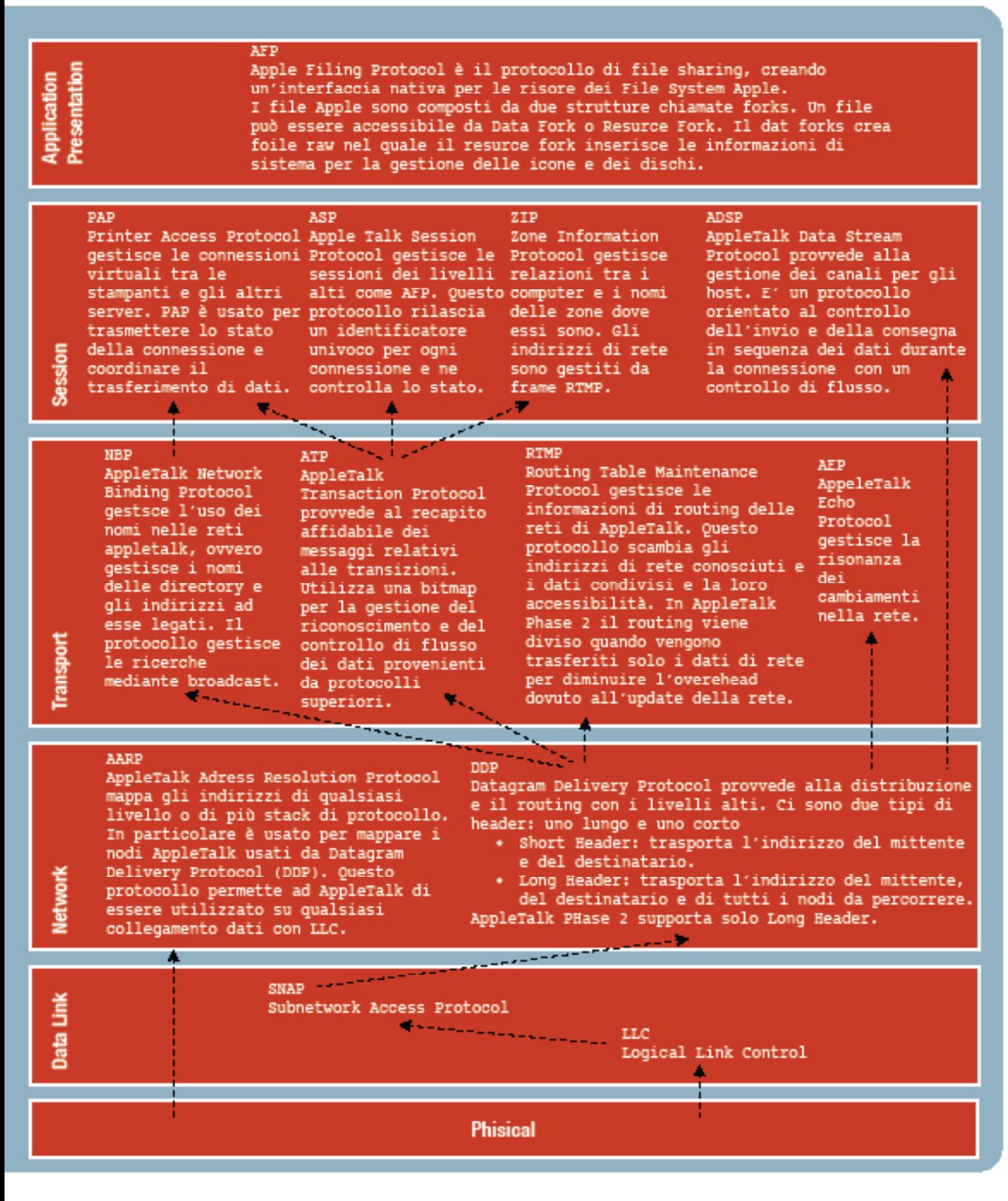

# JOBS: CACCIAT

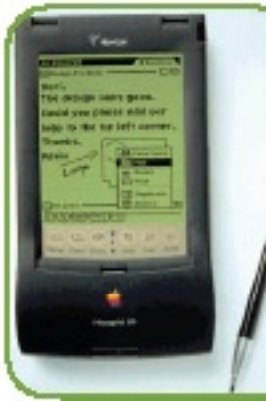

**Apple** Newton, iPhone e solo il secondo arrivato

Fu il primo tentativo di Apple di entrare nel mondo dei computer palmari, e dal punto di vista non commerciale fu un grande successo. Tutti i suoi<br>predecessori, infatti,<br>erano considerati solo erano considerati solo<br>esperimenti poiché erano<br>molto complessi.<br>Il Newton era molto<br>semplice da usare, come<br>del resto tutti i prodotti<br>Apple, aveva una<br>funzionalità avanzata di<br>riconoscimente della riconoscimento della scrittura ed, inoltre, era<br>dotato di una serie di applicativi che permettevano la perfetta integrazione con Macintosh. I primi Newton avevano alcuni difetti nel sistema di riconoscimento della scrittura che ne crearono subito una brutta fama.

Questo palmare esordì nel mercato nell'estate 1993 al costo di 799\$. Anche se i problemi Anche se i problemi<br>vennero risolti la sua<br>nomea ne ostacolò molto la<br>vendita tanto che dopo 5<br>anni e 500.0000.0005 spesi<br>nel progetto, questo venne<br>definitivamente eliminato.<br>Tuttora troviamo ancora<br>gruppi di programmator

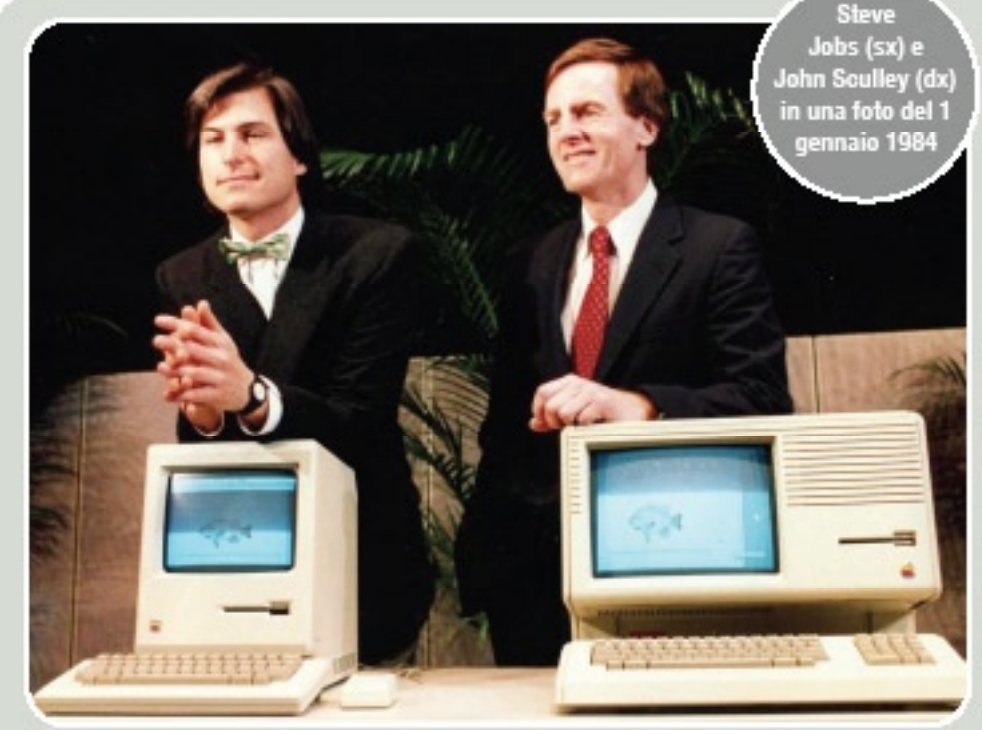

Dopo una lotta di potere il nuovo CEO (Chie Executive Officer) John Sculley costrinse Steve Jobs a lasciare la direzione della società. John Sculley nel 1993 diede origine ad un'ennesima rivoluzione tecnologia: venne creato Apple

Newton, il primo Personal Digital Assistent (PDA, questo nome fu proprio coniato da John Sculley). Anche questo prodotto era troppo avanzato per i suoi tempi per cui ebbe uno acaraissimo successo commerciale.

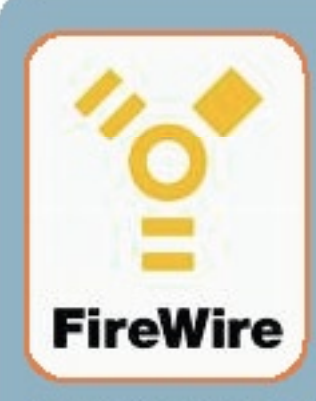

La FireWire (nota anche come IEEE 1394) è<br>un'interfaccia standard per bus seriale a 6<br>pin che supporta due diverse modalità di<br>trasferimento dati: isocrona e asincrona.<br>La modalità asincrona avviene quando il<br>dato spedito **FireWire** The Teale. In questa modalità si possono<br>acquisire dati dagli apparecchi digitali<br>come videocamere e macchine fotografiche.<br>La FireWire venne implementata anche da Sonyo che ne tolse i due

pin dell'alimentazione e la chiamò iLink. .<br>Questa interfaccia può essere anche utilizzata per creare una guesta interfaccia può essere anche utilizzata per creare una<br>rete di computer. Può trasferire dati ad una velocità pari a<br>100, 200 o 400 Mbit/s (in realtà, 98.304, 196.608, o 393.216<br>Mbit/s, usualmente indicati come S100,

## OERICHIAMATO

A John Sculley è dovuta anche la nascita delle FireWire che vennero inserite nei Mac a partire dal 1995. Nel 1990 la corsa inarrestabile di Microsoft® windows® ha visto Apple ridurre le quote di mercato fino al 20% (che poi alla fine del decennio saranno 5%; ora, nel 2009, i rapporti del IDC Tracker ci dicono che Apple possiede il 7,6% del mercato) creando una crisi finanziaria. Durante il periodo d'assenza obbligata da Apple, Steve Jobs fondò NeXT Computer. Questa società inizialmente era spinta dall'alta tecnologia dei suoi computer, ma in seguito non mantenne il livello di vendita e si avviò verso il fallimento. Nel frattempo anche Apple si trovava in piena crisi e a corto di idee: chiese a Steve Jobs di ritornare: lui accettò convincendoli però a rilevare la NeXT Computer e ad utilizzare NeXTStep (il sistema operativo sviluppato da NeXT) come base per le versioni successive di Macintosh. Il 6 agosto 1996 Steve Jobs ha dichiarato dinanzi al mondo che

Microsoft® aveva comperato il 7% delle azioni di Apple prevedendo un accordo nel quale Macintosh doveva installare, come browser web Internet Explorer e a sua volta Microsoft avrebbe continuato a sviluppare Office Mac. Grazie alla tecnologia NeXT venne creato iMac commercializzato il 1 agosto 1998, un computer all-in-one. Il 21 luglio 1999 Apple rilasciò la prima versione di AirPort, ovvero un dispositivo per la creazione di reti senza fili. Questo dispositivo era basato sul protocollo descritto nelle specifiche IEEE 802.11b e consentiva fino a 11 Mbit/s di trasferimento dati. Questi dispositivi vennero installati su tutti i Mac con la possibilità di

acquistare stazioni esterne.

## **NEXT: LA** PROSSIMA **RIOLUZIONE**

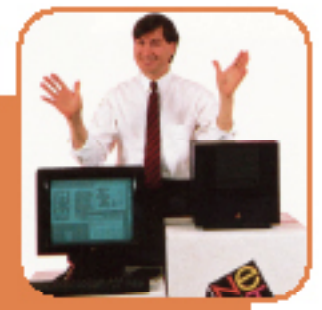

La NEXT Computer è

l'azienda fondata da Steve Jobs durante la sua assenza da Apple. Questa azienda doveva creare una nuova rivoluzione nel campo dell'informatica, infatti per la costruzione dei suoi computer cercò di utilizzare le più recenti<br>tecnologie sviluppate nelle università e nelle aziende. Alcune di queste tecnologie sono la programmazione ad oggetti<br>e il disco magneticoottico.

Questa porta può alimentare fino a 45W per cui la maggior parte di dispositivi portatili connessi ad essa non necessitano di alimentazione.

Questa porta venne implementata nuovamente da Apple nel 2003 con<br>il nome di FireWire 800. Questa revisione portò l'aumento dei<br>pin sino a 8 e la velocità sino a 786,432 Mbit/s lasciandola<br>però compatibile con la versione p adattatore. Questa nuova specifica prevede una connessione<br>ottica fino a 100m ed una velocità di trasferimento pari a 3,2

Gbit/s.<br>Nel 2007 venne annunciata la costruzione di una nuova specifica mer zoor venne amunciata la costruzione di una nuova specifica<br>che, secondo alcune voci, sarà resa disponibile nel momento in<br>cui verrà commercializzata USB 3.0. Lo standard nuovo dovrebbe<br>essere ancora una volta un rivale

## World Wide Web

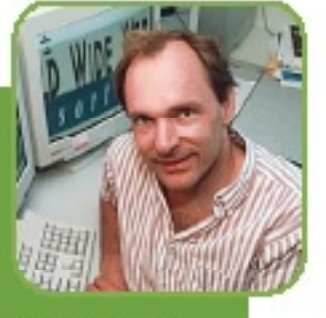

Nel'ottobre 1990 al CERN Conseil Europeén pour la<br>Recherche Nucléaiore) Tim<br>Berners-Lee sviluppò<br>mediante un Next Cube il primo server World Wide Web, e la relativa applicazione client che noi oggi chiamiamo Browser. Tim Berners-Lee ha ideato il primo linguaggio di formattazione con capacità di collegamenti chiamato HTML (HyperText Marrkup Language).

## T"S SHOWTIME

### iPhone 3G 5

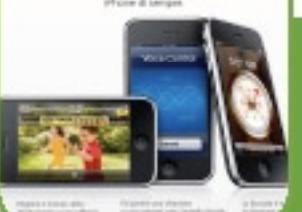

**iPhone** E' un telefono

multimediale UMTS che include una fotocamera digitale da 3 MegaPixel,<br>un dispositivo Assisted<br>GPS e un lettore<br>multimediale (le funzioni<br>di UMTS e Assisted-GPS sono state inserite solo<br>nella versione 3G). Il<br>dispositivo, oltre ai<br>normali servizi di telefonia quali chiamate ed SMS, permette di utilizzare servizi come email, navigazione web, Visual Voicemail e può gestire una connessione Wi-Fi. Viene controllato dall'utente tramite uno schermo multi-touch, un sensore di movimento del dispositivo (accelerometro), una tastiera virtuale, un pulsante per tornare al<br>menu principale, due piccoli tasti per la<br>piccoli tasti per la<br>regolazione del volume,<br>uno per passare dallo<br>stato di suomeria allo<br>stato di vibrazione ed uno per lo standby/ spegnimento.

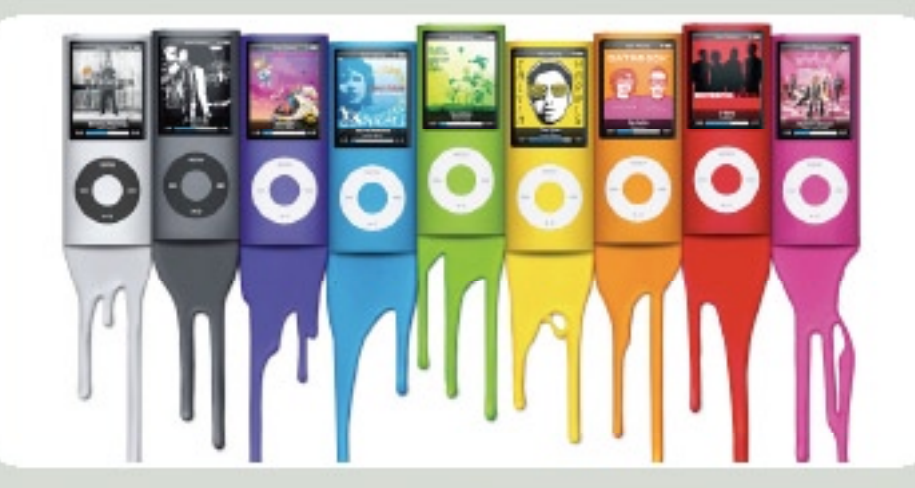

## L'ERA MAC OS X E IPOD

Nel 2000 Apple presentò Mac OS X, un sistema operativo basato su NeXTStep nel quale venivano integrati Unix e la semplicità di Apple. Questo sistema operativo introduce per gli utenti non server una nuova interfaccia chiamata Aqua e l'ambiente Classic che era un emulatore del precedente sistema (Classic verrà ufficialmente eliminato il 26 ottobre 2007 con l'uscita di Mac OS X 10.5 Leopard, che è il sistema operativo attualmente usato nei Mac). Apple con l'uscita di Mac OS X rilasciò anche le librerie Carbon per permettere agli sviluppatori di aggiornare rapidamente i vecchi software.

Nel 2001 Apple annuncia l'apertura di una linea di propri negozi, gli Apple Store. Questi negozi avevano due principali obiettivi: evitare un'ulteriore riduzione del mercato e ostacolare la vendita di oggetti da parte di terzi che diminuivano la vendita di accessori originali.

Nello stesso anno dell'apertura dei negozi, Apple presentò anche iPod, un lettore musicale digitale portatile. Questo dispositivo era basato su Hard Disk per cui aveva un'elevata capacità di memorizzazione (5GB). Nel 2002 venne presentato il nuovo iMac G4 dotato di una base semisferica e un monitor TFT innestato in essa mediante un braccio metallico.

Nel medesimo anno venne anche presentato un nuovo computer portatile: l'iBook.

Nel 2003 venne aggiornato AirPort secondo le specifiche IEEE 802.11g per raggiungere una velocità di trasferimento di 54Mbit/s. Nel medesimo anno Apple rivoluziona il mercato della musica creando un accordo con cinque, tra le maggiori case discografiche, per poter vendere la musica in un negozio online chiamato iTunes Music Store. Questo a soli 16 giorni dall'apertura aveva già venduto 2.000.000 di canzoni (il 27 aprile 2009 iTunes Music Store ha venduto la miliardesima canzone).

### 10.5 Leopard-

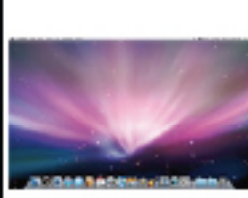

Un posto ordinato per lavorare. Leopard dona un nuovo, splendido look alla Scrivania, mentre Stacks offre un ottimo modo di mantenerla ordinata.

Scrivania

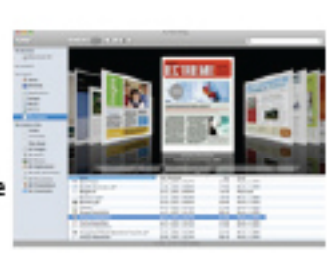

Finder

Trattamento da star per i vostri documenti. Visualizzate i documenti direttamente nel Finder e sfogliateli con Cover Flow. In più, i computer remoti sembreranno vicinissimi grazie alla nuova barra laterale e a Back to My Mac.

La rivoluzione vera e propria di questo store è la possibilità di acquistare un brano a soli 0,99\$ o l'intero disco a 9.90\$. Nel 2004 la crisi finanziaria era superata ma la quota di mercato si era assottigliata ancora sino al 3%.

iMac G4 è stato dismesso il 31 agosto 2004 con l'uscita di iMac G5, basato su PowerPC G5. Questo nuovo modello, molto simile agli odierni, pone l'intera logica del computer nel retro dello schermo TFT, creando uno dei computer più silenziosi e sottili del mondo. Nello 2005 venne proposta una nuova versione ancora più piccola di iPod: Ipod Mini che poi verrà modificato e chiamato iPod Shuffle. Il 6 giugno 2005 Steve Jobs annuncia che entro 2 anni verrà abbandonata la tecnologia PowerPC per passare ad Intel, ma comunque, grazie al progetto Rosetta, tutto il software verrà ricompilato per poter funzionare su Intel®, creando un passaggio indolore tra il vecchio e il nuovo sistems

Nell'agosto 2005 viene anche venduto il primo mouse Apple con doppio tasto (destro e sinistro).

Il 7 dicembre 2005 viene anche presentato iPod Nano, che sostituisce momentaneamente il Mini. Il 12 ottobre 2005 viene presentato iPod Video con un display più grande e capacità maggiore e, come dice il nome, la possibilità di riprodurre video.

## L'ERA INTEL E IPHONE

A soli otto mesi di distanza dall'annuncio della conversione a Intel®, il 10 Gennaio 2006 vengono presentati i nuovi modelli di MacBook Pro e di iMac, con processori Intel®. Nel 2006 Apple regista anche il brevetto per il multi-touch, ovvero una tecnologia di schermo tattile sensibile al tocco di più dita. Il 9 gennaio 2007 Steve Jobs presenta due grandi innovazioni: iPhone e Apple TV. In questo stesso giorno viene annunciato anche il cambio del nome della società da Apple Computer inc a Apple inc. Il 15 gennaio 2008 Apple presenta, in maniera molto scenica, MacBook Air, il portatile più sottile al mondo. Questo portatile è stato il primo al mondo a poter essere acquistato con disco a stato solido.

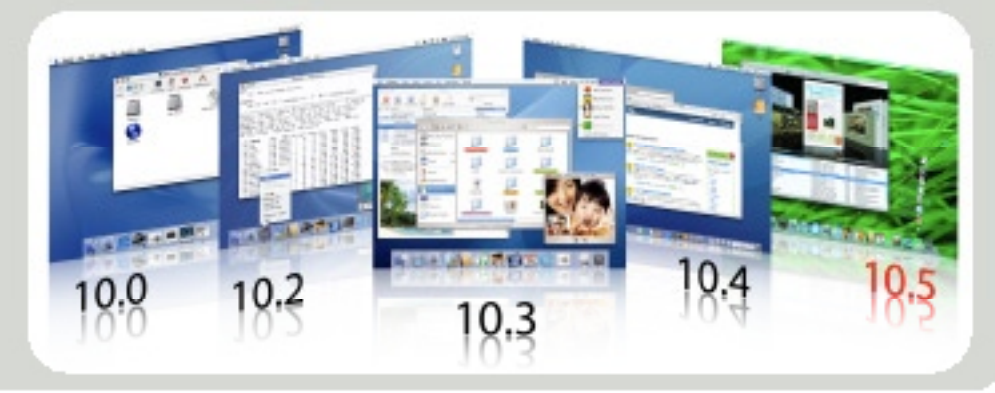

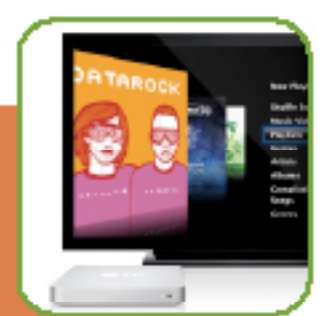

#### Un

**Apple TV** 

innovativo media center prodotto da Apple nel quale è possibile archiviare e riprodurre<br>musica e video e mostrarli direttamente nello schermo della TV. Grazie ad alcuni aggiornamenti, Apple ha trasformato questo dispositivo, che inizialmente doveva appoggiarsi ad un pc, in un media center completamente indipendente. Solo negli USA, Apple TV grazie ad un accordo con le maggiori case cinematografiche (come WarnerBros) dà la possibilità di noleggiare film (che saranno<br>scaricati da web), anche in Full HD a costi inferiori a quelli delle<br>grandi catene di noleggio<br>(come BlockBuster). Inoltre è stata aggiunta<br>la possibilità di navigare nel web e vedere, per esempio, filmati di YouTube.

#### **Time Machine**

Un salto nel passato. Ora il vostro Mac integra un sistema di backup automatico. Con un semplice clic, Time Machine mantiene una copia aggiornata di tutti i contenuti del computer. Dovete ripristinare un documento? Time Machine vi porterà virtualmente indietro nel tempo per trovarlo.

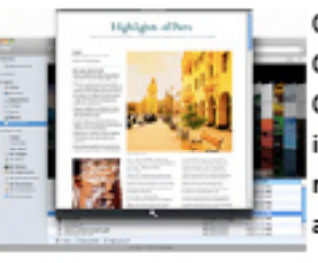

Quick Look

Guardare per credere. Guardate anteprime immediate a grandezza reale dei documenti senza aprire un'applicazione.

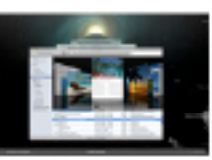

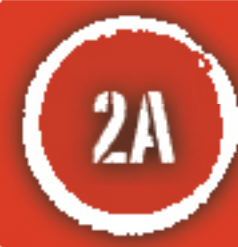

**IPHONE'S MULTITOUCH** 

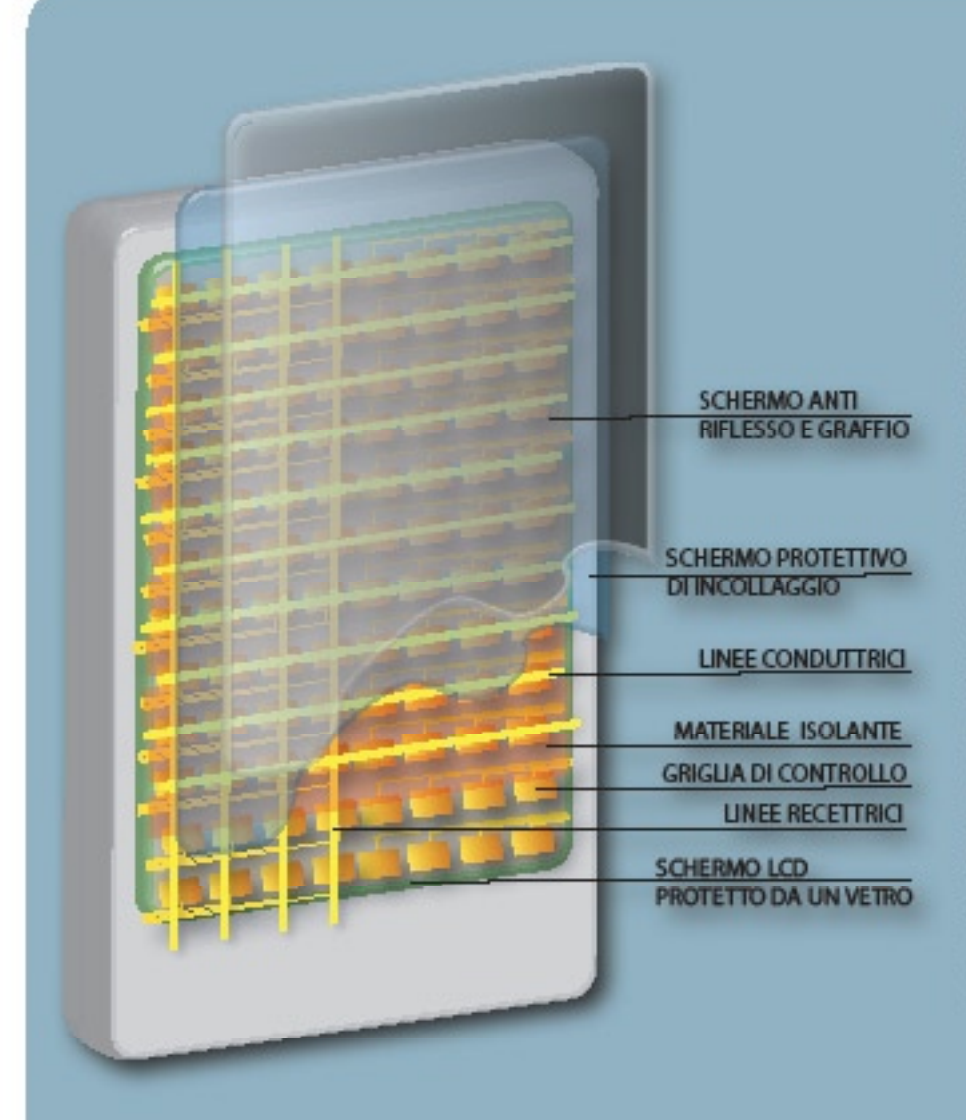

#### COM'È FORMATO FISICAMENTE IL TOUCH

Per permettere alle persone di usare Per permettere alle persone di usare<br>in maniera semplice applicativi touch<br>un passo importante, secondo Apple, è<br>quello di permettere l'uso di più<br>dita contemporaneamente. Lo schermo<br>di iPhone, come quello di molti altri<br>d touch, è composto da pellicole di materiale capacitivo. In iPhone queste pellicole sono disposte secondo un sistema di coordinate, mediante un circuito in grado di poter leggere ogni singolo tocco nella griglia. Il materiale<br>capacitivo di cui è composto permette<br>solamente l'uso delle dita e non di<br>pennini o qualsiasi altro materiale<br>isolanta

pennant o quarstast attro-materiale<br>isolante.<br>Lo schermo di iPhone controlla il<br>tocco mediante due sistemi:<br>Capacitanza reciproca (Mutual<br>Capacitance) o Auto capacitanza (Self<br>Capacitance). Questi due sistemi<br>richiedono du prima è composta da circuiti che<br>trasportano la corrente nelle linee e<br>rilevano l'eventuale stato dei nodi. Il secondo strato è composto da molti<br>singoli elettrodi che rilevano anch'essi lo stato dei nodi.

#### COME IL PROCESSORE GESTISCE I TOCCHI

La gestione e l'interpretazione dei tocchi è gestita dal processore poiché i materiali capacitivi inviano ad esso la posizione del tocco in maniera grossolana. Il software ora dovrà interpretare il tocco:

- dai circuiti il segnale arriva al processore;
- una circuita il segnare antiva al processore;<br>
+ il software analizza le caratteristiche di ogni singolo tocco ovvero controlla i contorni e la<br>
dimensione dell'area interessata. Se necessario il processore elimina le im
- 

non eseguirà nessun comando successivo.<br>Tutti questi eventi vengono gestiti da iPhone in maniera istantanea, ed infatti l'utente non si<br>accorge di nulla.

### ALTRO:

Altri dispositivi Multi-Touch degni di nota sono quelli prodotti da Microsofts con il progetto Surface Multi-Touch computer System

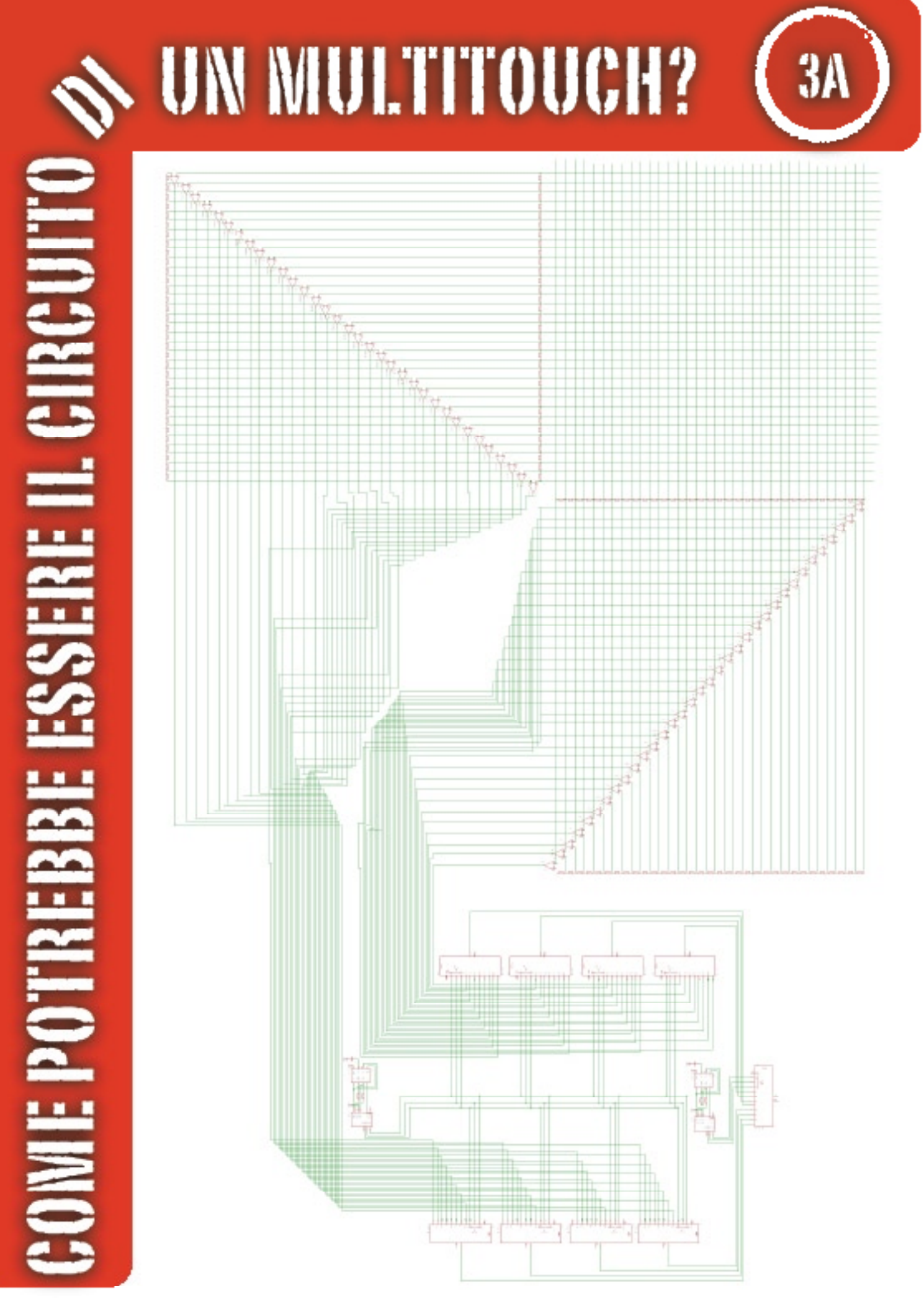

3A) COME POTREBBE ESSERE II

Il circuito multitouch è stato creato<br>mediante una griglia di 32 fili<br>alimentati dalla tensione ai capi di 32 resistenze in cascata. Per trasformare questa tensione in un segnale digitale sono stati usati degli amplificatori .<br>operazionali in<br>configurazione da comparatore, che confronteranno la tensione della cascata di resistenze poste ai bordi della<br>griglia con un'altra<br>cascata di resistenze di controllo che sarà alimentata con la medesima tensione delle resistenze<br>applicate sulla griglia.

Tutti questi segnali verranno poi multiplati<br>mediante una batteria di multiplexer digitali.

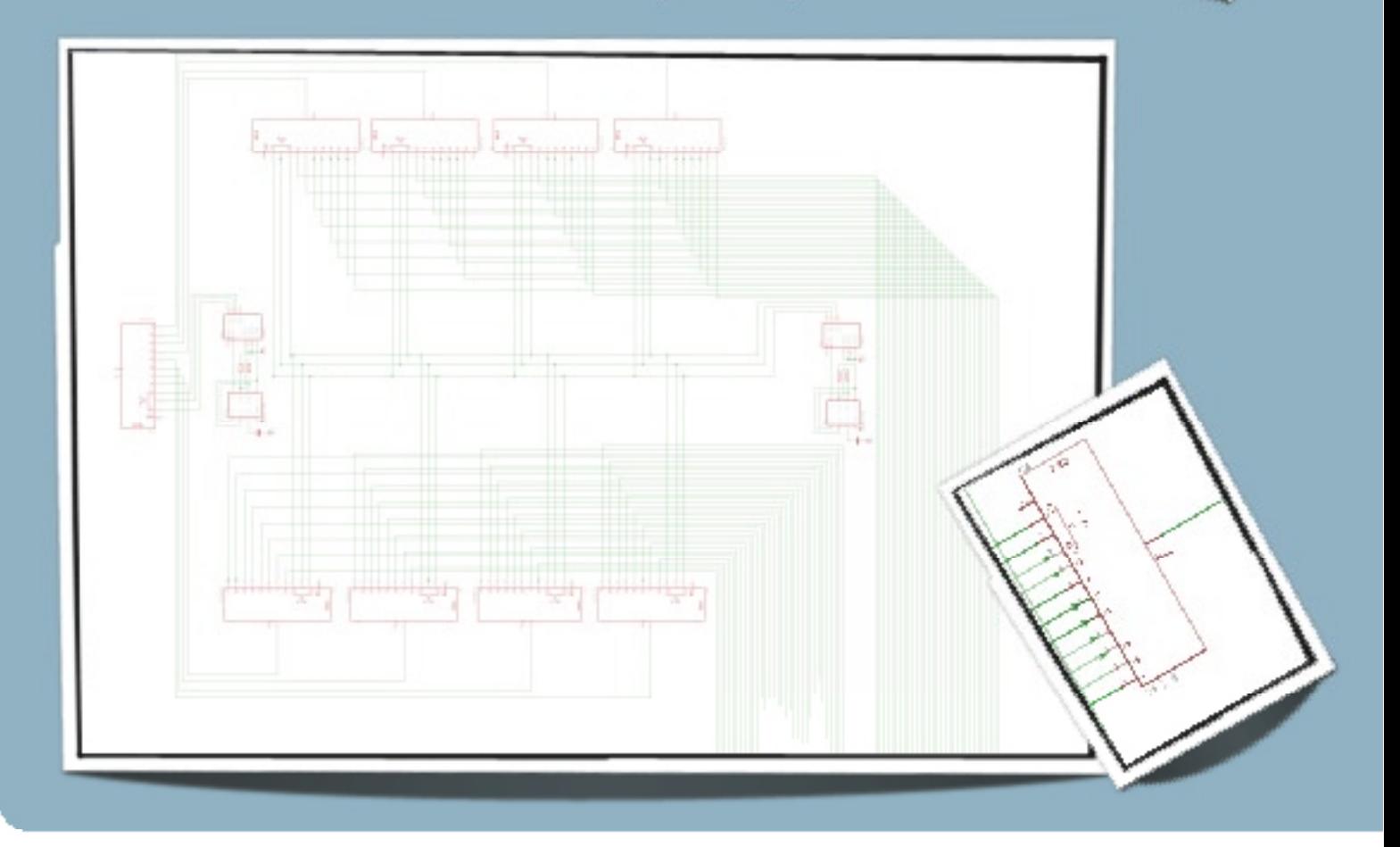

## L CIRCUITO DI UN MULTITOUCH?

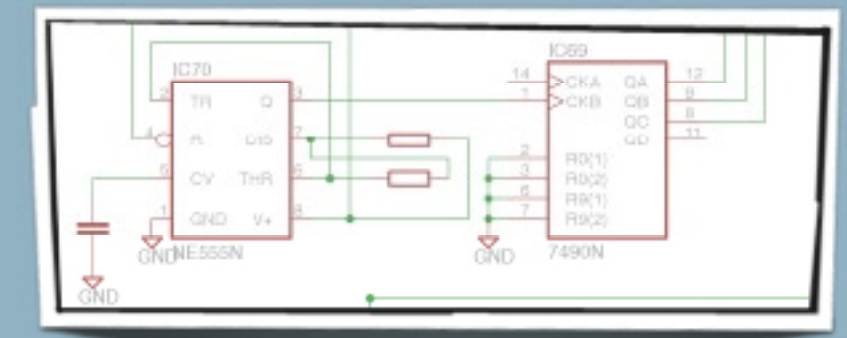

Per regolare l'uscita di<br>ogni multiplexer è stato<br>utilizzato un unico contatore binario con velocità scandita da un generatore di clock.

I segnali sono in totale 64, i quali<br>grazie alla prima batteria di multiplexer diventano 8, ma per dare un input al<br>computer me ne serve un altro. Allora devo aggiungere un altro MUX che stavolta sarà gestito da un contatore e questo sarà scandito da un contato<br>e questo sarà scandito da un clock<br>che sarà 8 volte più veloce di<br>quello della prima batteria di MUX.

La stringa inviata serialmente è formata da 64 bit:

> Pro: è economico

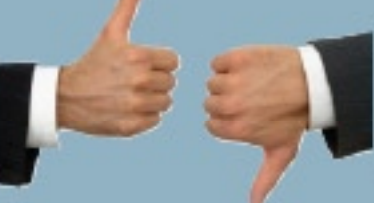

### Contro:

Oneroso da parte del computer, poiché dovrà<br>gestire via software i<br>movimenti.

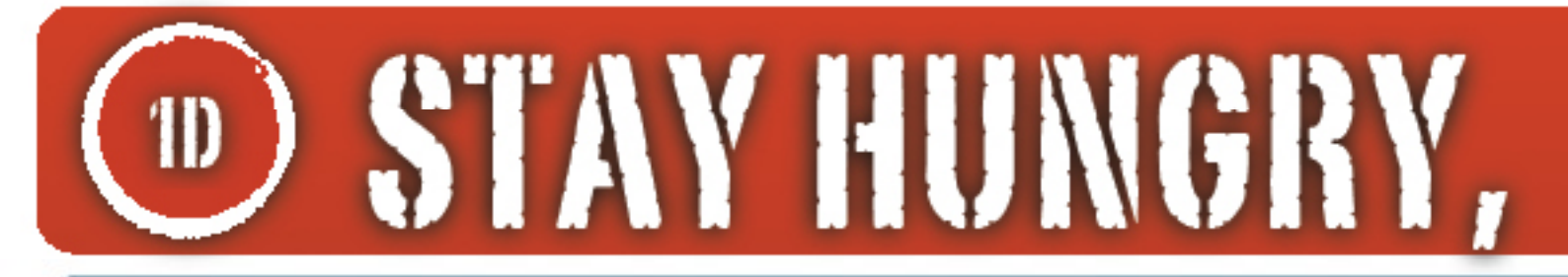

"Sono onorato di essere qui con voi oggi alle vostre lauree in una delle migliori università del mondo. Io non mi sono mai laureato. Anzi, per dire la verità, questa è la cosa più vicina a una laurea che mi sia mai capitata. Oggi voglio raccontarvi tre storie della mia vita. Tutto qui, niente di eccezionale: solo tre storie.

La prima storia è sull'unire i puntini.

Ho lasciato il Reed College dopo il primo semestre, ma poi ho continuato a frequentare in maniera ufficiosa per altri 18 mesi circa prima di lasciare veramente. Allora, perché ho mollato?

E' cominciato tutto prima che nascessi. Mia madre biologica era una giovane studentessa di college non sposata, e decise di lasciarmi in adozione. Riteneva con determinazione che avrei dovuto essere adottato da laureati, e fece in modo che tutto fosse organizzato per farmi adottare fin dalla nascita da un avvocato e sua moglie. Però quando arrivai io loro decisero all'ultimo minuto che avrebbero voluto adottare una bambina. Così quelli che poi sono diventati i miei genitori adottivi e che erano in lista d'attesa, ricevettero una chiamata nel bel mezzo della notte che gli diceva: "C'è un bambino, un maschietto, non previsto. Lo volete voi?" Loro risposero: "Certamente". Più tardi mia madre biologica scoprì che mia madre non si era mai laureata al college e che mio padre non aveva neanche finito il liceo. Rifiutò di firmare le ultime carte per l'adozione. Poi accettò di farlo, mesi dopo, solo quando i miei genitori adottivi promisero formalmente che un giorno io sarei andato al college.

Diciassette anni dopo andai al college. Ma ingenuamente ne scelsi uno altrettanto costoso di Stanford, e tutti i risparmi dei miei genitori finirono per pagarmi l'ammissione e i corsi. Dopo sei mesi, non riuscivo a vederci nessuna vera opportunità. Non avevo idea di quello che avrei voluto fare della mia vita e non vedevo come il college potesse

aiutarmi a capirlo. Eppure ero là, che spendevo tutti quei soldi che i miei genitori avevano messo da parte lavorando per tutta la loro vita. Così decisi di mollare e avere fiducia. che tutto sarebbe andato bene lo stesso. Era molto difficile all'epoca, ma guardandomi indietro ritengo che sia stata una delle migliori decisioni che abbia mai preso. Nell'attimo in cui mollai il college, potei anche smettere di seguire i corsi che non mi interessavano e cominciai invece a capitare nelle classi che trovavo più interessanti.

Non è stato tutto rose e fiori, però. Non avevo più una camera nel dormitorio, ed ero costretto a dormire sul pavimento delle camere dei miei amici. Guadagnavo soldi riportando al venditore le bottiglie di Coca-Cola® vuote per avere i cinque centesimi di deposito e poter comprare da mangiare. Una volta la settimana, alla domenica sera, camminavo per sette miglia attraverso la città per arrivare fino al tempio Hare Krishna e avere finalmente un buon pasto: l'unico della settimana. Ma tutto quel che ho trovato seguendo la mia curiosità e la mia intuizione è risultato essere senza prezzo, dopo. Vi faccio subito un esempio.

Il Reed College all'epoca offriva probabilmente la miglior formazione del Paese relativamente alla calligrafia. Attraverso tutto il campus ogni poster, ogni etichetta, ogni cartello era scritto a mano con calligrafie meravigliose. Dato che avevo mollato i corsi ufficiali, decisi che avrei sequito la classe di calligrafia per imparare a scrivere così. Fu li che scoprii i segreti dei caratteri serif e san serif, della differenza tra gli spazi che dividono le varie combinazioni di lettere, di che cosa rende grande una stampa tipografica del testo. Fu meraviglioso, in un modo che la scienza non è in grado di offrire, perché era artistico, bello, storico e io ne fui assolutamente affascinato.

Nessuna di queste cose però aveva alcuna speranza di trovare una applicazione pratica nella mia vita. Ma poi,

## $S''$   $\mathbb{N}$   $\mathbb{E}$   $\mathbb{O}$   $\mathbb{E}$   $\mathbb{S}$   $\mathbb{E}$  stenford **June 14, 2005**

dieci anni dopo, quando ci trovammo a progettare il primo Macintosh, mi tornò tutto utile. E lo utilizzammo tutto per il Mac. E' stato il primo computer dotato di una meravigliosa capacità tipografica. Se non avessi mai lasciato il college e non avessi poi partecipato a quel singolo corso, il Mac non avrebbe probabilmente mai avuto la possibilità di gestire caratteri differenti o font spaziati in maniera proporzionale. E dato che Windows ha copiato il Mac. è probabile che non ci sarebbe stato nessun personal computer con quelle capacità. Se non avessi mollato il college, non sarei mai riuscito a frequentare quel corso di calligrafia e i personal computer potrebbero non avere quelle stupende capacità tipografiche che invece hanno. Certamente all'epoca in cui ero al college era impossibile unire i puntini quardando il futuro. Ma è diventato molto, molto chiaro dieci anni dopo, quando ho potuto guardare all'indietro.

Di nuovo, non è possibile unire i puntini guardando avanti: potete solo unirli quardandovi all'indietro. Così, dovete aver fiducia che in qualche modo, nel futuro, i puntini si potranno unire. Dovete credere in qualcosa - il vostro ombelico, il destino, la vita, il karma, qualsiasi cosa. Questo tipo di approccio non mi ha mai lasciato a piedi e invece ha sempre fatto la differenza nella mia vita.

La mia seconda storia è a proposito dell'amore e della **perdita** 

Sono stato fortunato: ho trovato molto presto che cosa amo fare nella mia vita. Woz e io abbiamo fondato Apple nel garage della casa dei miei genitori quando avevo appena 20 anni. Abbiamo lavorato duramente e in 10 anni Apple è cresciuta da un'azienda con noi due e un garage in una compagnia da due miliardi di dollari con oltre quattromila dipendenti. L'anno prima avevamo appena. realizzato la nostra migliore creazione - il Macintosh - e io avevo appena compiuto 30 anni, e in quel momento sono stato licenziato. Come si fa a venir licenziati dall'azienda

che hai creato? Beh, quando Apple era cresciuta avevamo assunto qualcuno che ritenevo avesse molto talento e capacità per quidare l'azienda insieme a me, e per il primo anno le cose sono andate molto bene. Ma poi le nostre visioni del futuro hanno cominciato a divergere e alla fine abbiamo avuto uno scontro. Quando questo successe, il Team dei direttori si schierò dalla sua parte. Quindi, a 30 anni io ero fuori. E in maniera plateale. Quello che era stato il principale scopo della mia vita adulta era andato e io ero devastato da questa cosa.

Non ho saputo davvero cosa fare per alcuni mesi. Mi sentivo come se avessi tradito la generazione di imprenditori prima di me - come se avessi lasciato cadere la fiaccola che mi era stata passata. Incontrai David Packard e Bob Noyce e tentai di scusarmi per aver rovinato tutto così malamente. Era stato un fallimento pubblico e io presi anche in considerazione l'ipotesi di scappare via dalla Silicon Valley. Ma qualcosa lentamente cominciò a crescere in me: ancora amavo quello che avevo fatto. L'evolvere degli eventi con Apple non aveva cambiato di un bit questa cosa. Ero stato respinto, ma ero sempre innamorato. E per questo decisi di ricominciare da capo.

Non me ne accorsi allora, ma il fatto di essere stato licenziato da Apple era stata la miglior cosa che mi potesse succedere. La pesantezza del successo era stata rimpiazzata dalla leggerezza di essere di nuovo un debuttante, senza più certezze su niente. Mi liberò dagli impedimenti consentendomi di entrare in uno dei periodi più creativi della mia vita.

Durante i cinque anni successivi fondai un'azienda chiamata NeXT e poi un'altra azienda, chiamata Pixar, e mi innamorai di una donna meravigliosa che sarebbe diventata mia moglie. Pixar si è rivelata in grado di creare il primo film in animazione digitale. Toy Story, e adesso è lo studio di animazione più di successo al mondo.

## STAY HUNGRY.

In un significativo susseguirsi degli eventi. Apple ha comprato NeXT, jo sono ritornato ad Apple e la tecnologia sviluppata da NeXT è nel cuore dell'attuale rinascimento di Apple, E Laurene e io abbiamo una meravigliosa famiglia.

Sono sicuro che niente di tutto questo sarebbe successo se non fossi stato licenziato da Apple. E' stata una medicina molto amara, ma ritengo che fosse necessaria per il paziente. Qualche volta la vita ti colpisce come un mattone in testa. Non perdete la fede, però, Sono convinto che l'unica cosa che mi ha trattenuto dal mollare tutto sia stato l'amore per quello che ho fatto. Dovete trovare quel che amate. E questo vale sia per il vostro lavoro che per i vostri affetti. Il vostro lavoro riempirà una buona parte della vostra vita, e l'unico modo per essere realmente soddisfatti è fare quello che riterrete un buon lavoro. E l'unico modo per fare un buon lavoro è amare quello che fate. Se ancora non l'avete trovato, continuate a cercare. Non accontentatevi. Con tutto il cuore, sono sicuro che capirete quando lo troverete. E. come in tutte le grandi storie. diventerà sempre migliore mano a mano che gli anni passeranno. Perciò, continuate a cercare sino a che non lo avrete trovato. Non vi accontentate.

La mia terza storia è a proposto della morte.

Quando avevo 17 anni lessi una citazione che suonava più o meno così: "Se vivrai ogni giorno come se fosse l'ultimo. sicuramente una volta avrai ragione". Mi colpì molto e da allora, per gli ultimi 33 anni, mi sono quardato ogni mattina allo specchio chiedendomi: "Se oggi fosse l'ultimo giorno della mia vita, vorrei fare quello che sto per fare oggi?". E ogni qualvolta la risposta è "no" per troppi giorni di fila, capisco che c'è qualcosa che deve essere cambiato.

Ricordarsi che morirò presto è il più importante strumento che io abbia mai incontrato per fare le grandi scelte della vita. Perché quasi tutte le cose - tutte le aspettative di

eternità, tutto l'orgoglio, tutti i timori di essere imbarazzati o di fallire - semplicemente svaniscono di fronte all'idea della morte, lasciando solo quello che c'è di realmente importante. Ricordarsi che dobbiamo morire è il modo migliore che io conosca per evitare di cadere nella trappola di chi pensa che avete gualcosa da perdere. Siete già nudi. Non c'è ragione per non seguire il vostro cuore.

Più o meno un anno fa mi è stato diagnosticato un cancro. Ho fatto la scansione alle sette e mezzo del mattino e questa ha mostrato chiaramente un tumore nel mio pancreas. Non sapevo neanche che cosa fosse un pancreas. I dottori mi dissero che si trattava di un cancro che era quasi sicuramente di tipo incurabile e che sarebbe stato meglio se avessi messo ordine nei miei affari (che è il codice dei dottori per dirti di prepararti a morire). Questo significa prepararsi a dire ai tuoi figli in pochi mesi tutto quello che pensavi avresti avuto ancora dieci anni di tempo per dirglielo. Questo significa essere sicuri che tutto sia stato organizzato in modo tale che per la tua famiglia sia il più semplice possibile. Questo significa prepararsi a dire i tuoi "addio".

Ho vissuto con il responso di quella diagnosi tutto il giorno. La sera tardi è arrivata la biopsia, cioè il risultato dell'analisi effettuata infilando un endoscopio giù per la mia gola, attraverso lo stomaco sino agli intestini per inserire un ago nel mio pancreas e catturare poche cellule del mio tumore. Ero sotto anestesia ma mia moglie - che era là - mi ha detto che quando i medici hanno visto le cellule sotto il microscopio hanno cominciato a gridare, perché è saltato fuori che si trattava di un cancro al pancreas molto raro e curabile con un intervento chirurgico. Ho fatto l'intervento chirurgico e adesso sto bene.

Questa è stata la volta in cui sono andato più vicino alla morte e spero che sia anche la più vicina per qualche decennio.

## $S''AN'$   $(0)$   $S''$   $(0)$ **June 14, 2005**

Essendoci passato attraverso posso parlarvi adesso con un po' più di cognizione di causa di quando la morte era per me solo un concetto astratto e dirvi:

Nessuno vuole morire. Anche le persone che vogliono andare in paradiso non vogliono morire per andarci. E anche che la morte è la destinazione ultima che tutti abbiamo in comune. Nessuno le è mai sfuggito. Ed è così come deve essere, perché la Morte è con tutta probabilità la più grande invenzione della Vita, E' l'agente di cambiamento della Vita. Spazza via il vecchio per far posto al nuovo. Adesso il nuovo siete voi, ma un giorno non troppo lontano diventerete gradualmente il vecchio e sarete spazzati via. Mi dispiace essere così drammatico ma è la pura verità. Il vostro tempo è limitato, per cui non lo sprecate vivendo la vita di qualcun altro. Non fatevi intrappolare dai dogmi, che vuol dire vivere seguendo i risultati del pensiero di altre persone. Non lasciate che il rumore delle opinioni altrui offuschi la vostra voce interiore. E, cosa più importante di tutte, abbiate il coraggio di sequire il vostro cuore e la vostra intuizione. In qualche modo loro sanno che cosa volete realmente diventare. Tutto il resto è secondario.

Quando ero un ragazzo c'era una incredibile rivista che si chiamaya The Whole Earth Catalog, praticamente una delle bibbie della mia generazione. E' stata creata da Stewart Brand non molto lontano da qui, a Menlo Park, e Stewart ci ha messo dentro tutto il suo tocco poetico. E' stato alla fine degli anni Sessanta, prima dei personal computer e del desktop publishing, quando tutto era fatto con macchine da scrivere, forbici e foto polaroid. E' stata una specie di Google in formato cartaceo tascabile, 35 anni prima che ci fosse Google: era idealistica e sconvolgente, traboccante di concetti chiari e fantastiche nozioni.

Stewart e il suo gruppo pubblicarono vari numeri di The Whole Earth Catalog e quando arrivarono alla fine del loro percorso, pubblicarono il numero finale. Era più o meno la metà degli anni Settanta e io avevo la vostra età. Nell'ultima pagina del numero finale c'era una fotografia di una strada di campagna di prima mattina, il tipo di strada dove potreste trovarvi a fare l'autostop se siete dei tipi abbastanza avventurosi. Sotto la foto c'erano le parole: "Stay Hungry, Stay Foolish,", siate affamati, siate folli, Era il loro messaggio di addio. Stay Hungry, Stay Foolish, lo me lo sono sempre augurato per me stesso. E adesso che vi laureate per cominciare una nuova vita, lo auguro a voi.

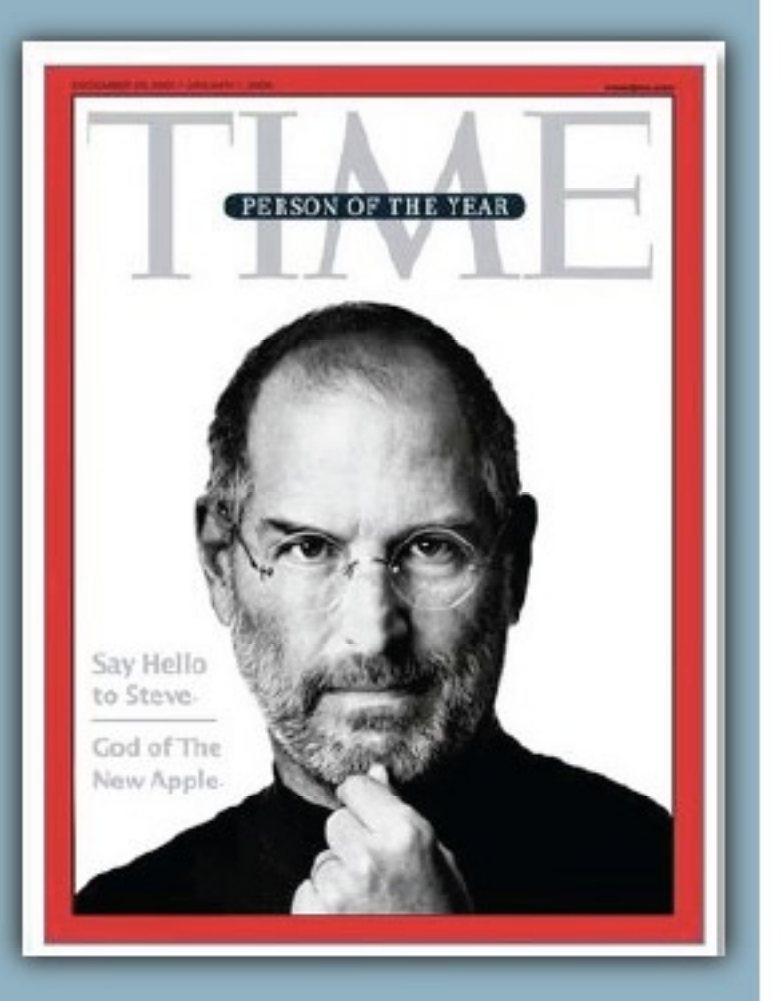

## Software utilizzato:

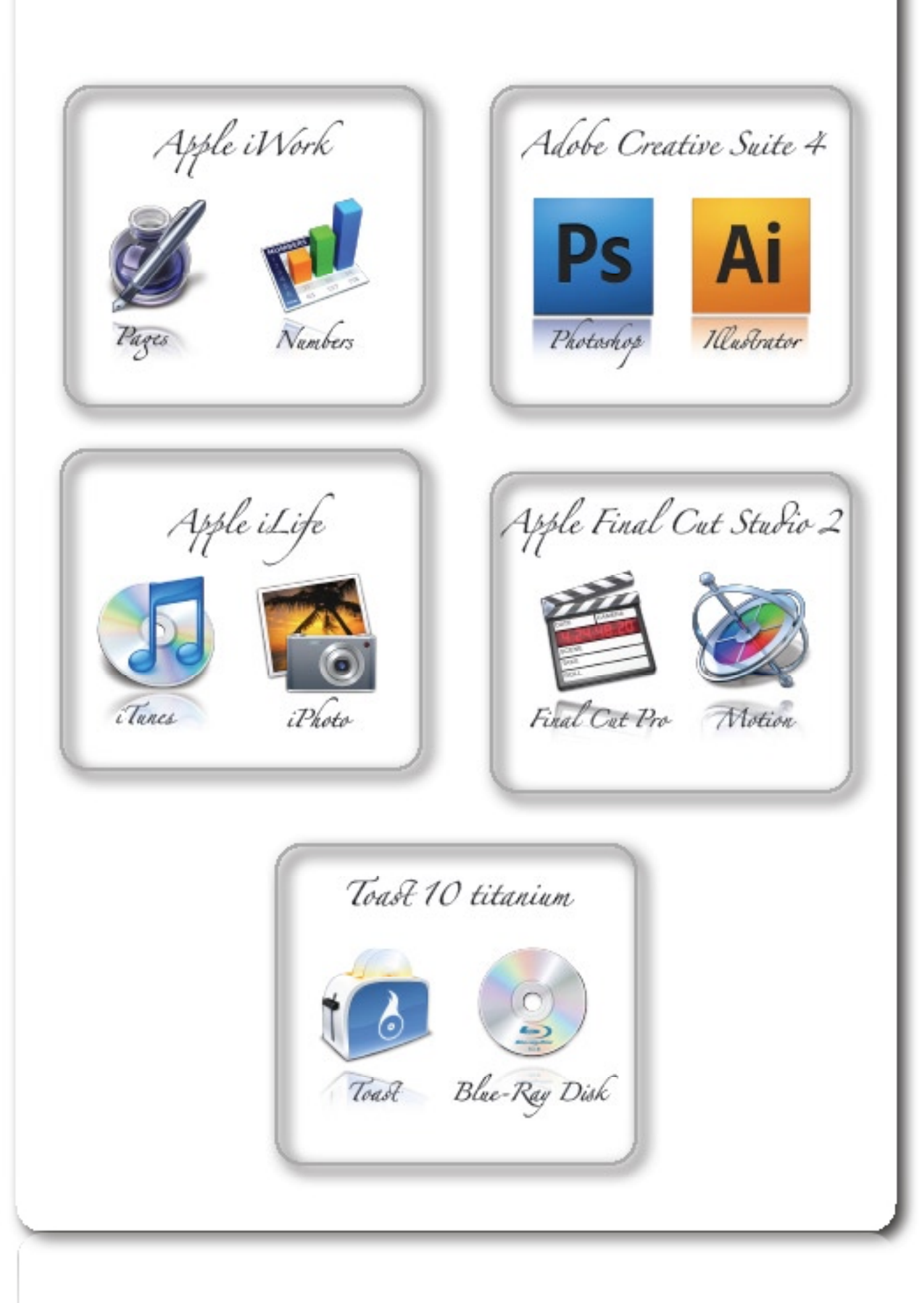

Jurassic News - Anno 4 - numero 25 - settembre 2009 Bibliografia: WIKIPEDIA<br>MIKIBEDIY<br>it.wikipedia.org en.wikipedia.org PROTOCOUS. COM protocols.com Apple rom Aple it howstuffworks howstuffworks.com IEEE  $\bigoplus$ icec. sory

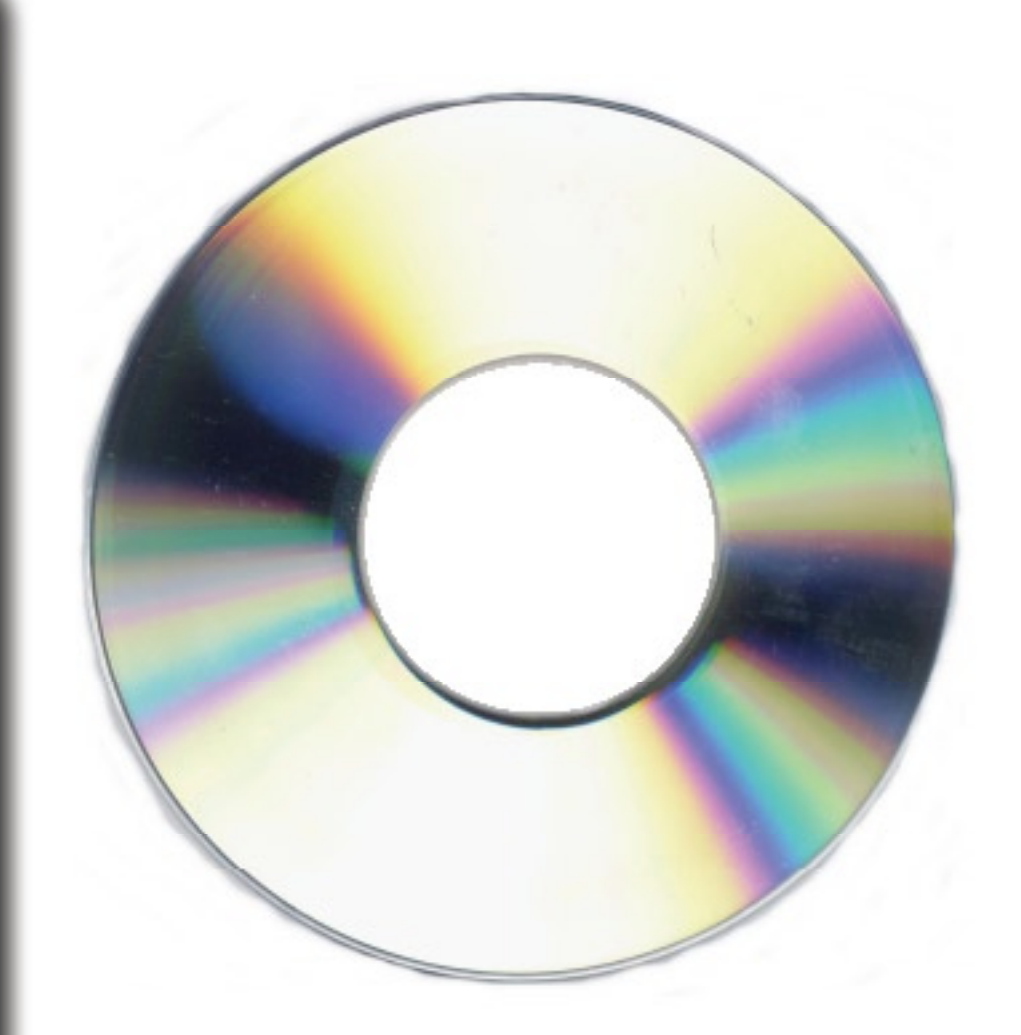

Questo DVD video è Stato creato con un Mac, ed è riproducibile da qualsiasi lettore DVD che supporti i formati in alta definizione  $(1920z1080)$ .

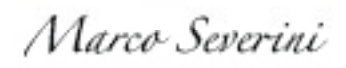

 $5Ai$ 

Esami Si Maturità 2009

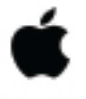

Realizzato con un Mac

Apple Club

## Tutti i linguaggi dell'Apple (11)

*La mela come paradigma della programmazione*

GNOSIS INC. **UERSION 3.0**  $P-LISP$ COPYRIGHT 1981 BY STEVEN CHERRY<br>ALL RIGHTS RESERVED

## *Il LISP*

**F***ra i linguaggi disponibili per il sistema Apple II non poteva certo mancare il LISP.* 

*C'era grande fermento attorno alla ricerca sull'Intelligenza Artificiale negli anni '80 e la disponibilità di macchine a basso costo ha contribuito di certo ad un migliore inquadramento dei problemi che la AI (Artificial Intelligence) ha cercato di focalizzare e si prefiggeva di risolvere. L'uso di un linguaggio adatto alla rappresentazione della conoscenza e del ragionamento ha fatto parte di questi febbrili studi iniziali e sostanzialmente ne sono emersi due: il LISP e il PROLOG.*

*Il LISP (List Processor) esisteva già negli anni '80 ed è un linguaggio funzionale e sostanzialmente si basa sull'idea che le liste di oggetti sono il modello di dati più utile a rappresentare le manipolazioni logiche del pensiero umano. In realtà c'è sotto di più ed esattamente la teoria del Lambda-Calcolo, una risultato della Logica Matematica fra i più interessanti del secolo scorso.*

*Il PROLOG nasce invece proprio attorno agli anni '80 e fa propri i teoremi della Logica dei Predicati, evolutasi dai primi risultati di Boole che tutti conoscete. Il PROLOG è sempre un linguaggio logico funzionale, come il LISP, ma basa la sua implementazione sul principio* 

*Il linguaggio LISP nella implementazione chiamata P-LISP.*

Jurassic News - Anno 4 - numero 25 - settembre 2009

*di risoluzione di Robinson delle clausole di Horn (anche qui non conviene approfondire troppo).*

*Tornando al LISP si diceva che tutto si fa con la struttura "lista".*

*In LISP esistono due elementi fondamentali del linguaggio: gli "Atomi" (che sono come i dati elementari predefiniti in altri linguaggi, tipo integer o stringa) e le "Liste". Tutto è lista in LISP, perfino le funzioni che sono racchiuse in liste assieme ai propri argomenti.* 

*(1 2 3) è una lista; come si vede gli elementi sono tre e sono separati da spazi.*

*Per sommare due numeri si applica la funzione somma:*

### **(ADD 1 2)**

*che da come risultato 3 (ovvio!) In questo caso il risultato (il numero 3) non è una lista, ma è quello che si definisce un "atomo". In effetti le liste sono insiemi di atomi e liste:*

### **(1 2 (3 4))**

*ecco una lista annidata formata da due atomi 1 e 2 e da una lista (3 4) a sua volta formata da due atomi.*

*Le liste possono essere lunghe a piacere, ma ovviamente ci si scontra con le capacità della macchina.*

*Nel LISP non esiste un vero e proprio programma ma un "ambiente"* 

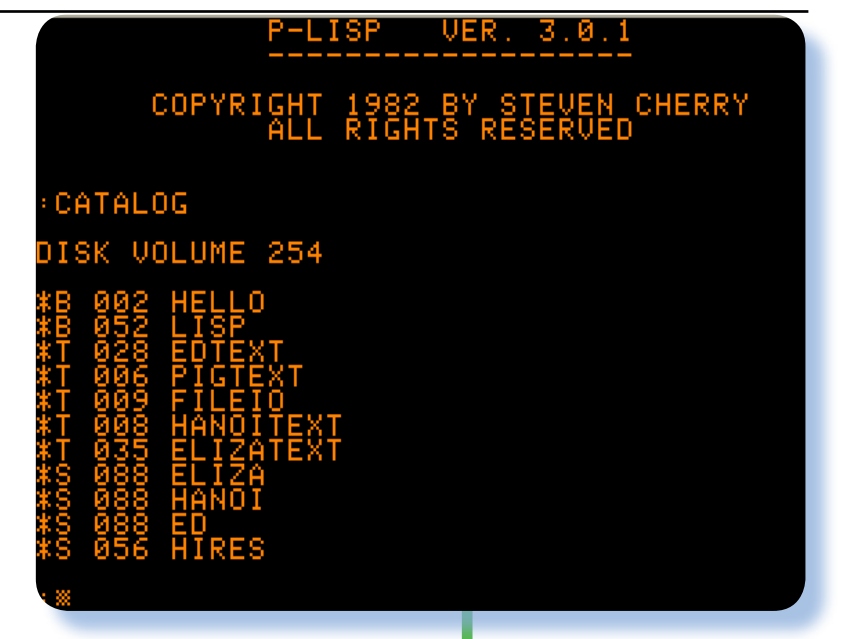

*dove l'utente definisce le funzioni e costruisce mattone dopo mattone tutta la logica di trattamento dei dati. Alla fine una funzione di partenza (una specie di main() del c) da avvio all'esecuzione. Ci sono ovviamente delle funzioni predefinite come quelle matematiche elementari e quelle indispensabili per manipolare le liste.*

*Ad esempio:*

#### **(CAR '(mela pera albicocca))**

*Restituisce il primo elemento della lista alla quale è applicata (in questo esempio restituisce 'mela'). La funzione complementare alla* 

*Il catalogo del disco con il software della Gnosis Inc.*

*Siamo in una sessione di lavoro e ci stiamo... divertendo un po'...*

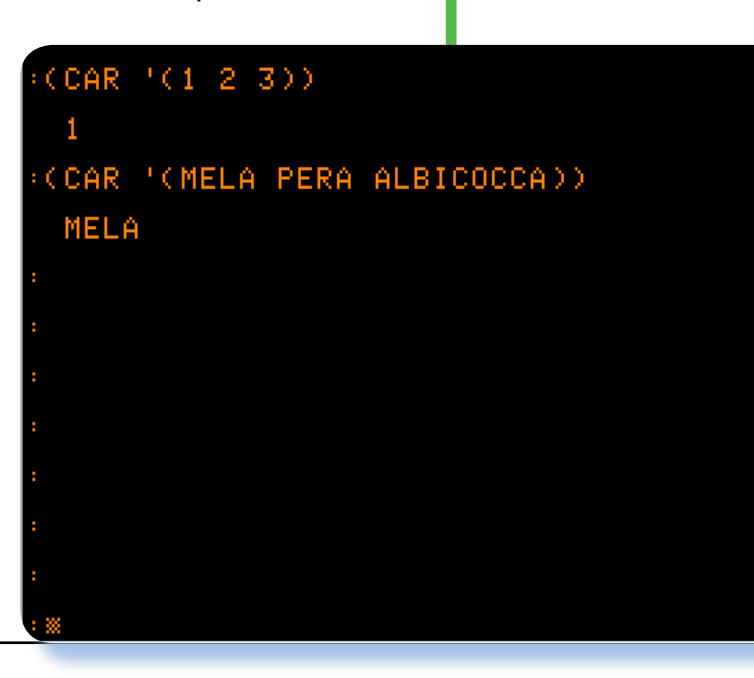

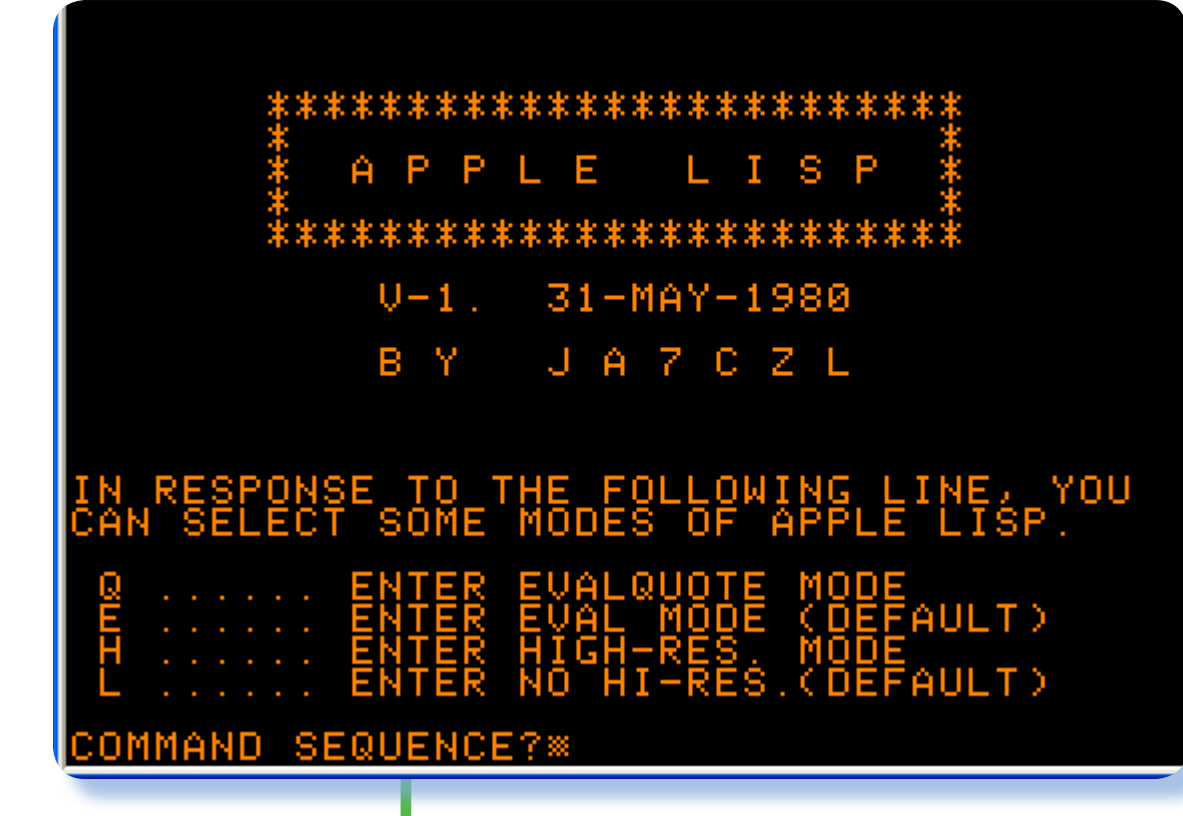

*Come si presenta al boot l'Apple Lisp* 

*CAR si chiama CDR (pronuncia "cudar") e restituisce la lista epurata del primo elemento. versione 1.0 Le implementazioni*

> **(CAR (CDR '(mela pera albicocca)))**

*restituisce 'pera' che è appunto il CAR della lista risultante dall'eliminazione dell'elemento 'mela' dovuta all'applicazione della funzione CDR.*

*NOTA: l'apice prima della lista è semplicemente il costruttore di lista.*

*Una cosa che appare subito evidente anche nell'ultimo esempio che abbiamo riportato è che nel LISP proliferano le parentesi, al punto che a volte sono un vero incubo per i programmatori! Esiste anche un acronimo della sigla LISP che ha a che fare con questo elemento del linguaggio, ma in questo* 

*momento non mi sovviene…*

*Anche per il nostro Apple II si sono visti gli interpreti LISP, come ad esempio questo che presentiamo nell'articolo e che è prodotto dalla GNOSI INC. nel 1981 (siamo alla versione 3.0).*

*L'interprete (il LISP è sempre interpretato), si chiama in esecuzione con il comando BRUN LISP, visto che l'interprete è un file binario che risiede sul floppy della distribuzione.*

*Oltre all'interprete il floppy contiene un editor utile a produrre dei testi che poi interpretati diventano il programma vero e proprio.*

*Una sessione di lavoro con l'interprete consiste nella definizio-* *ne delle funzioni che permettono la realizzazione dell'elaborazione che ci si è prefissati e nel salvataggio dell'ambiente (in P-LISP viene chiamato "World") attraverso il comando SAVE seguito dal nome del "programma".*

*Ovviamente P-LISP non è l'unica implementazione del linguaggio disponibile per il sistema Apple II. Un'altra, abbastanza diffusa da quanto ci consta è quella rilasciata da JA7CZL (è la sigla di un radioamatore). Quella che abbiamo trovato in giro per i vari repository Apple è la versione 1 datata 31 maggio 1980.*

*Questo interprete è abbastanza uguale al P-LISP, anche se cambiano le prestazioni e la modalità di funzionamento delle funzioni di base. Sul disco originale si trovano numerosi esempi caricabili ed esaminabili tramite l'editor rilasciato assieme al programma. In realtà "Apple LISP" sta al P-LISP come l'integer BASIC sta all'Applesoft; si ratta cioè di un interprete poco più che didattico.*

### *Conclusione*

*Aldilà della effettiva utilità del LISP come linguaggio di sviluppo per applicativi, rimane la notevole valenza didattica di un interprete sostanzialmente uguale alle implementazioni di tipo professionale che girano su macchine UNIX. Con questa disponibilità di linguaggi Apple si è sempre dimostrato un sistema all'altezza delle aspettative scolastiche fino al livello universitario e oltre.* 

## *[Sm]*

## Emulazione

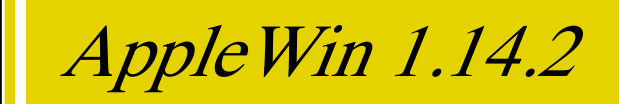

I mondi virtuali a volte possono essere molto realistici...

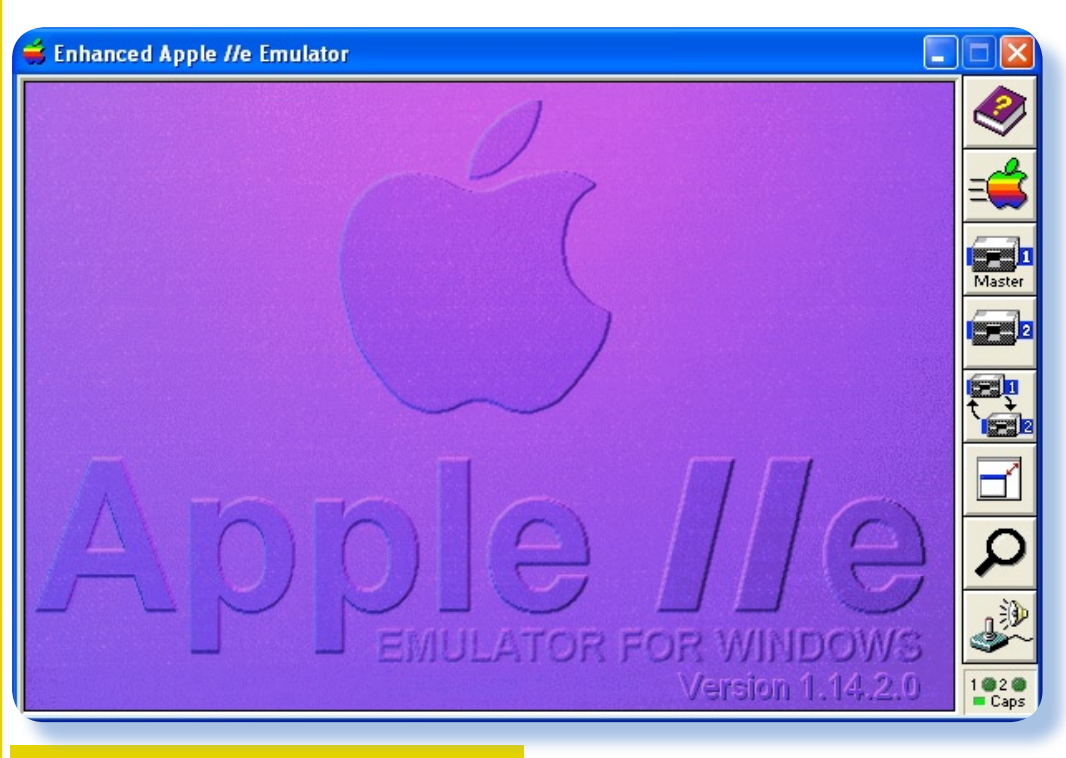

## *Introduzione*

**A**<br>ppleWin è forse il più<br>classico emulatore per<br>la piattaforma Apple II di-<br>sponibile in ambiente Windows in *classico emulatore per la piattaforma Apple II diun comparto applicativo dove non mancano i tentativi di realizzare "la madre di tutti gli emulatori Apple II". Quello che preferiamo noi, inutile dirlo, è Virtual II ma è disponibile solo su piattaforma Mac, per cui gioverà "accontentarsi" (si fa per dire) a coloro che utilizzano il più diffuso sistema operativo moderno per PC, cioè appunto Windows.*

*L'emulatore, giunto alla versione 1.14.2 (rilasciata nel 2008) nel momento in cui scriviamo, viene* 

*mantenuto da un certo Tom Charlesworth che ne ha ereditato il sorgente dai progetti precedenti. Il bello dello sviluppo Open è proprio questo: la possibilità di partire dal punto dove altri hanno lasciato e "forkare" (brutto vero?) verso nuovi orizzonti a tutto vantaggio degli utilizzatori finali.*

*Nel file history che classicamente accompagna i programmi open e free, troviamo il dettaglio delle modifiche fatte dall'ultimo mantainer a partire dal novembre 2002, oltre alle altre notizie relative ai credits dovuti ai collaboratori del progetto.*

*Figura 1. Lo splash screen del programma appena lanciato.*

### Jurassic News - Anno 4 - numero 25 - settembre 2009

*L'installazione non richiede alcun lancio di un programma specializzato e si limita a richiedere la copia della directory di rilascio in un punto del file sistema a scelta. Il rilascio contiene pochissimi file (appena sette) fra i quali si trova il file di help in formato chm, il file eseguibile e una immagine di un disco master necessaria al boot.*

## *Configurazione e uso*

*Una cosa strana che notiamo subito è la mancanza dei classici file ROM, immagini delle memorie di sistema. Praticamente tutti gli emulatori sono costruiti attorno ad una architettura che simula l'hardware del sistema reale, con gli indirizzi di memoria "aperti", nel senso che come si procederebbe su una macchina reale, è sempre possibile sostituire le ROM di sistema per aggiornare la macchina o ottenerne una completamente diversa.*

*Del resto il più famoso emulatore, tale MAME, ha portato questa idea all'uso estremo con la sterminata collezione di ROM che portano sui nostri PC praticamente tutti i giochi arcade costruiti nei mitici anni '80.*

*Il fatto che manchino le ROM ha una ragione: ovviamente sono cablate nel codice. AppleWin emula un Apple IIe di default, mentre è possibile switch-are a differenti macchine tramite il menù di configurazione. Le macchine emulabili vanno dall'originale ][ fino alla versione IIe Enhanced (quella con* 

*128 Kb di RAM e processore 65C02). Manca l'emulazione del //c (che è del tutto simile alla versione enhanced) mentre troviamo sorprendentemente la possibilità di emulare due cloni dell'Apple II: sono due modelli Pratev (un clone bulgaro). Manca anche l'emulazione della scheda Z80, una mancanza che definirei gravissima e che di fatto dimezza il software disponibile per il sistema della mela.*

*La schermata iniziale è semplicemente uno splash screen. In realtà per far partire l'emulazione dlela macchina si agisce sul pulsante di start caratterizzato dall'im-*

*magine della mela iridata, simbolo di Apple.*

*L'uso della toolbar è spiegato molto bene nell'help allegato. L'uso è molto semplice comunque: si tratta di configurare opportunamente la macchina tramite il tool di configurazione, scegliere una immagine del floppy di boot e "inserirlo" nel drive 1 e infine "accendere" il sistema con il pulsante "mela".*

*Fra i tool osserviamo la presenza della modalità "full-screen" che da* 

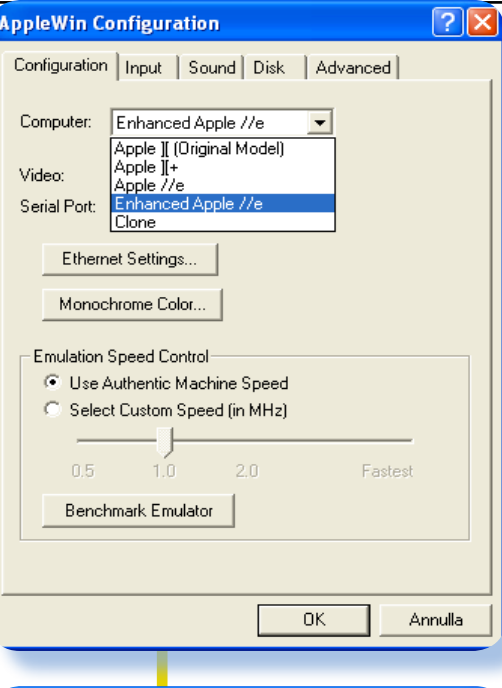

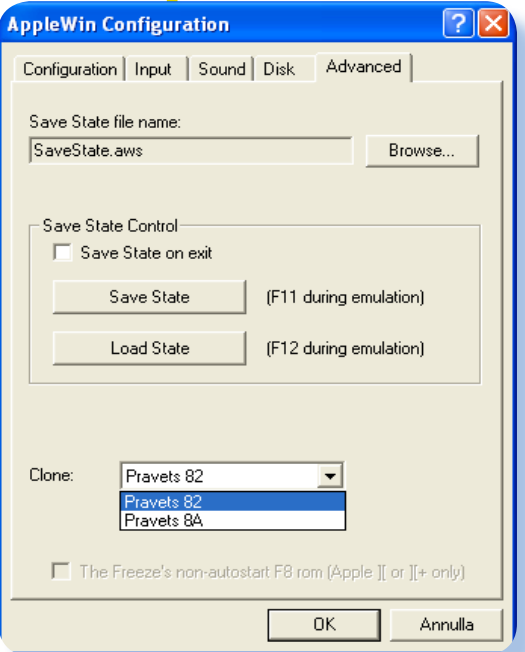

*Figure 2 e 3. Due pagine delle opzioni di configurazioni, davvero ricche di possibilità.*

## **Using the Toolbar**

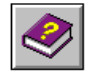

 $F1 - HelD$ :

Displays the help file that you are currently reading.

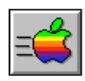

F2 -- Run/Reboot: Starts the emulated machine if it is not currently running, or reboots it if it is currently running.

- $F3 Drive 1$ : Selects a disk image file for drive 1.
- $F4 Drive 2$ : Selects a disk image file for drive 2.

F5 -- Swap Disks: Swap the disks in drives 1 and 2.

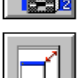

æb

F6 -- Window/Full Screen:

Toggle between Windowed and Full Screen video mode.

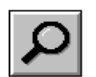

#### $F7 - Debug:$

Displays the actual assembly language instructions that the emulated machine is executing.

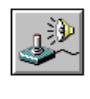

### F8 -- Configure:

Allows you to customize the emulated machine, and the way the Apple's input and output devices are mapped onto your PC's input and output devices.

## *Figura 4. L'help è molto curato e sufficientemente completo.*

*fornisce una impressione più realistica di trovarsi davanti ad un sistema Apple IIe reale; comoda anche la possibilità di operare uno switch fra i due dischi (il numero 1 diventa il 2 e viceversa). Esiste infine anche un debug (che non è il caso di approfondire) utilissimo ai veri appassionati che vogliono carpire i più intimi segreti di funzionamento del software Apple.*

*Dal punto di vista dei segnalatori visivi l'emulatore si concede solo due finti led che spiano il funzionamento del floppy drive corrispondente e il led del caps-look.*

*Parlando del file di Help possiamo rassicurare sulla completezza dello stesso e sul dettaglio osservato soprattutto per le funzionalità tecniche più particolari. Vi troviamo ad esempio una dettagliata descri-* *zione dei tipi di immagini floppy supportate e addirittura sul come trasferire da immagine a disco reale e viceversa.*

*Per il miglior utilizzo dell'emulatore è comunque necessario avere una conoscenza, almeno superficiale, del funzionamento della macchina Apple. Ogni home computer infatti fa un po' storia a se per quanto riguarda i comandi del sistema operativo e le modalità di interazione con la macchina, oltre alle consuetudini di utilizzo.*

*In rete si trova una collezione di dischi niente male ed è possibile provare l'emulatore con gli applicativi sviluppati per il sistema originale fra i quali spicca la ricca collezione di linguaggi di programmazione (come l'amico Salvatore sta dimostrando nella serie di articoli dedicata proprio ai linguaggi dell'Apple) e non mancano i giochi per gli amanti del genere.*

*WinApple è un classico del genere emulazione, proprio un programma "must have" che raggiunge quanto la maggior parte dei computer-*

## *Conclusione*

*emulatoristi può desiderare. Certo che la cura nei particolari e le immagini dell'hardware originale, ben inserito nell'interfaccia, che conosciamo in Virtual II, qui non sono nemmeno accennati.*

*Un programma onesto quindi, che fa quello che promette, ma che non mette "sotto le dita" la sensazione di avere un vero Apple IIe "...come Dio comanda".*

*[L2]*

## BBS

## Posta

A colloquio con i lettori

## **Da Luigi**

*Salve, sto cercando materiale pratico su una piastra a microprocessore denominata Mark-I (una CPU Z80 e vari altri chip di interfaccia). Non riesco a trovare assolutamente nulla...*

### Risponde la redazione.

*Purtroppo non è facile aiutarti con le poche notizie che ci dai. Bisogna inoltre considerare che questo tipo di piastre, molte semplicemente dei controlli industriali, erano abbastanza comuni prima del '90, quando le classiche CPU come appunto lo Z80 e il 6502, sono stati sostituiti sul piano industriale dai controller programmabili di tipo PIC.*

*Pubblichiamo comunque il tuo appello sperando che qualcuno ne abbia sentito parlare.*

*Immaginiamo tu abbia già provveduto a postare un messaggio nei newsgroup specializzati, comunque se qualcuno sa di cosa sta parlando il nostro amico può scrivere direttamente a lui:*

*Lusav@ymail.com*

## **Da Silvano**

*... a parte i complimenti per la ri-recuperato. vista vorrei trovarvi più articoli che trattano di hardware e di come* 

*espandere o aggiustare i vecchi sistemi.*

### Rispone la redazione.

*E' una richiesta che ci è pervenuta già altre volte e purtroppo la risposta che possiamo dare è sempre la stessa: non abbiamo sufficienti risorse di collaborazione per ampliare le sezioni più "core" della rivista, cioè quegli articoli che richiedono moltissime ore e molta esperienza per essere comunicati con sufficiente approfondimento. Siamo in pochi e facciamo quello che possiamo... Sorry.*

## Da Defcon5.

*... quello che non mi piace di Jurassic News è il taglio un pochino troppo teorico che tralascia la parte più interessante per chi si occupa di home computer: utilizzarli.*

## *...*

### **Risponde Salvatore.**

*Ciao Defcon5, qui siamo a Defcon 3, livello di attenzione medio... A parte gli scherzi, se ho capito bene tu sostieni che JN dovrebbe insegnare alle persone ad utilizzare il personal computer che ha* 

*E' una tesi interessante e che per la verità un pochino facciamo* 

*già. Normalmente si pensa che chi si occupa di retro computer se la cavi piuttosto bene con le macchine di calcolo, non trovi? Comunque ci avevamo pensato a una rubrica che insegnasse le cose di base che un nuovo utilizzatore dovrebbe sapere subito per mettere in funzione il sistema e digitare i primi comandi. Se la cosa va in porto (speriamo entro quest'anno) aggiungeremo un'altro tassello importante per la nostra filosofia: fare* 

*in modo che le persone non si liberino dei vecchi home ma continuino ad amarli e a conservare con essi un pezzo della loro memoria, oppure che trovandone uno in soffitta non lo buttino semplicemente nel cassonetto ma venga loro la curiosità di vedere come erano "arretrati" genitori e zii.*

## *Le statistiche di Jurassic News*

*La domanda -:"Quanti sono i retrocomputeristi in Italia?" ci viene posta abbastanza spesso, sia a noi che postata sui vari forum di discussione.*

*Il nostro osservatorio, possiamo dire sia "privilegiato": infatti è ragionevole supporre che almeno una volta l'appassionato di retro calcolatori ci sia passato e abbia magari scaricato un numero per vedere di cosa si trattava.*

*Quindi per la vostra curiosità postiamo le cifre relative al sito e ai magazine scaricati. Non tentiamo nessuna analisi su questi dati, ognuno faccia le considerazioni che ritiene opportune.*

*Nota: il sito è on-line dal gennaio 2006.*

## *Dati del sito Web Jurassic News al 28 maggio 2009*

*Utenti registrati: 349 Visite uniche: 9.900 circa Pagine viste 75.000 circa Numero di download di fascicoli rivista: 3.370 numero articoli pubblicati: 330 numero di autori: 15 numero rubriche: 30 numero utenti che usano l'alert via e-mail: 83 numero di download libri jbooks: 326 primo numero: gennaio 2006 numeri finora pubblicati: 23 monografie pubblicate: 2 hanno scaricato un solo numero: 86 utenti*

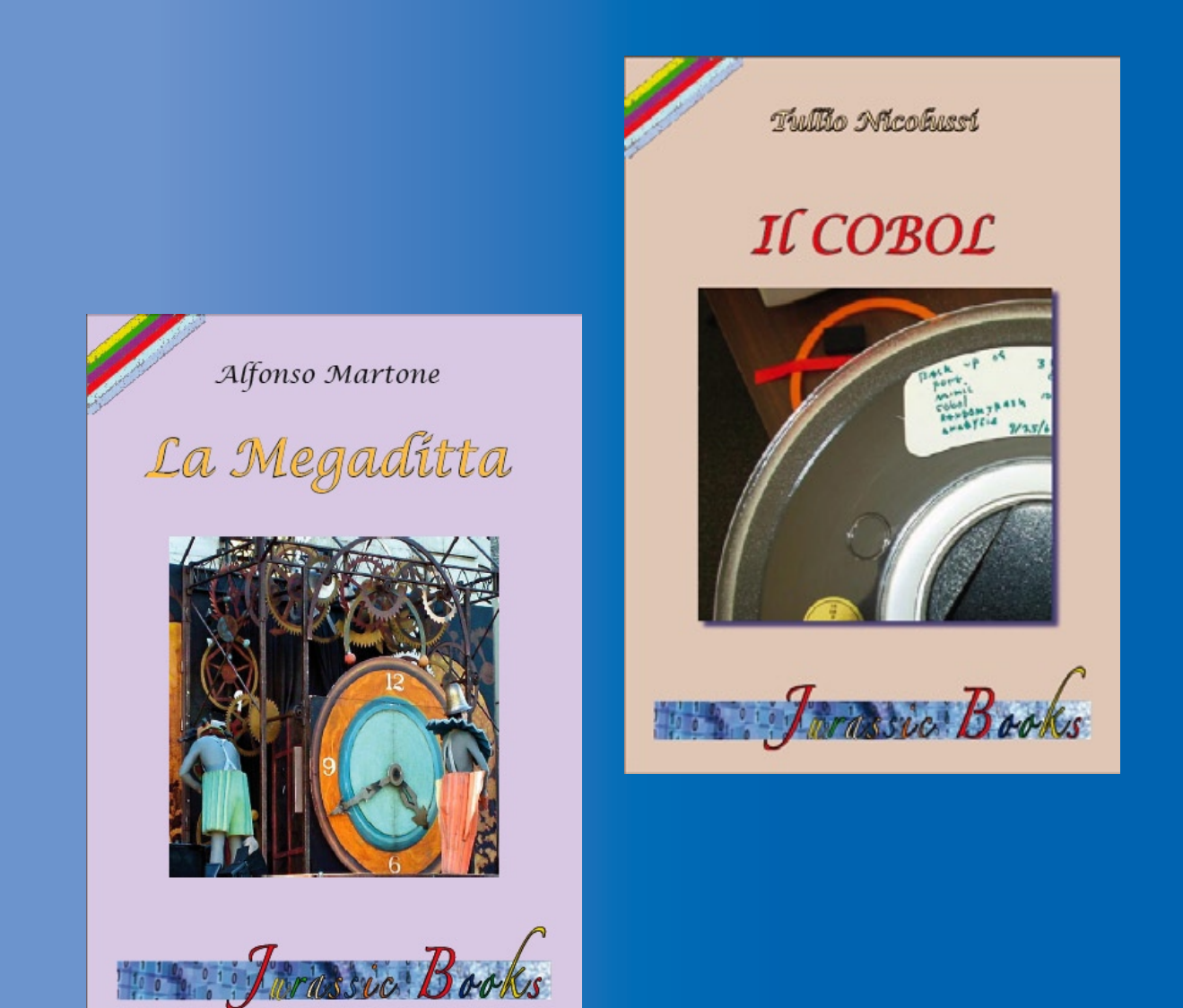

I primi due volumi della collana editoriale Jurassic Books sono disponibili sul nostro sito web